# **POLITECNICO DI TORINO**

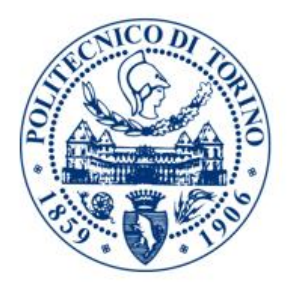

**Anno Accademico 2019 - 2020**

# **Collegio di Ingegneria meccanica, aerospaziale, dell'autoveicolo e della produzione**

*Corso di Laurea Magistrale in Ingegneria della Produzione Industriale e dell'Innovazione Tecnologica*

# *Importanza del Digital twin come supporto per la gestione di un magazzino automatico*

*Relatore:*  Prof. Maurizio Schenone

*Co-Relatrice:* Ing*.* Patrizia Bucci

> *Candidato:* Stefano Carlone

# <span id="page-2-0"></span>**Ringraziamenti**

Prima di iniziare a descrivere il caso studio, vorrei ringraziare innanzitutto la SimTec che mi ha dato la possibilità di conoscere il mondo della simulazione e soprattutto mi ha permesso di effettuare un tirocinio formativo per la conclusione della Laurea Magistrale. Vorrei ringraziare anche la mia famiglia che mi ha sempre supportato in questi anni e gli amici con cui ho condiviso la vita universitaria, creando una nuova famiglia lontana da quella di appartenenza. Un ringraziamento speciale va a Rosa ed Ilaria senza le quali avrei avuto mille difficoltà in più perché sono state sempre pronte ad aiutarmi e mi hanno seguito costantemente nello sviluppo della mia tesi.

# **Sommario**

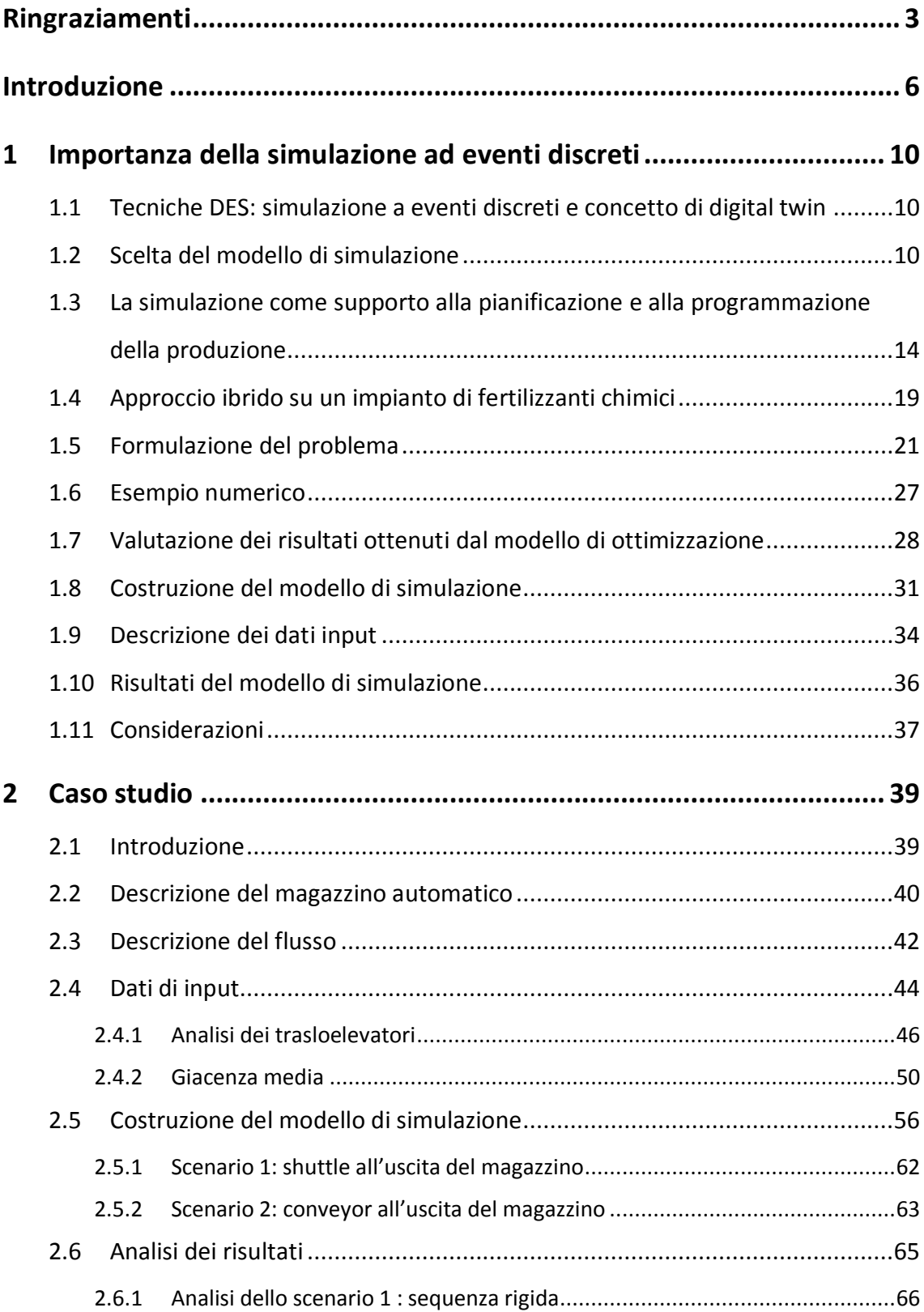

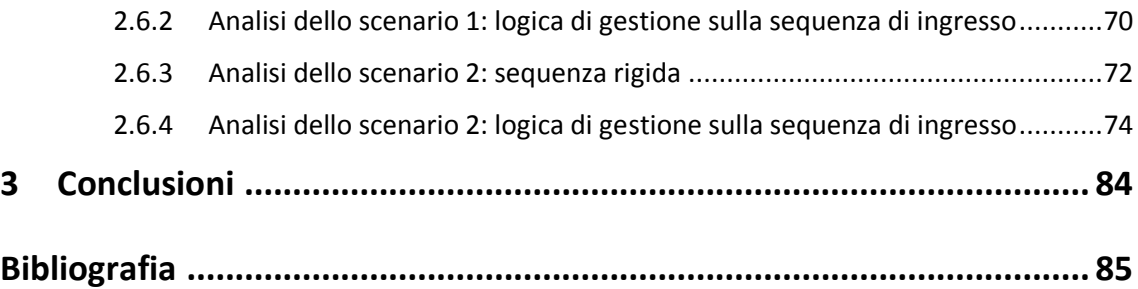

## <span id="page-5-0"></span>**Introduzione**

Il presente lavoro di tesi è stato realizzato all'interno della *SimTec* (Simulation Technologies), azienda che opera nell'ambito della consulenza ingegneristica sviluppando soluzioni innovative grazie all'applicazione del concetto del *digital twin,*  reso possibile grazie al software Tecnomatix Plant Simulation di Siemens Industry Software. La costruzione del gemello digitale è uno strumento fondamentale perché costituisce una copia virtuale del sistema che si vuole andare ad analizzare, permettendo di testarne le logiche, stressarle per verificare fino a dove riesce a reggere e di ottimizzare i flussi logistici e produttivi.

Nel primo capitolo, verrà esposta una panoramica sui vari modelli di simulazione e cosa significa simulazione ad eventi discreti (DES), descrivendo la sua importanza nella progettazione di impianti industriali e non solo. Infatti, verrà mostrato attraverso un esempio reale, come questa riesca ad essere uno strumento di supporto per la pianificazione e la programmazione della produzione: tramite la costruzione di un modello dinamico si riesce a rappresentare la realtà molto più di quanto l'uomo riesca a fare analizzando staticamente un sistema. Una volta completata la costruzione del modello, si deve tendere a far allineare per quanto possibile, il reale andamento del sistema alle specifiche e alle aspettative del cliente generate tramite l'analisi statica effettuata con il supporto *di Value Stream Map* (VSM) o altri metodi matematici.

L'obiettivo del presente lavoro è proprio quello di analizzare un sistema dinamicamente e staticamente, misurandone le performance e mostrando il gap che intercorre tra le due analisi. Attraverso un caso studio effettuato sulla costruzione di un magazzino automatico con la presenza di trasloelevatori, nel capitolo 2 verranno mostrati i limiti dell'analisi statica che spesso tende a far sottodimensionare il sistema, alterando quindi quelli che saranno i reali flussi produttivi, logistici e informativi. Frequentemente, l'analisi con il supporto di fogli di calcolo o di modelli matematici, fa giungere a un dimensionamento che si rivela essere errato a causa dell'impossibilità di

considerare molti vincoli che nella realtà esistono; spesso questo tipo di analisi apparentemente porta a performance migliori.

Per una buona rappresentazione della realtà, si avrà bisogno di molti dati iniziali che renderanno il modello più accurato, permettendo quindi di fornire più informazioni su quello che sarà il reale andamento del sistema preso in esame. La raccolta dei dati di input è solo il primo degli step necessari che la *SimTec* affronta per l'implementazione di un gemello digitale, dal progetto preliminare fino alla consegna al cliente:

#### *FASE 1: raccolta dei dati di input*

Recandosi presso lo stabilimento dell'azienda che richiede consulenza, si può analizzare e comprendere fino in fondo il funzionamento del sistema o una fase specifica di questo, e le logiche che li governano. Questa fase è effettuata con il cliente che mostra il funzionamento del sistema, fornendo le caratteristiche fisiche delle attrezzature presenti all'interno e di tutte le risorse coinvolte a creare valore aggiunto al prodotto finito. Infine, viene fornito il layout in CAD dell'area presa in esame, con le reali dimensioni, che sarà proprio la base di partenza per la costruzione del modello di simulazione.

*FASE 2: analisi ed elaborazione dei dati di input*

Analizzando ed elaborando approfonditamente i dati raccolti dal cliente, si devono evidenziare eventuali incongruenze o se si è in presenza di mancanza di dati fondamentali per la costruzione del modello. È necessario tradurre tutte le specifiche delle risorse in questione in linguaggio comprensibile al software, trasformando quindi tutte le specifiche tecniche attraverso attributi che questo riesce ad elaborare. Inoltre, questa fase è molto importante perché si definiscono le specifiche del cliente stabilendo quali saranno gli obiettivi ai quali si vuole giungere. Per far ciò, si devono andare ad analizzare quali sono le criticità del sistema che si sta studiando e che saranno da impedimento per il perseguimento degli obiettivi prefissati.

#### *FASE 3: costruzione del modello di simulazione*

La fase 3 è la fase principale dove si va effettivamente a implementare il modello di simulazione. In questa fase si deve tenere conto di tutti i dati precedentemente raccolti per il settaggio di tutte le risorse (velocità, tempi di lavoro, affidabilità, ecc.) e si inizia a modellare e quindi a riprodurre il reale sistema, costruendo una copia virtuale di questo, il digital twin. Una volta portata a termine l'implementazione, si vanno ad analizzare i risultati, evidenziando eventuali colli di bottiglia e mancanze in termini di prestazioni. Successivamente attraverso il confronto dei risultati, si propongono al cliente nuovi scenari che portano a migliori prestazioni con le relative logiche di gestione e le modifiche da effettuare.

*FASE 4: interfaccia utente*

Per permettere al cliente di poter comprendere il lavoro svolto dalla SimTec, viene creata un'interfaccia utente, cioè un menù intuitivo che dà la possibilità di interagire con il modello costruito, e permette di modificare autonomamente alcuni parametri attraverso delle semplici drop-down list, in modo da testare i differenti scenari implementati.

*FASE 5: formazione e supporto hotline*

Dopo la consegna del progetto implementato, la SimTec fa formazione al cliente per utilizzare il software di simulazione e farne comprendere le reali potenzialità che racchiude. Inoltre, continua a fornire supporto online qualora vengano a sorgere delle problematiche in fase di utilizzo del modello costruito.

È proprio grazie alla capacità di formare e di gestire team di lavoro articolati che la *SimTec* è un supporto nella gestione di progetti complessi: le risorse di cui

dispone sono giovani ingegneri che hanno maturato

**SimTec** 

Al tuo fianco nell'innovazione

negli anni, molta esperienza nelle attività in ambito industriale. Questo risulta essere un vantaggio perché il cliente non ha semplicemente la possibilità di sopperire a delle temporanee mancanze in termini di performance, ma può usufruire delle capacità organizzative e del know-how specifico nell'industria 4.0 e in ottica Lean Manufacturing.

La *SimTec* è in grado di essere da supporto per le aziende che vogliono trasformare man mano i loro processi industriali per diventare una *Digital Factory,* grazie alla coniugazione dell'evolversi delle nuove tecnologie con i fabbisogni attuali delle aziende. L'esperienza maturata nel campo della simulazione di processi offre un grande supporto decisionale alla pianificazione e alla schedulazione della produzione, fornendo un aiuto vitale prima di prendere decisioni, definendo quali attività svolgere, in che sequenza e quando svolgerle. Inoltre, supporta la gestione operativa dei flussi fisici che transitano per il magazzino (*Warehouse Management System*), controllando la merce in ingresso e in uscita, dalla fase di accettazione e preparazione fino alla spedizione al cliente, tramite un sistema che è in grado di interfacciarsi con il sistema gestionale aziendale che integra tutti i processi di business di un'azienda: l'ERP. Tutto ciò fino agli anni '90, era solo immaginabile poiché si riusciva ad emulare solamente il comportamento delle singole stazioni. Oggi, senza ricorrere alla costruzione fisica di macchine o simulatori hardware, si riesce ad emulare virtualmente il funzionamento di un sistema, in primo luogo per validarne l'efficacia delle logiche implementate e, in secondo luogo, per consentire lo scambio permanente di informazioni tra ambiente reale e ambiente virtuale. Tale scambio informativo effettuato in fase di preliminare, consente anche di prevenire eventuali errori di progettazione e riduce notevolmente tempi e costi di messa in servizio di un sistema.

# <span id="page-9-0"></span>**1 Importanza della simulazione ad eventi discreti**

# <span id="page-9-1"></span>**1.1 Tecniche DES: simulazione a eventi discreti e concetto di digital twin**

Già a partire dagli anni '50, la simulazione attraverso calcolatori è stata utilizzata per affrontare e risolvere una serie di problemi aziendali che hanno portato ad un incremento dell'efficienza, una riduzione dei costi e una maggiore redditività. Analisi tramite simulazione, sono state condotte in diversi settori; le industrie manifatturiere, dei servizi e nel settore pubblico sono solo alcuni esempi in cui la simulazione è riuscita ad apportare miglioramenti e risolvere complicazioni esistenti, senza un grande dispendio di tempo e denaro. La simulazione è un modello che imita la realtà nel modo più fedele possibile, esempi ben noti sono i simulatori di volo e i business game.

La simulazione ad eventi discreti comporta la modellazione di un sistema nel corso del tempo ed è particolarmente utile per la modellazione di sistemi con presenza di code.

Nella realtà, ci sono molti sistemi di questo tipo, come ad esempio sistemi di produzione, banche, fast food, aeroporti e tanti altri ancora. Uno degli aspetti fondamentali della DES è la sua capacità di modellare eventi casuali basati su funzioni di distribuzioni di probabilità e di prevedere le complesse interazioni tra questi eventi. Ad esempio, è possibile modellare effetti a catena di una rottura di una macchina inserita all'interno di una linea di produzione. Una volta completata la modellazione del sistema in esame, vengono effettuati degli esperimenti considerando vari scenari, modificando i parametri di input e prevedendo la risposta.

#### <span id="page-9-2"></span>**1.2 Scelta del modello di simulazione**

La simulazione in ambiente virtuale è utilizzata come supporto nella decisione di implementazione dei principi di lean manufacturing in operazioni preesistenti, ma non solo. Oltre ai processi di produzione, il modello deve includere anche i sistemi di immagazzinamento, di gestione dell'inventario, di trasporto e di controllo e programmazione della produzione, per consentire di quantificare l'impatto della lean production sull'intero sistema. Una volta portata a termine la costruzione del modello di simulazione, gli esperimenti misurano i requisiti delle risorse e le prestazioni sia a livello locale di singole stazioni di lavoro, sia a livello globale dell'intero sistema analizzato, quantificando così i benefici da trarre dall'applicazione dei principi di lean manufacturing nel proprio sistema reale. Ora si andranno ad evidenziare le potenzialità della simulazione e, allo stesso tempo, i limiti dell'analisi statica a cui è sottoposto l'ingegnere incaricato alla scomposizione del suo sistema e che generano il gap tra i due tipi di analisi.

Come detto precedentemente, lo scopo della simulazione è quello di cercare di far tendere il più possibile i suoi risultati a quelli a cui l'uomo riesce a giungere tramite modelli matematici, testandone i target produttivi e analizzando le eventuali carenze messe in evidenza. Potrebbe risultare strano quanto affermato, ma questo è semplicemente dettato dal fatto che l'uomo in primo luogo effettua la sua analisi statica generalmente senza considerare vincoli che nella realtà esistono e solo in una seconda fase, durante la consulenza, si affida alla simulazione per testarne le performance.

"*La simulazione è l'imitazione del funzionamento del processo del mondo reale o del tempo di permanenza nel sistema. La simulazione comporta la generazione di una storia artificiale del sistema e l'osservazione di tale storia è il disegno di inferenze riguardanti le caratteristiche operative del sistema reale che viene rappresentato*" 1 .

Esistono vari tipi di simulazione, ognuno adatto a uno scopo diverso:

- Modelli di simulazione statica, dove il tempo non gioca alcun ruolo (tempo particolare o stato stazionario) come ad esempio la simulazione Montecarlo
- Modelli di simulazione dinamica, modello che rappresenta un sistema in evoluzione nel tempo

<sup>1</sup> Banks J et al 1996

- Modelli di simulazione deterministica, dove non compare alcuna componente probabilistica (cioè casuale)
- Modelli di simulazione stocastica, con almeno una componente di ingresso casuale

In ambiente statico, il sistema può essere rappresentato solo in un determinato istante di tempo, in altre parole la variabile tempo non è rilevante quindi si parla di sistema invariante. Questo però è un limite piuttosto grande, poiché la realtà è dinamica infatti, la simulazione è la rappresentazione di un sistema in evoluzione nel tempo. Nei modelli dinamici, il tempo si tratta in due modi differenti:

- **Continuo**, dove si è in presenza di una successione di tutti gli istanti della riproduzione del sistema
- **Discreto**, dove si riproducono i soli "eventi interessanti" del sistema

I modelli continui si applicano a sistemi fisici o ingegneristici come impianti o motori, mentre quelli discreti si applicano ai processi produttivi o a sistemi dove entità autonome interagiscono tra loro. I calcolatori trattano quantità discrete e, a seconda degli obiettivi dell'analisi da effettuare, se ne predilige una a discapito dell'altra: potrebbe essere necessario analizzare semplicemente un risultato o che impatto questo ha in un determinato istante, oppure studiare come questo varia nel tempo. Nella simulazione ad eventi discreti (DES) il sistema è rappresentato quindi in evoluzione attraverso variabili che modificano il loro valore linearmente nel tempo, in istanti ben definiti appartenenti ad un insieme numerabile che costituisce proprio l'insieme degli istanti interessanti in cui gli eventi accadono. In ognuno di questi istanti, si può definire lo stato del sistema perché è possibile definire le variabili che lo descrivono. Idealmente, queste variabili dovrebbero essere facilmente quantificabili nel sistema reale, permettendo la riproduzione e la validazione del modello di simulazione, per questo motivo richiedono di essere definite ed inizializzate prima dell'esecuzione della simulazione. Infatti, come detto precedentemente, la fase iniziale di raccolta e inserimento dei dati di input costituisce un primo step necessario per la costruzione del modello di simulazione, da cui dipenderanno anche i risultati che si andranno ad ottenere. Quindi è facile capire che bisogna agire con cautela quando si inseriscono i dati di input, facendo attenzione che questi rispecchino quelli reali del sistema che si sta andando a riprodurre virtualmente.

A seguito di una costruzione del modello molto accurata i benefici risultanti sono molteplici e riguardano:

- l'analisi e scomposizione del processo produttivo identificando eventuali colli di bottiglia
- la valutazione di investimenti relativi ad incrementi di capacità delle linee produttive per la gestione di nuove fasi di lavorazione o differenti tipologie di prodotto
- il rendimento della dislocazione planimetrica degli impianti produttivi e le possibili soluzioni alternative nella disposizione degli stessi
- l'analisi del flusso di prodotti conseguenti alle modifiche di layout e valutazioni prestazionali che ne derivano
- gli indici di efficienza degli impianti che consentono di effettuare valutazioni su possibili nuovi acquisti di attrezzature o macchinari
- la visualizzazione e la quantificazione del reale target produttivo
- l'elaborazione e la definizione dei percorsi ottimali di risorse umane e materiali all'interno del sito produttivo con lo scopo di ridurre i tempi di inattività

L'uso della simulazione a eventi discreti può essere esteso fino a ricoprire operazioni di pianificazione della produzione come uno strumento di supporto alle decisioni, come si vedrà in seguito.<sup>2</sup> La tabella 1 schematizza l'uso della DES nelle diverse fasi del ciclo di produzione. La progettazione e l'analisi dell'idea del sistema fornisce input preziosi per decisioni strategiche. La pianificazione della produzione attraverso la simulazione fornisce input per decisioni operative. La simulazione a eventi discreti è realizzabile per analisi di ogni tipo di sistema manifatturiero, dal progetto fino alla produzione automatizzata e alle linee di assemblaggio, comprese anche le supply chain.

 2 Thomson 1993

| System life-cycle phase                                                              | What and how                                                                                                    | Why                                                                                                    |  |
|--------------------------------------------------------------------------------------|----------------------------------------------------------------------------------------------------|----------------------------------------------------------------------------------------------------|--|
| Concept creation, layout planning of<br>cells, lines and factories                   | 2D and 3D visualisation,<br>communication, animation, easy and<br>fast modelling are needed                                                                                     | Selling and developing ideas and<br>concepts. Fast elimination of those<br>that are unsuitable                                                                   |  |
| Production simulation, detailed<br>development of the system, design<br>optimisation | Analysis of control principles, routing,<br>buffer sizes, capacity, utilisation<br>throughput time, bottlenecks. Data<br>analysis, reports, multiple runs,<br>stochastic values | Investment insurance, strategic<br>decision support, and detailed<br>evaluation of alternatives. Simulation<br>model is an intelligent document of<br>the system |  |
| Control software development,<br>debugging and validation                            | Control software debugging and<br>validation against virtual system,<br>emulation. Real-time integration with<br>validated simulation model and<br>control software             | Debugging and testing the control<br>system, shortening the development<br>time, off-line control system<br>development                                          |  |
| Training of operators, ramp-up and<br>installation of system                         | Training with virtual model and<br>control software. Emulation,<br>integration of validated simulation<br>model and control software                                            | Experience for operators, normal use<br>and exceptions, faster ramp-up                                                                                           |  |
| Operational use, problem solving in<br>exceptions, validation of production<br>plans | Simulation tools for production<br>managers. Data integration, easy to<br>use graphical user interface, fast<br>analysis, embedded simulation                                   | Decision support for operations<br>planning, short-term scheduling,<br>operational and tactical capacity<br>planning, order book validation                      |  |

*Tab. 1 – Uso della DES nelle differenti fasi del ciclo di produzione*

# <span id="page-13-0"></span>**1.3 La simulazione come supporto alla pianificazione e alla programmazione della produzione**

Di fronte alla tendenza della moderna industria 4.0, il ciclo di vita del prodotto (PLC) sta diventando sempre più corto e il cliente finale esige allo stesso tempo varietà. Per far fronte a questa sfida, le aziende devono guadagnare flessibilità all'interno del loro sistema produttivo e logistico in termini di struttura, in modo da proporre al mercato prodotti personalizzati entro il tempo limite e ad un costo ragionevole. La riduzione del time-to-market raffigurato in figura 1 quindi è fondamentale, perché comporta una progettazione più rapida del sistema di produzione. La simulazione del sistema di produzione in ambiente virtuale è preziosa innanzitutto per accelerare il ramp-up della produzione, perché permette agli operatori di conoscere meglio il sistema pianificato, consentendo di studiare i parametri e le caratteristiche del nuovo sistema prima ancora che qualcosa venga installato fisicamente nello stabilimento di produzione.

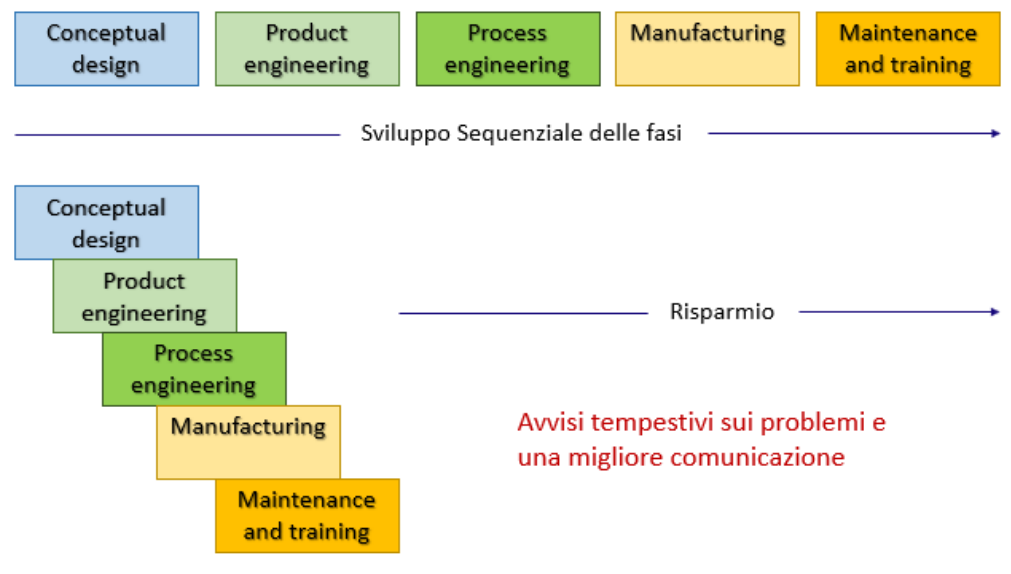

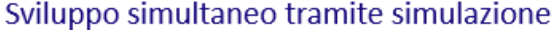

*Fig. 1 – Time to market*

Esistono vari tipi di modelli, alcuni di questi vengono utilizzati per la pianificazione e la progettazione di impianti, altri sono utilizzati nel funzionamento quotidiano degli impianti di produzione. Questi modelli che mostrano il cosiddetto scenario "as is" forniscono ai produttori la possibilità di valutare la capacità del sistema a fronte di eventuali nuovi ordini o eventi imprevisti come i tempi di fermo macchina o modifiche delle operazioni. Alcuni modelli operativi forniscono programmi che i produttori possono utilizzare per far funzionare i loro impianti. La simulazione è di fondamentale importanza sotto questo aspetto, perché può integrare altri sistemi di pianificazione e programmazione per convalidare i piani attuali: costruendo lo scenario "what if" prima di prendere un nuovo ordine e modificare il piano di produzione, il modello di simulazione può mostrare quando l'ordine sarà completato e in che modo questo influirà sugli altri ordini già presenti nel piano di produzione. Inoltre, può essere utilizzata per aumentare i compiti dei pianificatori per eseguire le operazioni con maggiore efficienza. Visualizzazione e previsioni in tempo reale, emulazione di sistemi di controllo in tempo reale e schedulazione delle attività sono solo alcuni degli utilizzi operativi dei modelli di simulazione.

Molto spesso, gli strumenti di pianificazione non sono sufficienti in un mercato in rapida evoluzione ma è necessario uno strumento di supporto alle decisioni operative. Le imprese vogliono controllare le intere catene di fornitura nella rete di produzione globale sincronizzandola con la produzione. L'obiettivo è quello di aumentare la puntualità nella consegna degli ordini dei clienti e di abbreviare i tempi di evasione, tramite stime più accurate delle date di consegna, mantenendo un opportuno livello delle scorte. Nel make-to-order, i sistemi di produzione devono essere flessibili e capaci di reagire al repentino cambiamento della capacità produttiva. Ogni ordine può essere differente, può essere composto da componenti diversi con differenti dimensioni dei lotti; la presa in carico di un nuovo ordine è un "disturbo" per la produzione perché va ad alterare una pianificazione precedentemente effettuata. Tutto ciò rende la gestione delle reti di produzione e distribuzione un compito complesso. Uno dei rischi che si corre quando si va a modificare il piano di produzione è il verificarsi di colli di bottiglia dinamici, in cui la capacità di una particolare operazione si rivela improvvisamente insufficiente al variare della domanda e i ritardi che ne derivano si ripercuotono sull'intera linea.

Da quanto detto quindi, si evince che c'è la necessità di uno strumento di risposta rapida per valutare alternative e scenari differenti prima che vengano prese decisioni strategiche, tattiche o operative. Per questa ragione la simulazione può essere utilizzata per fornire informazioni al pianificatore: più accurato sarà il modello, più complessa sarà la sua costruzione e più dati saranno richiesti per renderla possibile. Tuttavia, la migliore soluzione è un approccio ibrido, ovvero quello che integra un modello di ottimizzazione con un buon modello di simulazione costruito per testare la fattibilità dei risultati trovati staticamente. *"Un approccio di simulazione permette di trovare soluzioni robuste per sistemi complessi soggetti a significative variazioni delle variabili decisionali" 3 .*

Di seguito, viene mostrato un esempio per far comprendere concretamente come un buon modello di ottimizzazione, integrato al relativo modello di simulazione riesce ad essere un efficace strumento di supporto per la pianificazione della produzione.

<sup>3</sup> *Ingalls (1998)*

L'esempio è relativo a una supply chain ibrida: a tale scopo si vuole prima definirla come tale, mostrando in che modo è una perfetta unione tra supply chain discreta e supply chain continua.

La classificazione degli elementi di una catena di approvvigionamento (discreto o continuo) dipende dalla natura dei suoi componenti. Una catena di approvvigionamento è una rete di stazioni di trasformazione e di stoccaggio interconnesse da sistemi di trasporto e trasferimento atti a creare valore aggiunto ai prodotti. Questa caratterizzazione è applicata per distinguere le stazioni di trasformazione dai flussi fisici e informativi (fornitori, fabbriche, magazzini, distributori, clienti) e la connessione tra questi.

Una *supply chain discreta* consiste in una serie di processi di trasformazione del flusso, separati da inventari e collegati a uno o più punti di entrata e uscita. Questo flusso discreto può essere un prodotto finito o un sub assemblato che è chiamato "voce". Questi processi discreti prelevano i prodotti dagli inventari per elaborarli e riporli in inventari d'uscita caratterizzati da una capacità massima corrispondente al numero di entità richieste.

Una *supply chain continua* è una struttura integrata di processi di trasformazione, separati da rimanenze e collegati a uno o più punti di entrata e uscita. Questi processi continui hanno lo scopo di trasformare un flusso in entrata in flusso in uscita; ognuno di questi flussi si caratterizza per la sua natura fisica (tipo di prodotto) e la sua portata. Ogni inventario che separa due processi continui è considerato come un inventario condiviso (un inventario degli input di un processo continuo di componenti è un inventario in uscita dal processo precedente), caratterizzato dal numero di prodotto, dal numero di riferimento e dalla capacità massima.

Lo scopo della modellazione delle catene di forniture ibride è quello di combinare gli aspetti deterministici e stocastici di un sistema per valutare determinati criteri di performance, sperimentando scenari e, di conseguenza, strategie differenti per giungere a una soluzione ottimale. In un modello di ottimizzazione, di fronte a tali variazioni, la funzione obiettivo può cambiare da un periodo all'altro. Infatti, come

detto precedentemente, il fattore tempo è importante nella gestione di tali sistemi e purtroppo, i modelli di ottimizzazione non consentono l'integrazione di questa variabile in modo sistematico.

L'approccio proposto combina la simulazione e la programmazione lineare mista intera (MILP) di cui viene mostrata una panoramica della struttura in figura 2.

Nella letteratura, si trovano molti studi che propongono questo tipo di approccio, in sistemi di produzione e distribuzione, in impianti di manutenzione di reti ferroviarie o modellando ad esempio guasti stocastici delle macchine, tutti con l'obiettivo di facilitare le decisioni operative.<sup>4</sup>

Tale modello di simulazione permette di verificare la fattibilità di una data pianificazione ritenuta ottimale, proposta da un modello di programmazione lineare misto intera. L'obiettivo è quello di valutare la soluzione del modello di ottimizzazione, attraverso il modello di simulazione. L'efficacia e l'utilità dell'approccio sono illustrate con una catena di fornitura industriale reale, composta da diverse attività logistiche, in un impianto di fertilizzanti chimici.

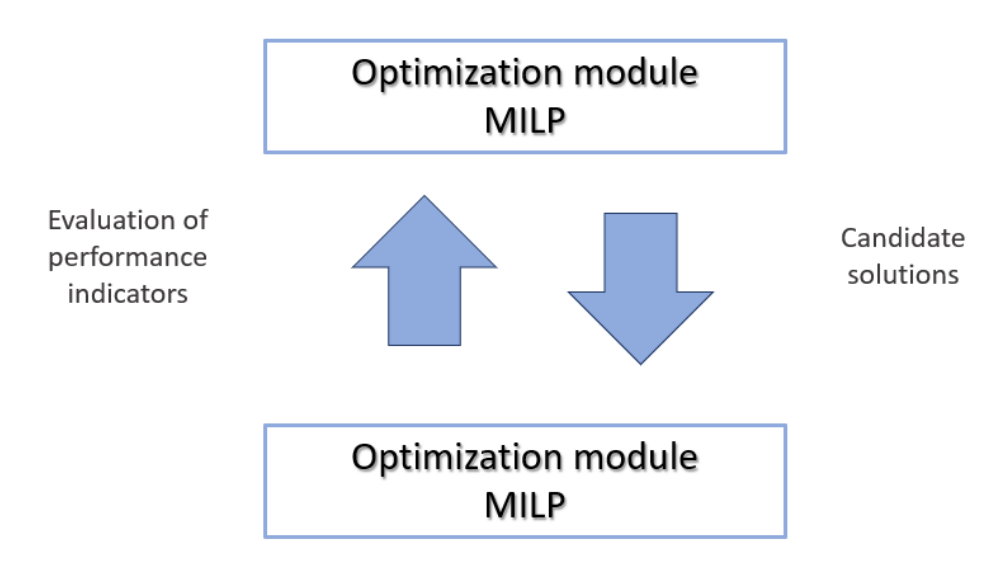

*Fig. 2 – Struttura dell'approccio ibrido*

<sup>4</sup> *Lee e Kim (2002), Hani e al. (2009), Ad Almeder e al. (2009)*

## <span id="page-18-0"></span>**1.4 Approccio ibrido su un impianto di fertilizzanti chimici**

Il sistema di produzione in esame prevede sei linee di produzione, nove impianti di stoccaggio e quattordici prodotti. In questo contesto, le decisioni fondamentali che devono essere prese di fronte alla domanda dei clienti, sono relative a quale mix produttivo scegliere, quanta capacità utilizzare e la quantità di scorte da tenere in magazzino. La maggior parte dei modelli relativi alla pianificazione della produzione sono rilevanti per sistemi a prodotto singolo, ovvero definiti da una funzione obiettivo, e non sono compatibili con la produzione reale dei sistemi. Questo documento considera un problema multi-periodo, multi-prodotto di unità di produzione parallele e continue, con una funzione bi-obiettivo ponderata.

Questo sistema è composto da M strutture, ciascuna composta da un set di linee produttive, non tutte in grado di produrre qualsiasi prodotto; tuttavia è noto quale prodotto può produrre ogni linea. Il prodotto finito può essere conservato in uno dei magazzini o può essere trasportato all'impianto di distribuzione dove camion o carri merci vengono caricati per la consegna al cliente.

Il problema decisionale da affrontare si concentra sull'assegnazione della capacità e il dimensionamento delle risorse, ottenendo una soluzione ottimale che determina la pianificazione al fine di soddisfare la domanda totale rispetto a date capacità di produzione, stoccaggio e distribuzione.

A questo livello, le unità di analisi sono:

- 1 una serie di varianti dei prodotti  $p \in P$ , ciascuna prodotto con la propria domanda
- 2 un sistema di produzione costituito dall'insieme degli impianti con capacità nota
- 3 un sistema di movimentazione del materiale composto da trasportatori a nastro attraverso una struttura multilinea che trasporta prodotti finiti ai punti di distribuzione
- 4 una struttura di distribuzione in cui vengono caricati camion o carri merci

A livello di stabilimento, ogni linea di produzione segue una strategia make-to-order e può produrre una serie di articoli (prodotti finali) a seconda dei piani di processo. C'è la presenza di scorte nei capannoni di stoccaggio che rappresentano lo stock ciclico o di sicurezza del sistema. Ogni inventario è composto da diversi luoghi di stoccaggio separati da divisori fisici, perché le diverse caratteristiche fisiche dei prodotti potrebbe causarne la contaminazione. Tutti questi elementi del sistema studiato sono riassunti nella figura 3.

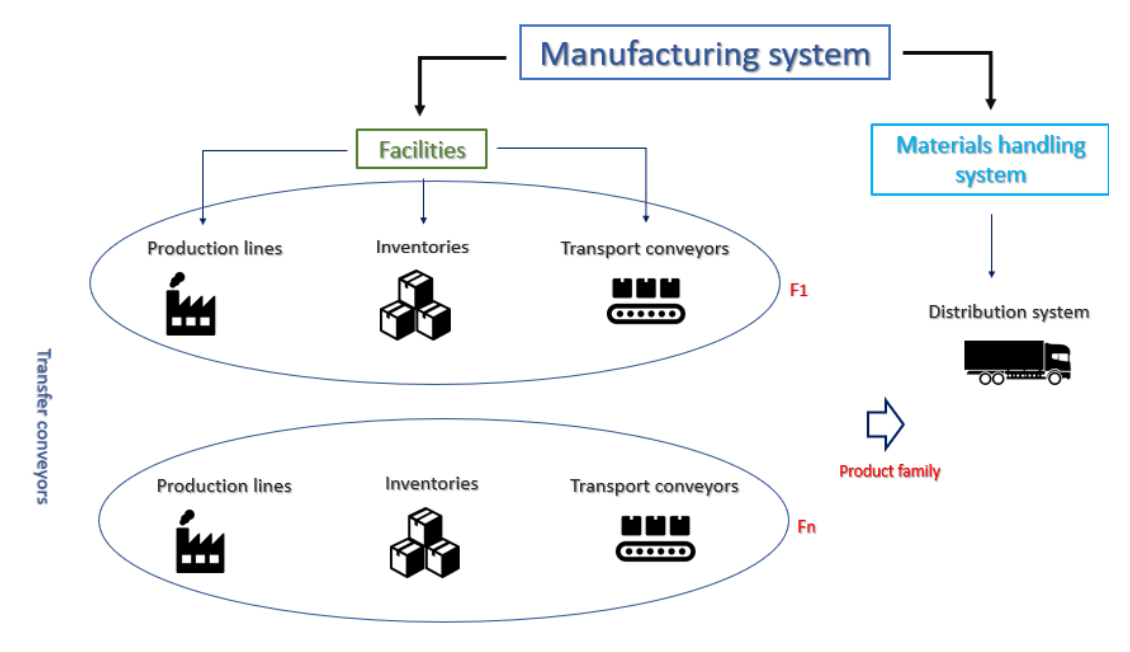

*Fig. 3 - Manufacturing system*

È importante specificare che i prodotti hanno una determinata richiesta per ogni orizzonte preso in esame, così come tutte le linee hanno una capacità propria. Inoltre, è consentito cambiare il prodotto fabbricato assegnato a un determinato impianto se i trasferimenti sono accettabili tra le strutture e quindi se i prodotti in questione hanno compatibilità di produzione su quelle linee. Sono consentiti anche i trasferimenti tra le scorte e questo aspetto conferisce flessibilità al mix del sistema. Per ogni famiglia di prodotti, l'obiettivo è quello di fornire un modello che permetta di testare la capacità del sistema e di pianificare una produzione a medio termine per massimizzare il tasso di soddisfacimento della domanda, minimizzando le scorte.<sup>5</sup>

## <span id="page-20-0"></span>**1.5 Formulazione del problema**

Il problema sviluppato può essere formalmente definito come problema di ottimizzazione combinatoria su un sistema di grafico *G = (N, A)*, dove N è un insieme di nodi e A è l'insieme di archi. Ogni arco nel grafico (i, j)  $\in$  A, ha una coppia di pesi  $\varphi_{i,i}^{min}, \varphi_{i,i}^{max}$  associati ad esso. Il primo peso è il flusso minimo sull'arco e rappresenta la capacità minima dell'arco; il secondo è la capacità massima dell'arco (i, j)  $\in$  A.

L'obiettivo di questo flusso di rete è quello di valutare il flusso massimo (in termini di soddisfacimento della domanda) in grado di circolare nel grafico e poi trovare la configurazione che minimizza le scorte. Inoltre, ci sono dei vincoli che devono essere soddisfatti, come l'equilibrio del flusso e il vincolo della capacità minima e massima. Questo flusso che circola nel grafico rappresenta la quantità di ogni prodotto finito fabbricato durante ogni periodo all'interno di ogni linea di produzione.

Le capacità massime dell'arco modellano i tre elementi come segue:

- 1 la capacità di produzione di una data linea utilizzata per la produzione di un dato prodotto
- 2 la capacità del nastro trasportatore
- 3 la domanda del prodotto espressa al livello dei nodi di distribuzione

Le capacità minime positive dell'arco consentono di rispettare i limiti di redditività per ogni prodotto fabbricato. Il grafico contiene sette tipi di nodi che modellano i seguenti elementi:

- 1 il nodo sorgente  $S_i$  da cui partono gli archi che vanno ai nodi delle linee di produzione
- 2 capacità regolare della linea di produzione

<sup>1</sup> 5 Belil e al. 2018

- 3 capacità dei capannoni di stoccaggio; ogni capannone composto dai suoi posti di stoccaggio
- 4 capacità dei trasportatori a nastro, rappresentati dai transport conveyor
- 5 capacità dei trasportatori a nastro, rappresentati dai transfer conveyor, i mezzi di trasferimento tra i capannoni di stoccaggio
- 6 i nodi di distribuzione che modellano i collegamenti tra il sistema di produzione e la domanda di ogni famiglia
- 7 il nodo finale  $S_f$  dove tutti gli archi convogliano

I due nodi fittizi  $S_i$  e  $S_f$  non sono sottoposti a nessun vincolo ma hanno semplicemente lo scopo di valutare il flusso nel grafico.

Tutti questi elementi della rete costruita sono rappresentati nella figura 4.

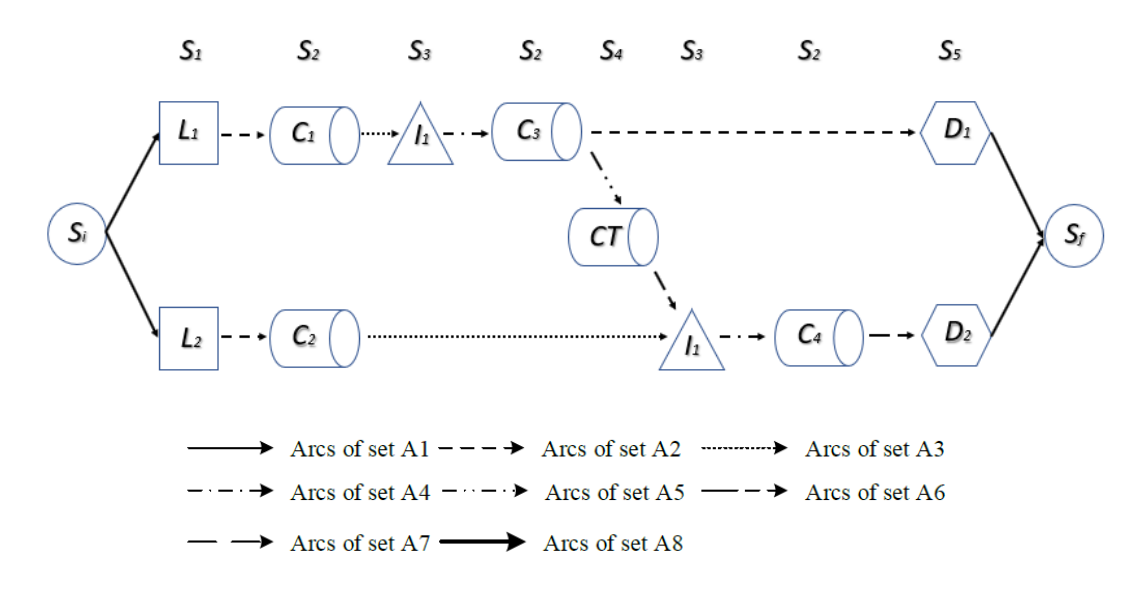

*Fig. 4 – Rappresentazione grafica della rete*

Di seguito sono indicate tutte le variabili decisionali, i parametri e gli indici in gioco nel problema esaminato.

#### *Definizioni*

• *N* insieme di nodi tali che:  $N = S_i \cup S_1 \cup S_2 \cup S_3 \cup S_4 \cup S_5 \cup S_f$ ,  $S_i \cap S_j = \emptyset$ ,  $\forall i$ ,  $j \in N$ 

- S<sub>i</sub> nodo sorgente
- *sottoinsieme dei nodi che modellano le linee di produzione*
- *sottoinsieme dei nodi che modellano i conveyor*
- *sottoinsieme dei nodi che modellano le inventories*
- *sottoinsieme dei nodi che modellano conveyor di trasferimento*
- *sottoinsieme dei nodi che modellano i processi di distribuzione*
- S<sub>f</sub> nodo finale
- *T periodi*
- *periodo iniziale che precede l'inizio dell'orizzonte di previsione*
- *P prodotti*
- Ar luoghi di stoccaggio, Ar  $\subset$  A<sub>3</sub>
- A insieme degli archi tali che:  $A = A_1 \cup A_2 \cup A_3 \cup A_4 \cup A_5 \cup A_6 \cup A_7 \cup A_8$  $A_i \cap A_j = \varnothing$ ,
- $\nvdash (i,j) \in A$
- $\bullet$   $A_1$  sottoinsieme degli archi che vanno da  $S_i$  (nodo sorgente) fino a un elemento *di (linee di produzione)*
- $A_2$  sottoinsieme degli archi che vanno da  $S_1$  fino a un elemento di  $S_2$  (conveyor *di trasporto)*
- $A_3$  sottoinsieme degli archi che vanno da  $S_2$  fino a un elemento di  $S_3$  (conveyor *di stoccaggio)*
- $A_4$  sottoinsieme degli archi che vanno da  $S_3$  fino a un elemento di  $S_2$  (conveyor *di trasporto)*
- $A_5$  sottoinsieme degli archi che vanno da  $S_2$  fino a un elemento di  $S_4$  (conveyor *di trasferimento)*
- $A_6$  sottoinsieme degli archi che vanno da  $S_4$  fino a un elemento di  $S_3$  (conveyor *di trasferimento)*
- $A_7$  sottoinsieme degli archi che vanno da  $S_2$  fino a un elemento di  $S_5$  (processi *di distribuzione)*
- $A_8$  sottoinsieme degli archi che vanno da  $S_5$  fino a  $S_f$  (nodo finale)

#### *Indici*

- *i Nodi, con*  $i \in N$  *<i>i Nodi, con*  $j \in N$
- *i,j Archi, (i, j)*  $\in$  *A* t periodi, con  $t \in T$
- *p* prodotti, con  $p \in P$  *a* luoghi di stoccaggio,  $a \in Ar$

#### *Parametri*

- $NF_p$  famiglia di ogni prodotto  $p \in P$
- $CL_{n,i}$  parametro binario il cui valore p uguale a 1 se la linea di produzione  $j \in S_1$ *è in grado di produrre il prodotto p P, 0 altrimenti*
- $C_{i,j}^{max}$  capacità massima giornaliera dell'arco (i, j)  $\in$  A
- $D_{p,t}$  domanda del prodotto  $p \in P$  nel periodo  $t \in T$
- *NSP<sub>i</sub>* numero dei luoghi di stoccaggio in ogni nodo i  $\in S_3$
- *Inv*<sub>i</sub><sup>max</sup> capacità delle scorte nel nodo i  $\in$  S
- **•**  $SP_{i,a}^{max}$ capacità del luogo di stoccaggio a  $\in$  Ar nel nodo i  $\in$  S
- *s* In $v_{i,a,p}^{init}$  scorte iniziali nel nodo  $i \in S_3$  nel luogo di stoccaggio a  $\in$  Ar del prodotto  $p \in P$  *nel periodo*  $T_0$
- $P_i^{min}$  minima quantità prodotta dalla linea di produzione  $j \in S_1$  e trasportata *dall'arco (i, j)*  $\in$  *A*
- *costante di penalità positiva grande*

#### *Variabili decisionali di tipo continuo*

- $\varphi_{i, j, n},$  flusso sull'arco (i, j)  $\in$  A del prodotto  $p \in P$  nel periodo  $t \in T$
- $DS_{p,t}$  tasso di soddisfacimento della domanda del prodotto  $p \in P$  nel periodo  $t \in T$
- Inv<sub>i,a,p,t</sub> scorte portate nel luogo di stoccaggio  $a \in A$ r del nodo i  $\in S_3$  del *prodotto p*  $\in$  *P nel periodo t*  $\in$  *T* $\cup$ *T*<sub>0</sub>

#### *Variabili decisionali di tipo binario*

- *v* $X_{i,j,p,t}$  variabile binaria uguale a 1 se il prodotto  $p \in P$  è prodotto nel periodo t  $\epsilon$  *T* dalla linea di produzione  $j \epsilon S_1$  e trasportata sull'arco (i, j)  $\epsilon A_1$ , 0 *altrimenti*
- *v*<sub>i,a,p,t</sub> variabile binaria uguale a 1 se il prodotto  $p \in P$  è immagazzinato nel *luogo di stoccaggio a Ar nel periodo t T, 0 altrimenti*

Come detto precedentemente l'obiettivo è quello di massimizzare il tasso di soddisfacimento della domanda minimizzando le scorte immagazzinate, quindi la funzione obiettivo avrà la seguente forma:

#### *Funzione obiettivo*

$$
Max\left(\sum_{p,t}H^2 \times DS_{p,t} - \sum_{i,a,p,t}Inv_{i,a,p,t}\right)
$$

*Vincoli:*

• 
$$
Inv_{i,a,p,T_0} = Inv_{i,a,p}^{init}
$$
,  $Inv_j^{max} > 0$  ,  $a \leq NSP_i$  (1)

• 
$$
\sum_{p \in P} \varphi_{i,j,p,t} \leq C_{i,j}^{max} \tag{2}
$$

• 
$$
\sum_{i \in S} \varphi_{i,j,p,t} = \sum_{k \in S} \varphi_{j,k,p,t}
$$
 (3)

• 
$$
\sum_{a \in Ar} Inv_{j,a,p,t-1} + \sum_{i \in S} \varphi_{i,j,p,t} = \sum_{k \in S} \varphi_{j,k,p,t} + \sum_{a \in Ar} Inv_{j,a,p,t}
$$
 (4)

•  $\sum_{p \in P} Inv_{i,a,p,t} \leq S$ *(5)*

• 
$$
\sum_{p \in P} Y_{i,a,p,t} \leq 1
$$
 (6)

• 
$$
Y_{i,a,p,t} \leq Inv_{i,a,p,t}
$$
 (7)

• 
$$
H \times Y_{i,a,p,t} \geq Inv_{i,a,p,t}
$$
 (8)

• 
$$
Y_{i,a,p_1,t} + Y_{i,a+1,p_2,t} \le 1
$$
 (9)

• 
$$
Y_{i,a,p_1,t} + Y_{i,a-1,p_2,t} \le 1
$$
 (10)

• 
$$
\sum_{i \in S} \varphi_{i,j,p,t} = DS_{p,t} \times D_{p,t}
$$
 (11)

• 
$$
DS_{p,t} \leq D_{p,t} \tag{12}
$$

• 
$$
\varphi_{i,j,p,t} \leq CL_{p,j} \times C_{i,j}^{max}
$$
 (13)

• 
$$
\sum_{i \in S} \varphi_{i,j,p,t} \leq \sum_{k \in S} (\varphi_{j,k,p,t} + \varphi_{j,k,p,t+1} + \varphi_{j,k,p,t+2})
$$
 (14)

- $X_{j,p,t} \leq \varphi_{0,j,p,t}$ *(15)*
- $H \times X_{i,p,t} \geq \varphi_{0,i,p,t}$ *(16)*

• 
$$
\varphi_{0,j,p,t} \ge X_{j,p,t} \times P_j^{min}
$$
 (17)

• 
$$
X_{i,j,p,t} \in [0,1]
$$
 (18)

• 
$$
\varphi_{i,j,p,t} \geq 0, Inv_{i,a,p,t} \geq 0, DS_{p,t} \in [0, 1]
$$
 (19)

- I vincoli (1) garantiscono che la quantità di prodotto  $p \in P$  tenuta nel luogo di stoccaggio  $a \in Ar$  del magazzino  $i \in S_3$  all'inizio di T sia uguale alle scorte iniziali. Questo insieme di vincoli modella l'inventario all'inizio dell'orizzonte di pianificazione.
- Il vincolo di capacità (2) garantisce che il flusso circolante sull'arco (*i*, *j*)  $\in$  A, del prodotto  $p \in P$  nel periodo  $t \in T$  non possa eccedere la capacità dell'arco.
- Il vincolo (3) è relativo alla conservazione del flusso nei nodi  $N/(S_i \cup S_3 \cup S_f)$
- Il vincolo *(4)* impone la conservazione del flusso nei luoghi di stoccaggio in ogni magazzino
- Il vincolo *(5)* impone che la somma delle quantità immagazzinate nel luogo di stoccaggio  $a \in Ar$  nel magazzino  $i \in S_3$  del prodotto  $p \in P$  nel periodo  $t \in T$  sia minore o uguale alla capacità del luogo di stoccaggio del nodo *i*
- I vincoli *(6), (7)* e *(8)* impongono una condizione sulla variabile binaria: se è uguale a 1, allora un solo prodotto può essere immagazzinato nel luogo di stoccaggio  $a \in Ar$ , altrimenti la scorta è pari a 0
- I vincoli *(9)* e *(10)* garantiscono che nei luoghi di stoccaggio adiacenti, due prodotti della stessa famiglia possono essere immagazzinati per evitare la contaminazione
- Il vincolo (11) impone che la somma dei flussi che giungono al nodo finale S<sub>f</sub> deve essere pari alla domanda soddisfatta del prodotto  $p \in P$  nel periodo  $t \in T$
- Il vincolo (12) verifica  $\forall t \in T$ ,  $p \in P$  che se la domanda  $D_{n,t}$  di un prodotto è uguale a 0, il suo tasso di soddisfacimento  $DS_{p,t}$  sia nullo
- Il vincolo (13) impone che il flusso sia minore o uguale alla capacità degli archi *(i, j)*  $\in$  *A per un dato prodotto*  $p \in P$  nel periodo  $t \in T$
- $\bullet$  Il vincolo (14) definisce la massima durata di tempo delle scorte  $\nvdash p \in P$
- *I vincoli (15), (16) e (17*) definiscono il limite inferiore del flusso circolante sugli archi con minima capacità data e impongono un limite agli archi di appartenenza all'insieme  $A_1$
- I vincoli *(18)* e *(19)* definiscono il dominio delle variabili decisionali

## <span id="page-26-0"></span>**1.6 Esempio numerico**

Il modello è stato validato con dati reali basati su informazioni storiche (dati sulla domanda) e sui valori reali. Per illustrarlo si propone un esempio numerico facilmente comprensibile.

Si presume che l'orizzonte di pianificazione del modello sia di due settimane ed è suddiviso in quattordici periodi di pianificazione giornaliera, a partire da  $T_1$  a  $T_{14}$ . Sono stati inclusi quattordici prodotti etichettati da  $P_1$  a  $P_{14}$ , ognuno dei quali corrisponde a vari modelli. Il sistema è composto da due fabbriche che comprendono tre linee di produzione ciascuna, etichettate da  $L_1$  a  $L_6$ ; le linee produttive appartenenti ad un determinato impianto hanno la possibilità di realizzare qualsiasi prodotto assegnato a questa struttura. Inoltre, ogni capannone di stoccaggio tra i nove magazzini ( $|S_3|$  = 9) è composto da diversi luoghi di stoccaggio; nel caso in esame, sette capannoni di stoccaggio sono composti da  $|Ar| = 12$  luoghi di stoccaggio. Nelle tabelle 2 e 3 sono presentati i sottoinsiemi dei differenti nodi.

| <b>CARD</b> |  | ∸ |  |
|-------------|--|---|--|

*Tab. 2 - Insieme dei nodi*

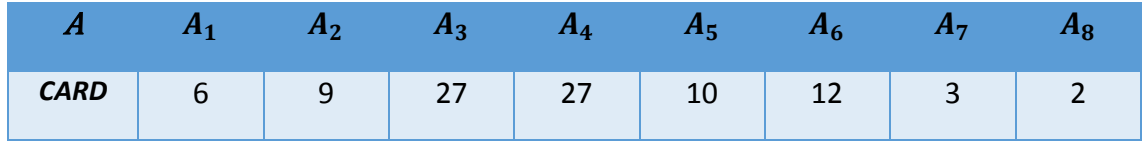

*Tab. 3 - Insieme degli archi*

I dati della domanda sono illustrati graficamente nella figura 5: rappresenta la previsione della domanda per tutti i prodotti, per tutti i periodi nell'orizzonte di previsione.

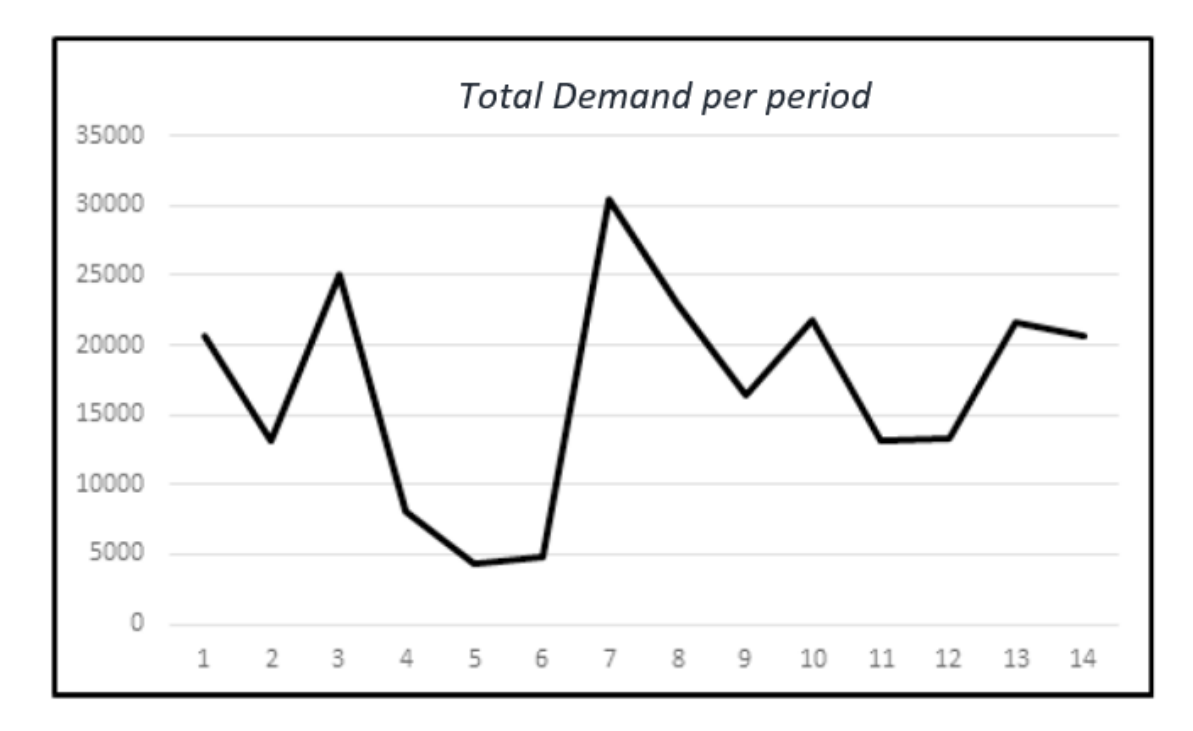

*Fig. 5 – Previsione della domanda totale*

# <span id="page-27-0"></span>**1.7 Valutazione dei risultati ottenuti dal modello di ottimizzazione**

I risultati sono riportati nelle tabelle 4 e 5; H è stato settato a 1.000.000. La domanda totale è stata soddisfatta in media per il 92.1% degli ordini. Come illustrato nella tabella 4, la domanda dei prodotti 2, 7, 9 e 13 è soddisfatta al 100%. La tabella 4 inoltre illustra la capacità utilizzata per ogni linea produttiva durante l'orizzonte di pianificazione, in tonnellate e in percentuale sul totale, con una media totale pari a 89,52%.

| Product | Average demand<br>satisfaction rate | Product | Average demand<br>satisfaction rate |
|---------|-------------------------------------|---------|-------------------------------------|
|         | 92.86%                              | 8       | 99.79%                              |
| 2       | 100%                                | 9       | 100%                                |
| з       | 86.66%                              | 10      | 86.36%                              |
| Δ       | 28.57%                              | 11      | 92.86%                              |
| 5       | 96.16%                              | 12      | 98.85%                              |
| 6       | 28.57%                              | 13      | 100%                                |
|         | 100%                                | 14      | 50%                                 |

*Tab. 4 – Tasso di soddisfacimento medio della domanda per prodotto*

| Manufacturing                          | Total Capacity used | Capacity | % Capacity |
|----------------------------------------|---------------------|----------|------------|
| line                                   | in tons             | of line  | used       |
| 1                                      | 27140               | 30240    | 89.75%     |
| 2                                      | 28097               | 30240    | 92.91%     |
| 3                                      | 59160               | 60480    | 97.82%     |
| 4                                      | 35304               | 40320    | 87.56%     |
| 5                                      | 31769               | 40320    | 78.79%     |
| 6                                      | 36394               | 40320    | 90.26%     |
| Average manufacturing line utilization |                     |          | 89.52%     |

*Tab. 5 – Capacità usata sulle linee produttive*

La figura 6 è un focus sul prodotto 2 e mostra la variazione della domanda, il livello di scorte e la produzione durante i primi quattro periodi dell'orizzonte di pianificazione scelto. Analizzando la domanda nei periodi 1, 2, e 3 si può notare che per soddisfarla bisogna utilizzare al massimo la capacità della linea produttiva ma è necessario anticipare la produzione, quindi, nel periodo 1 viene prodotta una quantità sufficiente a coprire i periodi successivi ed è immagazzinata in modo da soddisfare la domanda nei periodi 2 e 3.

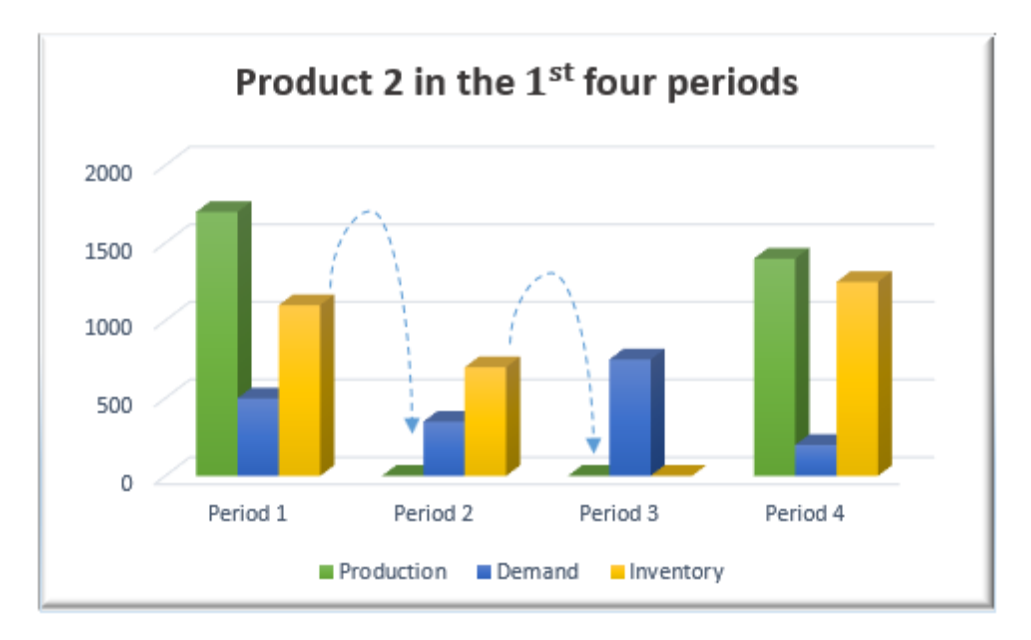

*Fig. 6 - Variazione di domanda/scorte/produzione del prodotto 2*

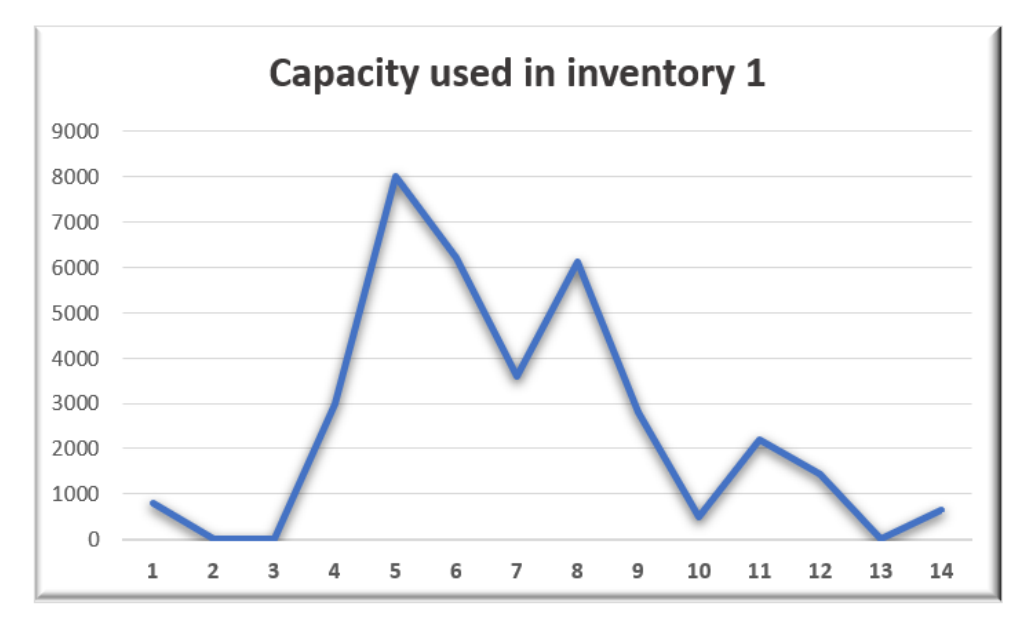

*Fig. 7 – Livello di scorte nel capannone 1*

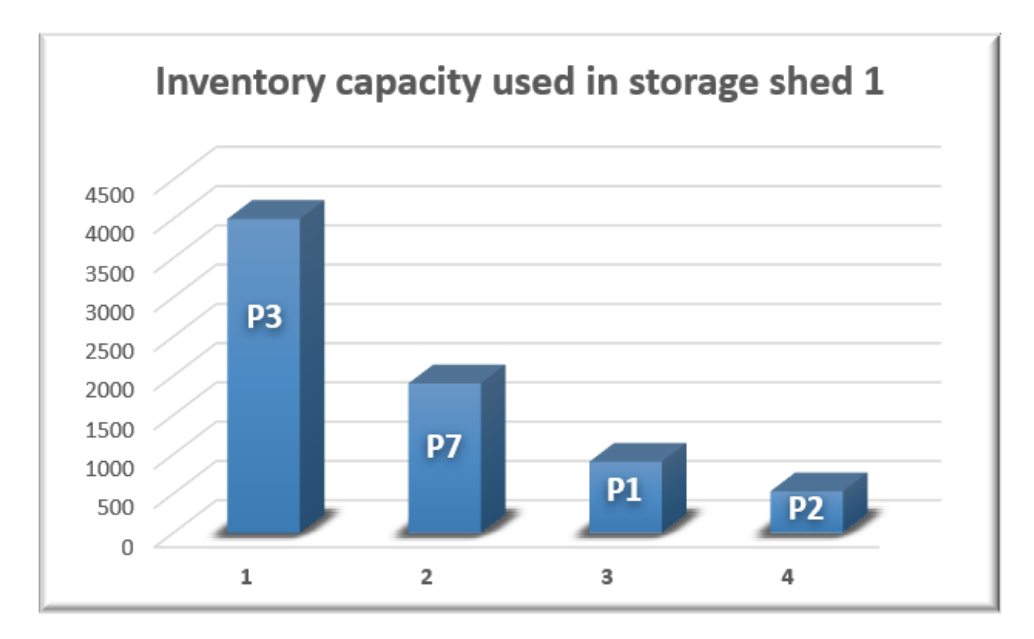

*Fig. 8 – Livello di scorte dei prodotti immagazzinati nel capannone 1*

#### <span id="page-30-0"></span>**1.8 Costruzione del modello di simulazione**

Il modello è caratterizzato dalla circolazione di tre diversi tipi di articoli. Il primo tipo di articoli corrisponde alla famiglia di prodotti che escono dalle linee di produzione, per poi essere trasportati e stoccati in uno o più capannoni (con un tempo di attesa minimo pari a zero). Questi articoli sono caratterizzati da un'etichetta chiamata " $LTime = 0$ " (lo stock qui è considerato come stock di transito), quindi, vengono prelevati da questi luoghi di stoccaggio per essere caricati su un sistema di nastri trasportatori. Il secondo tipo di articoli corrisponde alla famiglia di prodotti, che dalle linee di produzione sono trasportati nei capannoni di stoccaggio con un tempo di attesa minimo  $(LTime = t)$ .

Per quanto riguarda il terzo tipo di articoli, caratterizza la famiglia di prodotti già immagazzinati, prelevati dai capannoni di stoccaggio (con una quantità inferiore o uguale alla quantità già immagazzinata), e poi trasportati fino al cliente finale. La figura 9 illustra i percorsi di questi tre articoli.

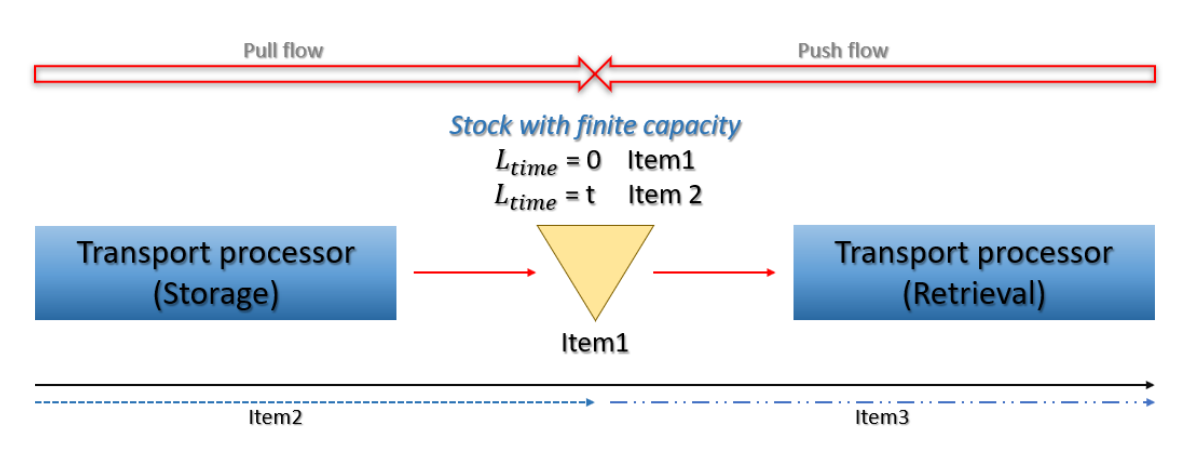

*Fig. 9 – Percorso dei tre item*

Il modello è così costruito:

- Tutte le varie *risorse* del sistema produttivo, ovvero le linee di produzione, i capannoni di stoccaggio e i sistemi di trasporto, recupero e carico, sono state modellate. L'esecuzione di un'operazione (produzione, trasporto...) in un'attività, può mobilitare una o più risorse.
- *ingresso al sistema produttivo*: un punto di ingresso, utilizzato per emettere i tre tipi di articoli, assicura l'alimentazione delle linee produttive. Ad ogni tipo di articolo viene assegnata un'etichetta chiamata " $Ltype$ " con tre possibili valori, un'etichetta chiamata " $L$ quantity" che definisce la quantità prodotta per ogni articolo e un'etichetta chiamata " $Lfamily"$  che definisce la famiglia di appartenenza: tutte le etichette sono lette in un foglio di calcolo e assegnate all'articolo in entrata al sistema. Un'ulteriore etichetta " $Lperiod$ " è associata ad ogni lotto diviso per famiglia di prodotti per definire il periodo corrispondente ad ogni entrata. Il numero di articoli in ogni lotto può essere fissato o seguire una distribuzione di probabilità. Un elaboratore fittizio (tempo di processo pari a zero) segue questo punto d'ingresso per testare la disponibilità delle risorse associate ad ogni articolo. Questo test viene eseguito prima che l'articolo lasci questo processore. Se tutte le risorse assegnate all'item sono disponibili, l'item continua il suo percorso, altrimenti aspetta in un magazzino fino a quando le risorse necessarie non vengono rilasciate.
- *Assegnazione delle risorse:* l'assegnazione delle diverse risorse e il loro percorso richiamano l'uso di processori fittizi; ogni tipo di risorsa viene chiamata da uno di questi processori, secondo l'etichetta associata ad ogni tipo di risorsa. Questo processore fittizio ha la funzione di prelevare gli articoli dallo stock a monte per spingerli nello stock a valle, richiamando le risorse necessarie associate ai valori delle etichette dell'articolo.
- *Gestione delle scorte*: la gestione dei capannoni di stoccaggio è realizzata sottoforma di primitive stock con capacità limitata. Nei processi continui, la capacità delle scorte è espressa in peso o in volume. Ogni stock è caratterizzato da due etichette (Lcurrent capacity e  $L$ maximum capacity), i cui valori espressi in peso, sono inizializzati all'inizio della simulazione. La prima etichetta varia dinamicamente a seconda dell'utilizzo istantaneo dello stock, mentre la seconda etichetta è statica e mantiene il suo valore definito dall'inizializzazione. Nella gestione della capacità dello stock, la voce 1 in ingresso al sistema è caratterizzata dal flusso della linea di produzione associata, identificata dall'etichetta "Lflow\_Line".

Prima dell'allocazione delle risorse, il processore fittizio accetta l'articolo solo se la capacità residua è sufficiente, quindi effettua un test con un tempo di funzionamento nullo:

*if* StockLcurrent\_capacity + Lflow\_Line < StockLmaximum\_capacity then ammettere l'item nel processore

*else* 

bloccare il flusso.

All'ingresso dell'elemento di tipo 1 nello stock, l'aggiornamento della capacità corrente viene effettuata con la seguente equazione:

 $StockLcurrent\_capacity = StockLcurrent\_capacity + Lflow\_Line.$ 

All'uscita dell'articolo di tipo 1 di questo stock, l'aggiornamento della capacità attuale viene effettuato con la seguente equazione:

#### $StockLcurrent\_capacity = StockLcurrent\_capacity - Lflow\_Line$ .

L'articolo di tipo 2 sarà caratterizzato dall'etichetta "*LOuantity*", che rappresenta la quantità in peso dell'articolo che rimarrà in stock per una durata pari a "Ltime". Vengono effettuati gli stessi test dell'articolo di tipo 1, sostituendo l'etichetta *"* " con l'etichetta *" ".* L'articolo di tipo 3 invece è caratterizzato da un'etichetta "LQuantity\_output", che definisce la quantità richiesta. Un processore fittizio viene utilizzato per selezionare questa quantità fuori stock. All'uscita dello stock, il valore di questa quantità è aggiornato dinamicamente con la seguente equazione:

#### $StockLcurrent$  capacity =  $StockLcurrent$  capacity -  $LQuantity$  output.

 *Il rilascio di risorse*: Il rilascio di risorse mobilitate dagli articoli che circolano nel sistema produttivo è garantito da un processore. Questo rilascio avviene all'uscita del sistema, con un tempo di funzionamento Δ composto da un tempo variabile a seconda delle etichette *LQuantity e Lflow\_Line*, oltre ad un tempo fisso μ in funzione della lunghezza e della velocità dei sistemi di trasporto*.* 

#### $\Delta = \mu + (L)$  *Quantity / Lflow\_Line )*

Il principio di funzionamento è il seguente: il modello di pianificazione tiene conto della domanda e della capacità del sistema. Questo sviluppa un piano ottimale (in termini di tasso di soddisfacimento della domanda) che viene passato come parametro al modello di simulazione: il modello ne verifica la fattibilità.

#### <span id="page-33-0"></span>**1.9 Descrizione dei dati input**

L'orizzonte di pianificazione del modello per l'esempio numerico si presume sia di 3 mesi e sono state incluse 6 famiglie di prodotti. Il sistema multi-struttura consiste in 3 linee di produzione; ognuna di queste linee appartenenti ad una data struttura ha la

capacità di realizzare qualsiasi famiglia di prodotti assegnata a questa struttura. Inoltre, si dispone di 3 capannoni di stoccaggio e 21 trasportatori a nastro.

I dati delle diverse quantità prodotte per ogni famiglia, in ogni periodo sono riportati nella Tabella 6.

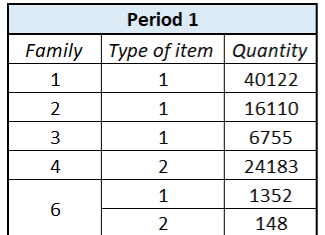

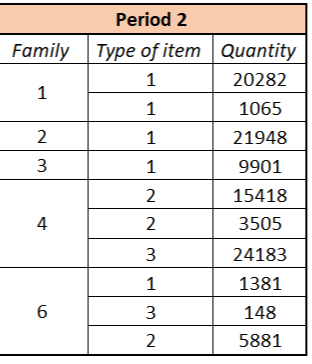

| Period 3 |                          |          |
|----------|--------------------------|----------|
| Family   | Type of item             | Quantity |
|          | 1                        | 4645     |
| 1        | 1                        | 20515    |
|          | 1                        | 30256    |
| 2        | 1                        | 24563    |
| 3        | 1                        | 10172    |
|          | $\overline{\phantom{a}}$ | 1093     |
| 4        | $\overline{\phantom{a}}$ | 27710    |
|          | 3                        | 18923    |
| 5        | 1                        | 10212    |
| 6        | 3                        | 5881     |
|          | 2                        | 7116     |
|          | 1                        | 1529     |

*Tab. 6 - Risultati della simulazione*

Il livello di scorte nei tre capannoni di stoccaggio durante i 3 periodi è mostrato graficamente nella Figura 10: è illustrata la quantità immagazzinata per ogni tipo di stock nei diversi capannoni di stoccaggio durante l'orizzonte di pianificazione.

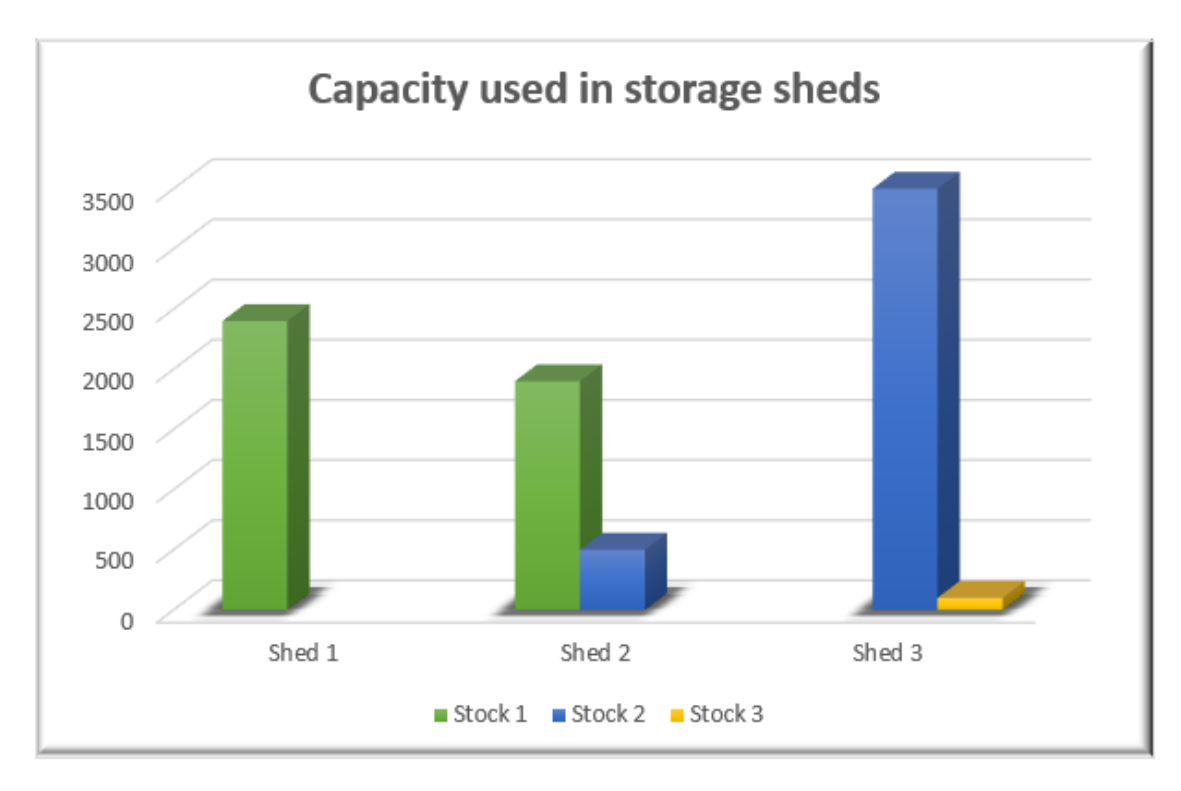

*Fig. 10 – livello di scorte nei tre capannoni* 

## <span id="page-35-0"></span>**1.10 Risultati del modello di simulazione**

La simulazione viene alimentata con i dati del modello di ottimizzazione contenuti in un file Excel, che indica per ogni tipo di articolo, la quantità della famiglia di prodotti che circola nel sistema e il percorso dei conveyor. I risultati presentati nella Tabella 7 mostrano le statistiche delle risorse nel periodo 1 indicandone la percentuale di disponibilità che è stata utilizzata dai processori. L'analisi di tutti i risultati della simulazione e delle prestazioni del sistema mostrano che gli stock 2 e 3 sono stati utilizzati come stock di trasferimento, mentre lo stock 1 è stato utilizzato da due item di tipo 2 durante il periodo 1, pertanto la pianificazione ottenuta con l'ottimizzazione lineare è fattibile.

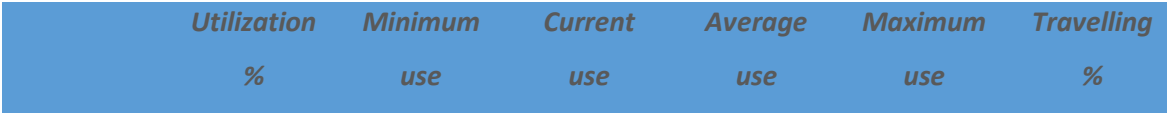
| L1             | 91,587 | $\pmb{\mathit{O}}$ | $\boldsymbol{0}$   | 0,916 | $\mathbf 1$               | $\pmb{\mathit{O}}$ |
|----------------|--------|--------------------|--------------------|-------|---------------------------|--------------------|
| L2             | 93,734 | 0                  | 0                  | 0,937 | $\mathbf 1$               | 0                  |
| L3             | 81,101 | $\boldsymbol{0}$   | $\boldsymbol{0}$   | 0,811 | $\mathbf{1}% _{T}$        | $\boldsymbol{0}$   |
| C1             | 91,587 | 0                  | 0                  | 0,916 | $\mathbf{1}% _{T}$        | 0                  |
| C <sub>2</sub> | 93,734 | $\pmb{\mathit{O}}$ | $\pmb{\mathit{O}}$ | 0,937 | $\ensuremath{\mathbf{1}}$ | $\pmb{\mathit{O}}$ |
| C <sub>3</sub> | 81,101 | 0                  | 0                  | 0,811 | $\mathbf{1}% _{T}$        | 0                  |
| C <sub>4</sub> | 81,101 | $\pmb{\mathit{O}}$ | $\boldsymbol{0}$   | 0,811 | $\mathbf 1$               | $\boldsymbol{0}$   |
| C <sub>5</sub> | 68,36  | 0                  | 0                  | 0,684 | $\mathbf{1}% _{T}$        | 0                  |
| C6             | 93,734 | $\boldsymbol{0}$   | $\boldsymbol{0}$   | 0,937 | $\mathbf{1}$              | 0                  |
| C <sub>7</sub> | 83,249 | 0                  | 0                  | 0,832 | $\mathbf{1}$              | 0                  |

*Tab. 7 - statistiche delle risorse*

### **1.11 Considerazioni**

I risultati numerici indicano che il modello proposto è molto promettente per analizzare il trade off tra produzione e livello di scorte, rispetto ad una domanda data. In questo esempio, si sottolinea che il modello presentato è in grado di fornire indicazioni tattiche per un caso industriale. Inoltre, la flessibilità del modello permette di adattarsi facilmente per affrontare più periodi e condizioni di produzione, come ad esempio prodotti specifici da realizzare in determinati impianti, semplicemente modificando i dati di input. Gli esperimenti effettuati hanno analizzato le relazioni che intercorrono tra la pianificazione della capacità e l'impatto della gestione dell'inventario durante il processo decisionale-tattico. Il modello proposto dimostra l'efficacia nel risolvere problemi in tempi ragionevoli e la possibilità ad essere esteso sia nei periodi che nei prodotti, diventando così applicabile a qualsiasi problema di pianificazione.

Grazie a questo approccio è stato possibile identificare le variabili decisionali della simulazione attraverso l'ottimizzazione e, dall'altro lato, valutare la soluzione dell'ottimizzazione attraverso la simulazione. Gli esperimenti con un caso di studio reale dimostrano che l'approccio proposto è utile per ottenere una pianificazione della supply chain ottimizzata e realizzabile. Le prospettive di questo esempio dovrebbero permettere di testare questo approccio a livello operativo e tattico.

# **2 Caso studio**

## **2.1 Introduzione**

Il seguente capitolo affronta la costruzione e l'analisi di un magazzino automatico dotato di trasloelevatori, tramite il software di simulazione Plant Simulation di Siemens Industry Software. Obiettivo di questo capitolo sarà quello di far comprendere le potenzialità della simulazione attraverso l'analisi per mezzo di fogli di calcolo e successivamente, il sistema studiato verrà testato sul software di simulazione per validarne i risultati.

Grazie a questo approccio, alla fine dell'analisi si avrà un quadro completo del funzionamento del sistema e si potrà comprendere l'importanza della simulazione come supporto decisionale, sia per la progettazione di impianti industriali sia per la programmazione della produzione. Inoltre, si potrà apprezzare la sostanziale differenza che intercorre tra un'analisi fatta a livello statico e un'analisi effettuata per mezzo di simulatori che "riproducono gli eventi interessanti", studiando i diversi risultati a cui riescono a giungere.

#### *Definizioni*

#### **Sistema**

Un sistema è definito come un insieme di attrezzature, persone, macchine e entità che interagiscono tra loro, legati da un flusso comune di materiali e informazioni, per il raggiungimento di un fine stabilito a priori.

#### **Stato di un sistema**

Lo stato di un determinato sistema è una particolare condizione in cui questo si trova in un preciso istante di tempo. Questa condizione è rappresentata da un insieme di variabili che caratterizzano quindi lo stato del sistema in esame e che cambiando continuamente il loro valore, definiscono sempre stati diversi.

Per analizzare un sistema è necessario fare delle assunzioni sul suo funzionamento in modo da studiarne i risultati, tenendo conto se ciò che è stato assunto precedentemente possa influire nell'analisi portata a termine.

Le assunzioni possono essere dei vincoli logici che vanno a comporre un modello matematico che descrive l'andamento del sistema, oppure delle espressioni matematiche. Al variare della complessità di queste assunzioni, l'approccio attraverso il quale studiare un determinato sistema cambia: se queste non sono abbastanza complesse, la bontà dei risultati generati tramite un approccio analitico sarà elevato. Tuttavia, i sistemi reali sono governati da logiche troppo complesse per essere modellate attraverso un approccio analitico ed è proprio per questo che la simulazione viene in aiuto in fase di analisi.

## **2.2 Descrizione del magazzino automatico**

In primo luogo, si vogliono definire tutte le caratteristiche del magazzino costruito, per poter permettere al lettore di comprendere l'intero flusso dei prodotti presenti all'interno e tutte le logiche di gestione che sono state utilizzate per modellarlo attraverso il *digital twin.* Si specifica che il caso studio che si sta per affrontare, si basa su un esempio non reale: il magazzino non è realmente esistente, ma si è costruito da zero un magazzino automatico inserendo dei dati di input per settare tutte le macchine, le velocità, i tempi ciclo, i setup ecc. Ad ogni modo, questo non altera l'obiettivo dello studio perché si vuole analizzare staticamente il sistema costruito, dimensionarlo e poi testarlo attraverso il simulatore per confrontare i risultati ottenuti, mostrando come possano essere differenti al complicarsi delle logiche che lo governano.

Il magazzino del caso studio è un magazzino autoportante, terminale, automatico dove i prodotti arrivano dalle linee di produzione già impacchettati in delle scatole di dimensione diversa e vanno a riempire dei pallet. Si è scelto un magazzino autoportante perché ha molti vantaggi rispetto a un magazzino tradizionale, come ad esempio la possibilità di svilupparsi in altezza fino a 40 m.

40

Per di più, si riescono a raggiungere tempi di esecuzione notevolmente ridotti, a discapito di una complessa gestione antincendio all'interno del locale. Inoltre, questo tipo di magazzini facilitano anche la possibilità futura di espansione in seguito ad un aumento dei flussi movimentati.

Nel sistema preso in esame, non vi è la presenza di operatori, ma solo di sistemi di trasporto per la movimentazione dei prodotti e di trasloelevatori monocolonna per l'immissione e il prelievo dal magazzino. Questi ultimi sono dotati di sensori di prossimità sulle forche per assicurare una corretta presa del pallet e un opportuno posizionamento sulla scaffalatura. Il magazzino è composto da scaffalature convenzionali a semplice profondità in cui il criterio di allocazione è a posti condivisi (random storage), ovvero un qualunque articolo può essere ubicato in una qualunque cella.

Si è scelto questo tipo di trasloelevatore accoppiato alla suddetta scaffalatura poiché il peso delle unità di carico è basso e non è richiesta una capacità di stoccaggio molto elevata. Il ciclo operativo caratterizzante i trasloelevatori è ciclo semplice dove le unità di carico entrano da una testata del magazzino ed escono dalla testata opposta.

La scelta di un magazzino automatizzato permette di raggiungere un'alta densità di riempimento del locale, sfruttando la possibilità di sviluppare in altezza la scaffalatura ed ottenere così un'elevata ricettività. Inoltre, riducendo al minimo l'intervento umano soprattutto relativamente agli addetti al trasporto interno al magazzino, si riducono al minimo gli errori umani, ottimizzando i flussi di merci in ingresso e in uscita.

Questi aspetti uniti a una buona logica di gestione del magazzino e a un buon sistema di gestione della merce, permette di conoscere in ogni istante la disponibilità e la quantità di ogni prodotto in giacenza, in modo da avere una perfetta rintracciabilità di ognuno di essi.

Nella figura 11 si può apprezzare un'illustrazione del sistema costruito tramite uno schema a blocchi, per comprendere il flusso della merce e il funzionamento complessivo.

41

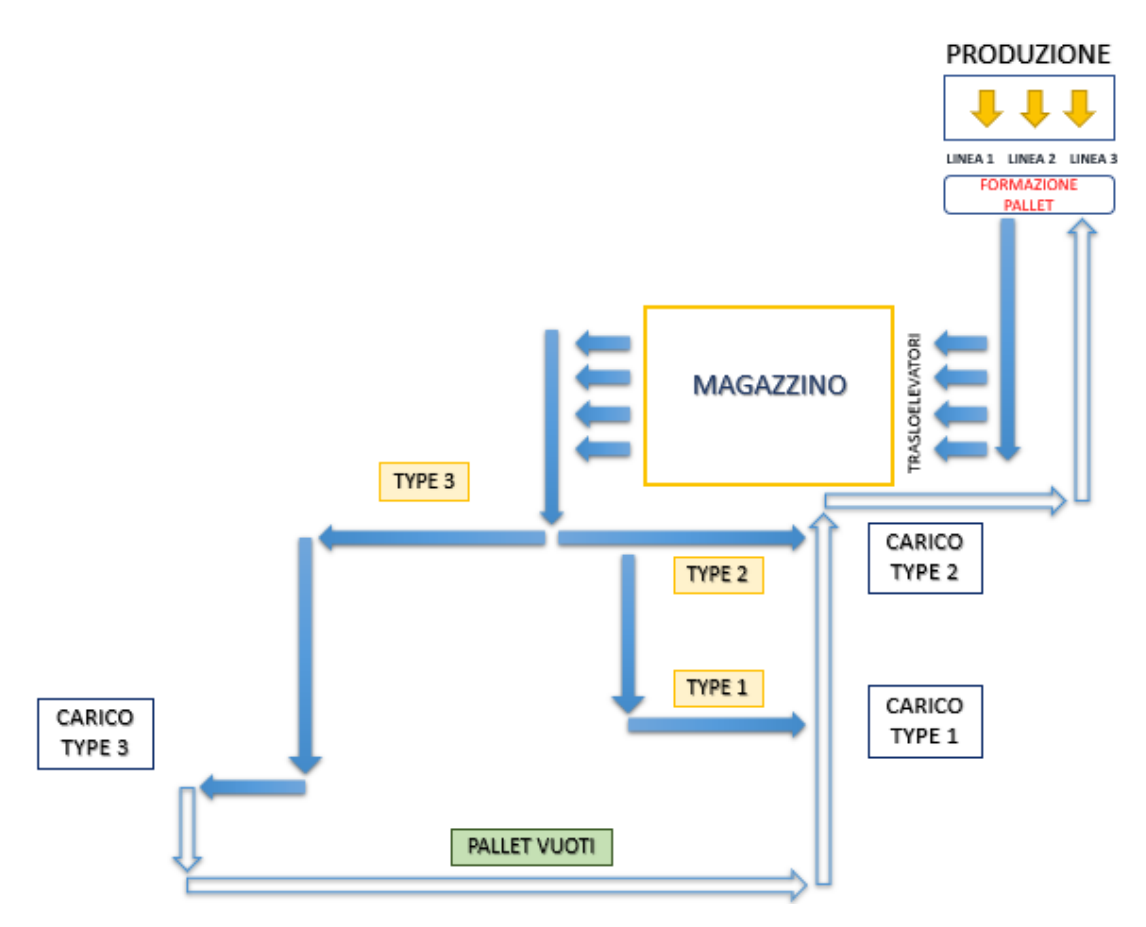

*Fig. 11 – raffigurazione del sistema completo*

## **2.3 Descrizione del flusso**

L'etichetta *produzione* identifica le linee di produzione dei tre tipi di scatole: la produzione non verrà modellata in quest'analisi, ma verrà trattata come una black box da dove, con una certa frequenza, si avrà l'uscita delle scatole.

Ogni linea ha il suo tempo ciclo che ai fini dell'analisi che si vuole svolgere, corrisponderà al tempo di interarrivo delle scatole nel sistema studiato. Una volta che la scatola viene completata ed esce dalla sua linea di produzione, va a formare un *pallet*.

Questi sono tutti di uguali dimensioni dettate della norma UNI-EN 13698-1 che corrispondono a 1,2 x 0,8 x 0,144 m, di peso circa 25 kg. Le scatole però sono tutte di dimensione diversa, ne consegue che ogni pallet non ha la stessa capacità.

Di seguito, nella tabella 8 si indicano le dimensioni dei tre tipi di scatole denominate da qui in poi TYPE1, TYPE2 e TYPE3.

|                                    | <b>TYPE 1</b> | <b>TYPE 2</b> | <b>TYPE 3</b> |
|------------------------------------|---------------|---------------|---------------|
| Width<br>[m]                       | 0.5           | 0.6           | 0.3           |
| <b>Depth</b><br>$\lceil m \rceil$  | 0.4           | 0.5           | 0.6           |
| <b>Height</b><br>$\lceil m \rceil$ | 0.6           | 0.4           | 0.3           |

*Tab. 8 – Dimensioni delle scatole*

Date le seguenti dimensioni, si calcola il numero di unità che ogni pallet potrà trasportare per ogni tipo che quindi corrisponderà per TYPE1, TYPE2 e TYPE3 rispettivamente a 4, 2 e 4 scatole.

Importante specificare che ogni pallet trasporta solo un tipo di scatola e non è quindi possibile trovare più tipi sullo stesso pallet, questo grazie alla presenza di un pallettizzatore alla fine di ogni linea. Una volta che i pallet si sono formati, vengono immessi nel sistema attraverso la tipologia di trasporto interno scelto: il *roller conveyor*.

Si è scelto di utilizzare questo tipo di trasporto interno perché è ottimizzato per il trasporto di un'ampia varietà di prodotti, offrendo flessibilità di layout e applicazione. Inoltre, avendo una costruzione modulare, offre ulteriori opzioni per possibili modifiche e/o ampliamenti.

I pallet giunti alla testata del magazzino, verranno riposti all'interno per mezzo di *trasloelevatori* che individuano il pallet e lo ripongono nella cella di destinazione. All'uscita del magazzino saranno sempre questi ultimi gli incaricati a prendere un determinato pallet e riporlo sui conveyor ubicati nella testata opposta, per essere poi portati al carico. Il sistema di trasporto che porta i pallet al carico è sempre il conveyor: a una data lunghezza si trova un primo punto decisionale, quello che divide il flusso a seconda dei tipi di scatola che vi scorrono sopra.

43

Il conveyor grazie a delle fotocellule riesce a riconoscere il tipo di scatola e devia le TYPE3 a sinistra, mentre le TYPE1 e TYPE2 a destra dove saranno successivamente portate ciascuna al proprio carico. Una volta che sono state scaricate tutte le scatole, i pallet vuoti tornano indietro alle linee di produzione, per permettere nuovamente di essere composti da nuove scatole.

## **2.4 Dati di input**

Come già affermato precedentemente, la raccolta dei dati di input è una prima fase molto importante al fine di analizzare un sistema e sarà proprio da questi che dipenderanno i risultati che si vogliono confrontare. Nel precedente paragrafo si è esposto il funzionamento generale del flusso dei prodotti che attraversa il sistema, adesso si entra più nel dettaglio e si vanno ad esporre tutti i dati di input che servono per il dimensionamento e per la costruzione del modello del caso studio col fine di analizzare i risultati e validare il modello nel simulatore.

Ogni linea di produzione ha il proprio tempo ciclo, quindi una certa frequenza con la quale le scatole entrano nel sistema e per le tre linee corrisponde rispettivamente a 72, 73 e 63 secondi tutti esponenzialmente distribuiti.

Per ottenere i parametri effettivi dei trasloelevatori, bisogna però ottenere un tempo di interarrivo totale e per farlo ci si deve ricordare che le scatole non entrano singolarmente nel sistema, ma vanno a comporre dei pallet. Per calcolare il tempo di interarrivo effettivo dei pallet sul conveyor bisogna tenere conto del tempo che ogni pallet impiega per formarsi e quindi della capacità di ognuno di questi.

Relativamente al pallet composto da scatole TYPE1, la sua capacità è di 4 scatole quindi il tempo totale per completare un pallet è di 288 secondi esponenzialmente distribuito. Ugualmente accade per i pallet che sono composti da TYPE2 e TYPE3 e quindi il loro tempo totale di completamento sarà rispettivamente di 146 e 252 secondi sempre esponenzialmente distribuiti.

44

Da qui, attraverso il reciproco si ottengono i tassi degli arrivi corrispondenti a ogni linea di produzione. Sommando questi tassi, si ottiene il tasso di arrivo totale che è pari a 0,857 pallet/min. Da questo tasso quindi si ottiene il tempo di interarrivo totale, cioè la frequenza con la quale i pallet arrivano ai trasloelevatori. Nella tabella 9, è mostrato quanto esposto fino ad ora.

|                   |    |        | [s/pezzo] [s/pallet] [pallet/min] |
|-------------------|----|--------|-----------------------------------|
| TYPE1             | 72 | 288    | 0.208                             |
| TYPE <sub>2</sub> | 73 | 146    | 0.411                             |
| TYPE3             | 63 | 252    | 0.238                             |
| $TOT =$           |    | 686    | 0.857                             |
|                   |    | $Ta =$ | 69.980 s                          |

*Tab. 9 – Calcolo del tempo di interarrivo totale dei pallet*

Dalla tabella si evince quindi che in media ogni 69,980 s un pallet verrà immesso sul conveyor che porta ai trasloelevatori come illustrato in figura 12.

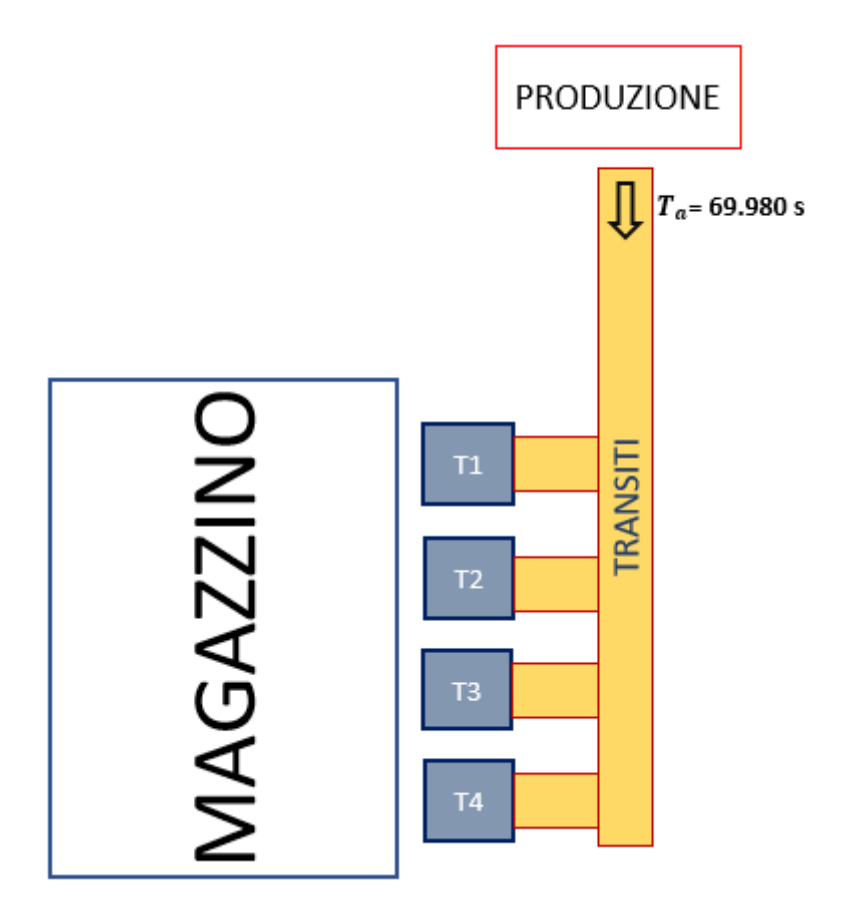

*Fig. 12 – Illustrazione del tempo di interarrivo dei pallet*

#### *2.4.1 Analisi dei trasloelevatori*

Una volta ottenuto il tasso totale, ci si può concentrare sull'analisi dei trasloelevatori. A questo scopo si consideri che i trasloelevatori che servono il magazzino sono 4, tutti con tempi di processo e tempi fissi identici tra loro. Per calcolare i parametri effettivi di ogni trasloelevatore si deve calcolare il tempo di interarrivo con cui il pallet vi giunge.

Si noti che il tempo precedentemente calcolato è la frequenza con la quale i pallet vengono immessi sul conveyor e non la frequenza effettiva con la quale questi giungono ad ogni trasloelevatore. Dato che il numero scelto risulta essere 4, bisogna moltiplicare il tempo di interarrivo precedentemente calcolato per 4, ottenendo così il tempo di interarrivo totale di ogni trasloelevatore. Per questo si calcola che ognuno di questi si vede arrivare un pallet in media ogni 279,920 secondi esponenzialmente distribuiti. Di seguito si elencano i dati di input per il settaggio di ogni trasloelevatore, necessari per il calcolo dei parametri effettivi:

- Tempo di processo uniformemente distribuito tra 80 s e 85 s da cui risulta una media pari a  $\mu = 82.5$  s e una deviazione standard pari a  $0' = 1.443$  s
- Tempo medio di riparazione pari a  $MTTR = 300 s$  esponenzialmente distribuito ( $O<sub>r</sub> = 300s$ )
- Tempo medio tra due guasti  $MTBF = 5700 s$
- La disponibilità si ottiene mediante la seguente formula:  $A = \frac{M}{MTT}$  $\frac{MIDF}{MTTR+MTBF}$  = 0.95
- Il tempo effettivo di processo del trasloelevatore si ottiene come rapporto tra il suo tempo medio e la disponibilità:  $t_e = \frac{t}{t}$  $\frac{t_0}{A} =$
- Il coefficiente di variazione effettivo è calcolato come:

$$
c_e^2 = c_0^2 + (1 + c_r^2) x (1 - A) x A x \frac{MTTR}{t_0} = 0.346
$$

- L'utilizzo medio di ciascun trasloelevatore si ottiene quindi dividendo il suo tempo di processo effettivo per il tempo medio di interarrivo:  $u=\frac{t}{\pi}$  $\frac{t_e}{T_a} =$
- Il tempo di attesa in coda ai trasloelevatori si calcola allora tramite l'equazione di Kingman (o equazione VUT):

$$
T_q = \left(\frac{c_a^2 + c_e^2}{2}\right) x \left(\frac{u}{1 - u}\right) x t_e = 26,282 \text{ s}
$$

Nella tabella 10 sono riassunti tutti i dati calcolati fino a questo punto.

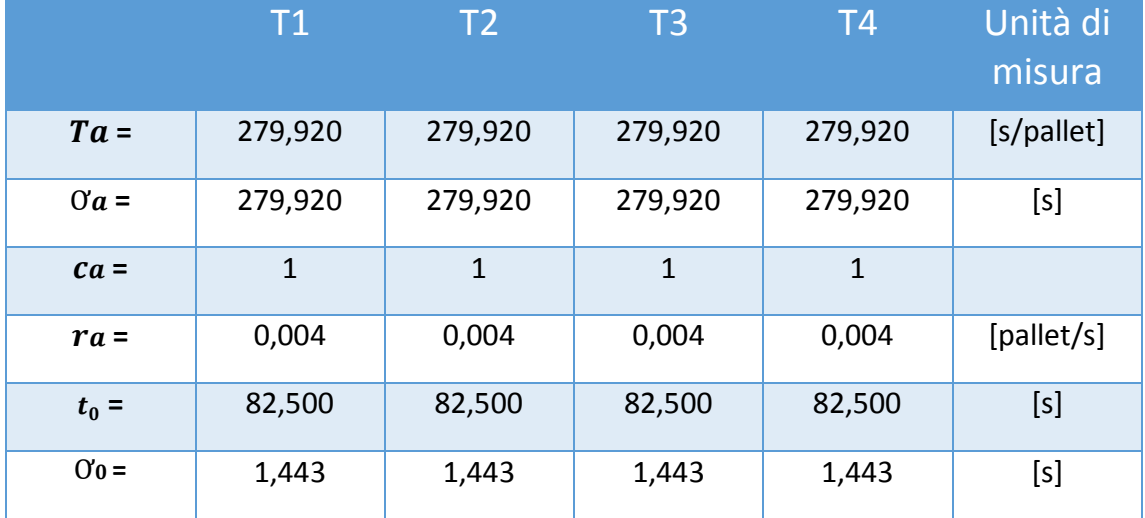

| $C_0 =$            | 0,017        | 0,017        | 0,017        | 0,017        |     |
|--------------------|--------------|--------------|--------------|--------------|-----|
| $MTTR =$           | 300          | 300          | 300          | 300          | [s] |
| $0r =$             | 300          | 300          | 300          | 300          | [s] |
| $Cr=$              | $\mathbf{1}$ | $\mathbf{1}$ | $\mathbf{1}$ | $\mathbf{1}$ |     |
| $MTBF =$           | 5700         | 5700         | 5700         | 5700         | [s] |
| $A =$              | 0,95         | 0,95         | 0,95         | 0,95         |     |
| $te =$             | 86,842       | 86,842       | 86,842       | 86,842       | [s] |
| $Ce =$             | 0,588        | 0,588        | 0,588        | 0,588        |     |
| $\boldsymbol{u}$ = | 0,31         | 0,31         | 0,31         | 0,31         |     |
| $Tq =$             | 26,282       | 26,282       | 26,282       | 26,282       | [s] |

*Tab. 10 – Parametri effettivi dei trasloelevatori*

Per calcolare il tempo di attesa in coda ai trasloelevatori, bisogna considerare un fattore molto importante: il conveyor, che in questo caso funge da buffer, in attesa che questi processino i pallet precedenti, non è infinito ma deve essere dimensionato.

La lunghezza dei pallet è di 1,2 m mentre la lunghezza del conveyor è di 5,7 m, per cui risulta che possa contenere 4 pallet al massimo, con un gap di 0,25 m tra un pallet e l'altro. Questo fattore incide molto in un sistema perché, rispetto ad un sistema aperto, vi è una perdita di throughput: immaginando di trattare i pallet come dei clienti da servire, se l'attesa diventa troppo lunga questi andranno via.

Considerando solo il primo trasloelevatore, e ripetendo il calcolo per tutti e 4, ci si mette nella situazione di risorsa singola  $m = 1$ , quindi secondo la notazione di Kendall per la teoria delle code, si consideri un sistema  $M / G / 1 / 5$ <sup>6</sup> come mostrato in figura 13. Allora, viene definito  $b = 5$  il massimo numero di jobs nel sistema e

1

<sup>6</sup> **M**: distribuzione Markoviana per gli arrivi che implica una distribuzione esponenziale negativa per garantire l'assenza di memoria tra questi; **G**: distribuzione generale dei tempi di processo dei jobs, nel caso in questione Uniforme; **1**: singolo servente; **5**:dimensione massime del sistema, somma dei jobs in processamento e dei jobs in coda

 $B = 4$  il massimo numero di jobs in coda, legati dalla seguente relazione  $b = B +$ .

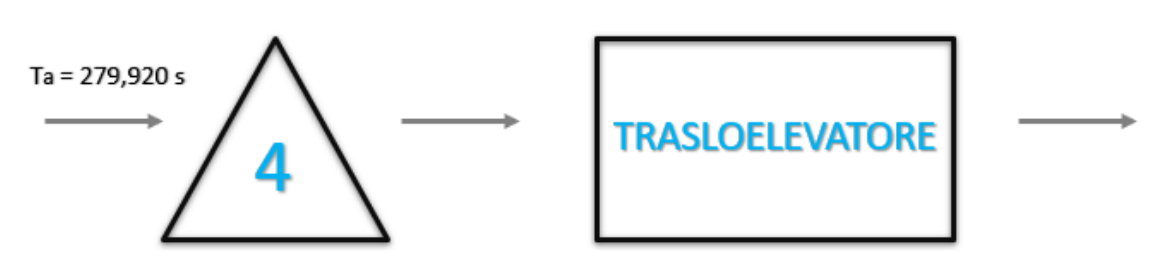

*Fig. 13 – Sistema M / G / 1 / 5 secondo la notazione di Kendall*

A questo punto si definisce una probabilità che il sistema si blocchi, in seguito all'eccesso delle parti in coda e le parti in processamento, che è funzione dell'utilizzo e di b, secondo la relazione:  $P(u, b) = \frac{u^b}{4}$  $\frac{1 - u^{b+1}}{1 - u^{b+1}}$ 

Si noti che questa frazione tende a zero all'aumentare di b, viceversa tende a 1 al tendere di b a zero: a parità di domanda, più piccola sarà la somma delle parti in processamento e le parti in coda che un sistema può accogliere, maggiore sarà la probabilità che in un dato momento questo si blocchi. I risultati ottenuti sono rappresentati nella tabella 11.

| $\mathbf{u} =$ | 0,31   |
|----------------|--------|
| $B =$          |        |
| $b =$          | 5      |
| $P(u, b) =$    | 0.198% |

*Tab. 11 – Probabilità che il sistema si blocchi*

Come si può vedere dalla tabella, la probabilità che il sistema non riesca a processare le parti in coda è molto bassa e questo rende la perdita di throughput ridotta ai minimi

termini. Per calcolare il throughput effettivo che scaturisce dal buffer limitato per le parti in coda si usa la seguente relazione:  $TH = \frac{(1-u^b)^2}{(1-u^b)^2}$  $\frac{(1-u)}{(1-u^{b+1})}$  x Th <sup>7</sup>.

In seguito alla scelta di arrotondare alla terza cifra decimale, non è possibile avere la sensibilità necessaria per vedere la perdita di throughput che ha il sistema , infatti il *TH* risultante è sempre pari a 0,004 pallet/s come illustrato nella tabella 10 ma questo è dovuto alla bassissima probabilità che il sistema si blocchi.

In seguito ai risultati fin qui trovati, i trasloelevatori dovrebbero tutti essere in grado di processare i pallet, dato che il tempo di interarrivo è di molto superiore al loro tempo ciclo, con una percentuale di saturazione piuttosto bassa (utilizzo).

#### *2.4.2 Giacenza media*

1

Il modello si basa sulla previsione della domanda effettuata sui dati storici, che descrivono l'andamento pregresso della domanda, nei periodi di riferimento considerati per la simulazione. Nelle figure 14, 15 e 16 che seguono è possibile vedere l'andamento della domanda per ogni tipo di prodotto, per ogni periodo.

 $<sup>7</sup>$ Th: throughput che il sistema riesce ad avere prima del trasloelevatore</sup>

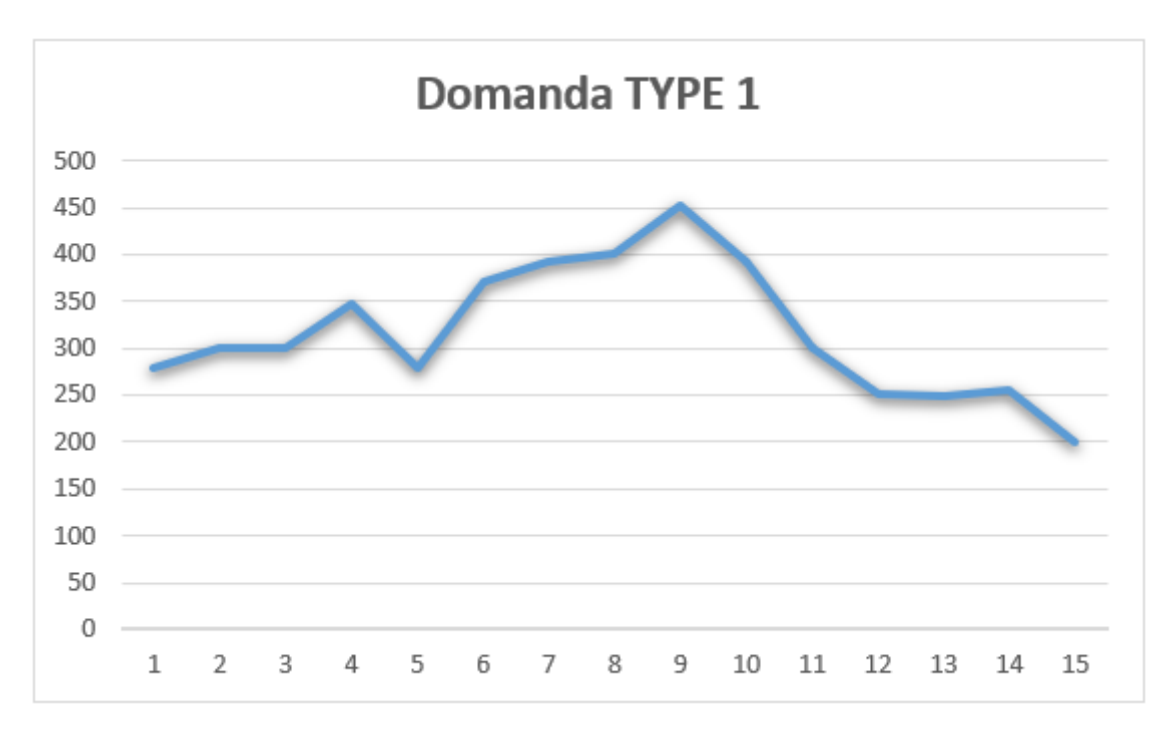

*Fig. 14 – Domanda prodotto Type 1*

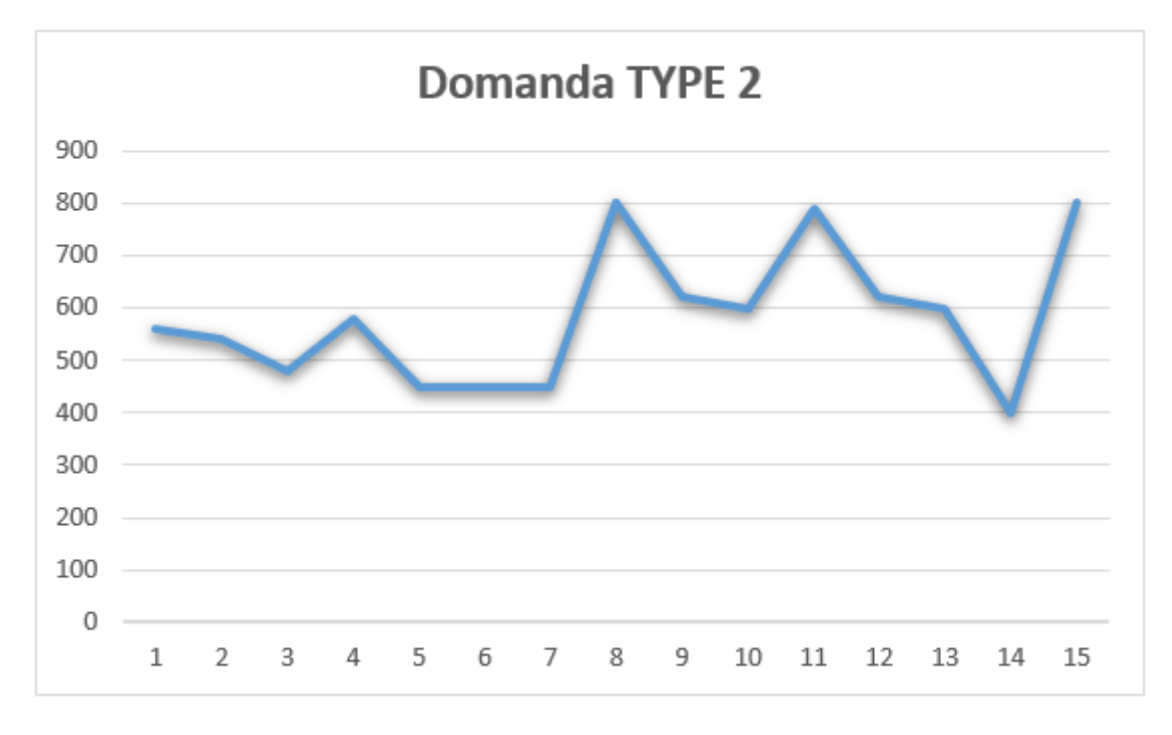

*Fig. 15 – Domanda prodotto Type 2*

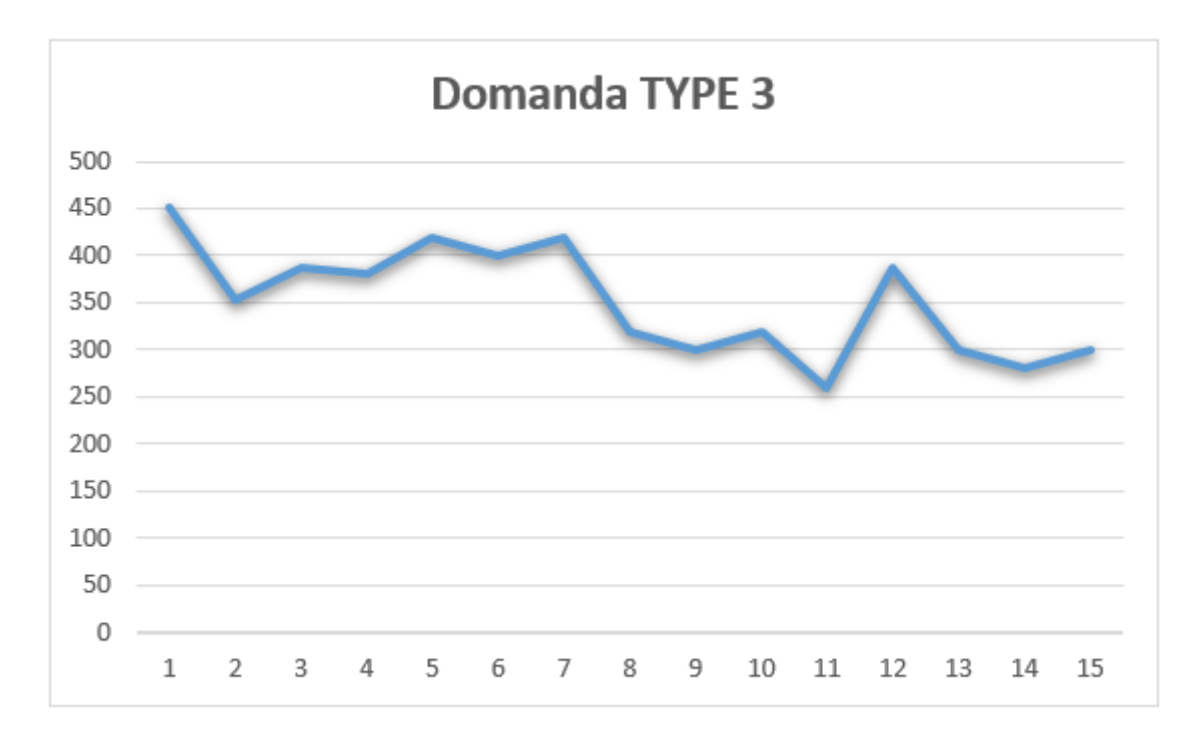

*Fig. 16 – Domanda prodotto Type 3*

Per il calcolo della giacenza media di magazzino, si hanno a disposizione due metodi: il primo più approssimativo, prevede di calcolare la giacenza a inizio periodo, sommare la giacenza a fine periodo e dividere per due ottenendo così un valore medio tra i due.

Questo metodo però assegna un peso solamente alle giacenze iniziali e finali senza tenere traccia di ciò che è successo nel magazzino durante tutto il periodo di riferimento, assegnandogli quindi un peso nullo. Un metodo più preciso per calcolare staticamente la giacenza media per ogni prodotto prevede di ponderare le quantità rimaste in magazzino a fine di ogni time bucket.

Secondo questo approccio bisogna innanzitutto scegliere il time bucket di riferimento, alla fine del quale calcolare la giacenza: la scelta consigliata è quella di non ragionare sulla singola movimentazione, ma considerare come unità almeno un giorno, altrimenti si dovrebbe ragionare in frazioni di giornata. A questo scopo, per semplicità si è scelto di considerare come unità un periodo di 7 giorni.

In primo luogo, per ogni settimana si è calcolata la domanda in funzione dei pallet necessari, dividendo quindi la domanda in numero di pezzi per il numero di ogni tipo di prodotto che è su ciascun pallet.

Per calcolare la giacenza media è necessario sapere la velocità con il quale il magazzino verrà riempito che apparentemente dovrebbe essere funzione della velocità con la quale il trasloelevatore è capace di movimentare i pallet.

Come visto precedentemente però, l'interarrivo dei pallet è maggiore del tempo ciclo del trasloelevatore, per questo motivo la velocità di riempimento del magazzino sarà funzione di questo tasso che è pari a  $r_a = 0.215$  pallet/min.

Come visibile nella tabella 12, è stato calcolato per ogni tipo di prodotto la velocità con la quale il magazzino sarà riempito, in base al mix di produzione impostato: è importante sottolineare che il mix di produzione rispecchia il mix della domanda richiesta in percentuale per ogni tipo.

| <b>VELOCITA' DI RIEMPIMENTO DI MAGAZZINO</b><br>[pallet/sett] |               |               |  |  |  |  |  |
|---------------------------------------------------------------|---------------|---------------|--|--|--|--|--|
| <b>TYPE 1</b>                                                 | <b>TYPE 2</b> | <b>TYPE 3</b> |  |  |  |  |  |
| 525.451                                                       | 1036.506      | 600.515       |  |  |  |  |  |
| <b>MIX PALLET</b>                                             |               |               |  |  |  |  |  |
| 24.299%                                                       | 47.932%       | 27.770%       |  |  |  |  |  |

*Tab 12 – Velocità di riempimento del magazzino in [pallet/sett]*

Considerando adesso i dati della domanda per ogni prodotto e per ogni settimana, si calcolano le giacenze come differenza tra i pallet che sono in grado di essere movimentati in 7 giorni e quelli richiesti dalla domanda. Le giacenze della prima settimana saranno calcolate considerando che si parte con magazzino pari a zero, mentre le giacenze successive terranno traccia delle giacenze pregresse. I risultati sono illustrati nella Tabella 13 divisi per ogni tipo di prodotto.

|                |                 | <b>DOMANDA</b> | <b>DOMANDA</b> | <b>GIACENZA</b> |    | Type1             | 400 | 100 | 3535.606  |
|----------------|-----------------|----------------|----------------|-----------------|----|-------------------|-----|-----|-----------|
| PERIODO        | <b>PRODOTTO</b> | [pezzi]        | [pallet]       | [PALLET/SETT]   | 8  | Type2             | 800 | 400 | 6137.044  |
|                |                 |                |                |                 |    | Type3             | 320 | 80  | 4021.121  |
|                | Type1           | 280            | 70             | 455.451         |    | Type1             | 452 | 113 | 3948.057  |
| 1              | Type2           | 560            | 280            | 756.506         | 9  | Type <sub>2</sub> | 620 | 310 | 6863.550  |
|                | Type3           | 452            | 113            | 487.515         |    | Type3             | 300 | 75  | 4546.636  |
|                | Type1           | 300            | 75             | 905.901         |    | Type1             | 392 | 98  | 4375.51   |
| $\overline{2}$ | Type2           | 540            | 270            | 1523.011        | 10 | Type2             | 600 | 300 | 7600.055  |
|                | Type3           | 352            | 88             | 1000.030        |    | Type3             | 320 | 80  | 5067.151  |
|                | Type1           | 300            | 75             | 1356.352        |    | Type1             | 300 | 75  | 4825.958  |
| 3              | Type2           | 480            | 240            | 2319.517        | 11 | Type2             | 790 | 395 | 8241.561  |
|                | Type3           | 388            | 97             | 1503.545        |    | Type3             | 260 | 65  | 5602.666  |
|                | Type1           | 348            | 87             | 1794.803        |    | Type1             | 252 | 63  | 5288.409  |
| 4              | Type2           | 580            | 290            | 3066.022        | 12 | Type2             | 620 | 310 | 8968.067  |
|                | Type3           | 380            | 95             | 2009.060        |    | Type3             | 388 | 97  | 6106.181  |
|                | Type1           | 280            | 70             | 2250.254        |    | Type1             | 248 | 62  | 5751.859  |
| 5              | Type2           | 450            | 225            | 3877.528        | 13 | Type2             | 600 | 300 | 9704.572  |
|                | Type3           | 420            | 105            | 2504.576        |    | Type3             | 300 | 75  | 6631.697  |
|                | Type1           | 372            | 93             | 2682.704        |    | Type1             | 256 | 64  | 6213.310  |
| 6              | Type2           | 450            | 225            | 4689.033        | 14 | Type2             | 400 | 200 | 10541.078 |
|                | Type3           | 400            | 100            | 3005.091        |    | Type3             | 280 | 70  | 7162.212  |
|                | Type1           | 392            | 98             | 3110.155        |    | Type1             | 200 | 50  | 6688.761  |
| 7              | Type2           | 450            | 225            | 5500.539        | 15 | Type2             | 800 | 400 | 11177.583 |
|                | Type3           | 420            | 105            | 3500.606        |    | Type3             | 300 | 75  | 7687.727  |

*Tab. 13 – Giacenze per settimana*

Per il calcolo della giacenza si usa la seguente formula:

$$
G = \frac{\sum_{1=1}^{15} (q_i \times t_i)}{\sum_{1=1}^{15} t_i}
$$

Secondo il metodo utilizzato per il calcolo, le giacenze medie per tipo di prodotto sono riassunte nella tabella 14.

| <b>GIACENZA MEDIA [pallet/sett]</b> |                   |          |  |  |  |  |  |
|-------------------------------------|-------------------|----------|--|--|--|--|--|
| TYPE 1                              | TYPE <sub>2</sub> | TYPE 3   |  |  |  |  |  |
| 4573.708                            | 7796.599          | 5254.623 |  |  |  |  |  |

*Tab. 14 – Giacenze medie per tipo di prodotto*

I seguenti pallet riassunti in tabella 14 corrispondono in numero di pezzi rispettivamente a 18294,8, 15593,2 e 21018,5.

I seguenti grafici mostrano la giacenza media periodo per periodo ed evidenziano i valori di giacenza media appena calcolati.

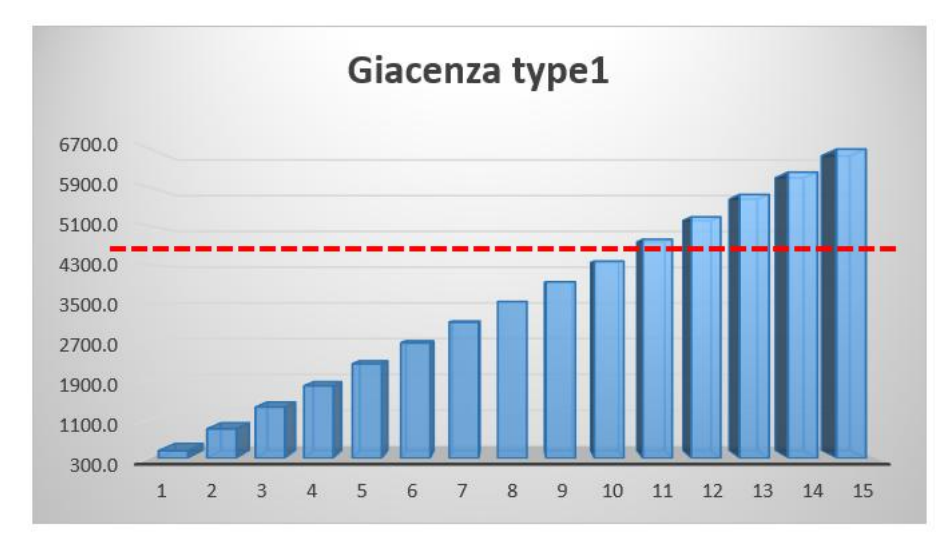

*Fig. 17 – Giacenza Type 1*

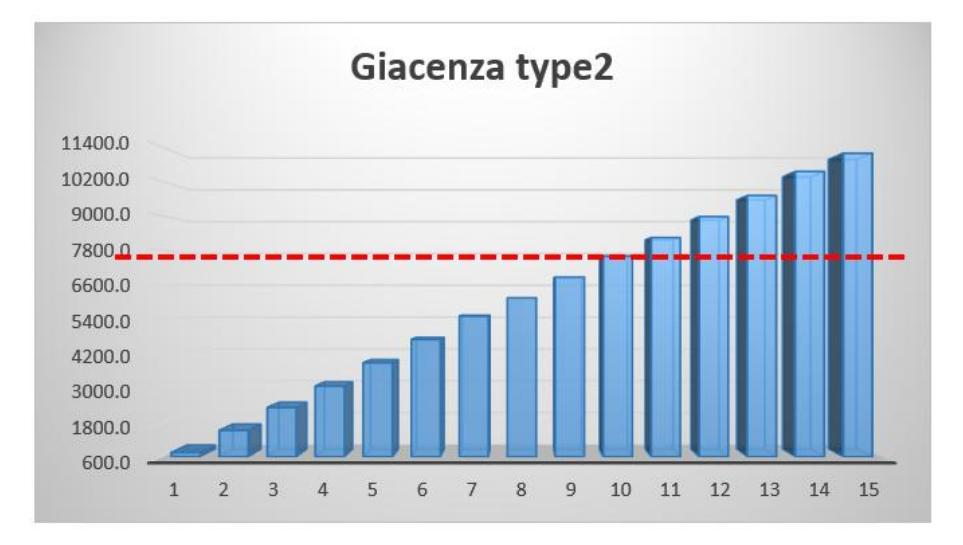

*Fig. 18 – Giacenza Type2*

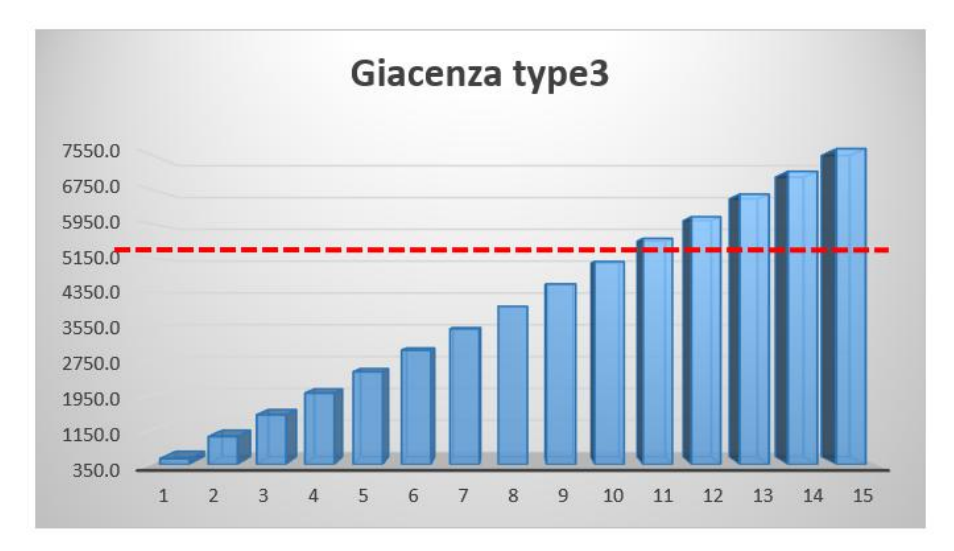

*Fig. 19 – Giacenza Type 3*

Come evidenziato dai grafici, la giacenza per ogni tipo di prodotto, ha un trend in crescita. Questo mostra uno squilibrio tra produzione e domanda, quindi i pallet movimentati in ingresso sono maggiori di quelli che la domanda richiede e per questo motivo la merce immagazzinata ha il suddetto trend.

Tuttavia, questo potrebbe essere sintomo di una certa quantità di safety stock che l'azienda vuole assicurarsi in previsione di un periodo in cui la produzione sarà minore, ma sarà comunque possibile far fronte alla domanda senza avere backorder o clienti insoddisfatti. Nei paragrafi seguenti verrà calcolato il tempo di giacenza in giorni, che i pallet trascorrono in media nel magazzino.

## **2.5 Costruzione del modello di simulazione**

Una volta che tutti i dati sono stati acquisiti, si procede alla costruzione del digital twin in base agli obiettivi di simulazione sopra esposti. In primo luogo, si modella l'intero flusso inserendo le stazioni di lavoro (trasloelevatori), i buffer (magazzini) e tutto il sistema di trasporto interno scelto. Dopo che il layout del sistema è stato implementato, si vanno a definire le logiche che governano tutti gli oggetti e l'intero sistema. Le logiche sono definite tramite il linguaggio di programmazione SimTalk.

 Nel paragrafo *2.3*, si è accennato al fatto che la *produzione* è modellata come una black box, ovvero non sono state modellate le intere linee produttive con i loro tempi ciclo, ma semplicemente si sono utilizzate tre sorgenti che immettono nel sistema studiato le scatole di ogni tipo, con la frequenza sopra indicata. A questo scopo si inserisce il tempo impostato nella dialog box come mostrato in figura 20.

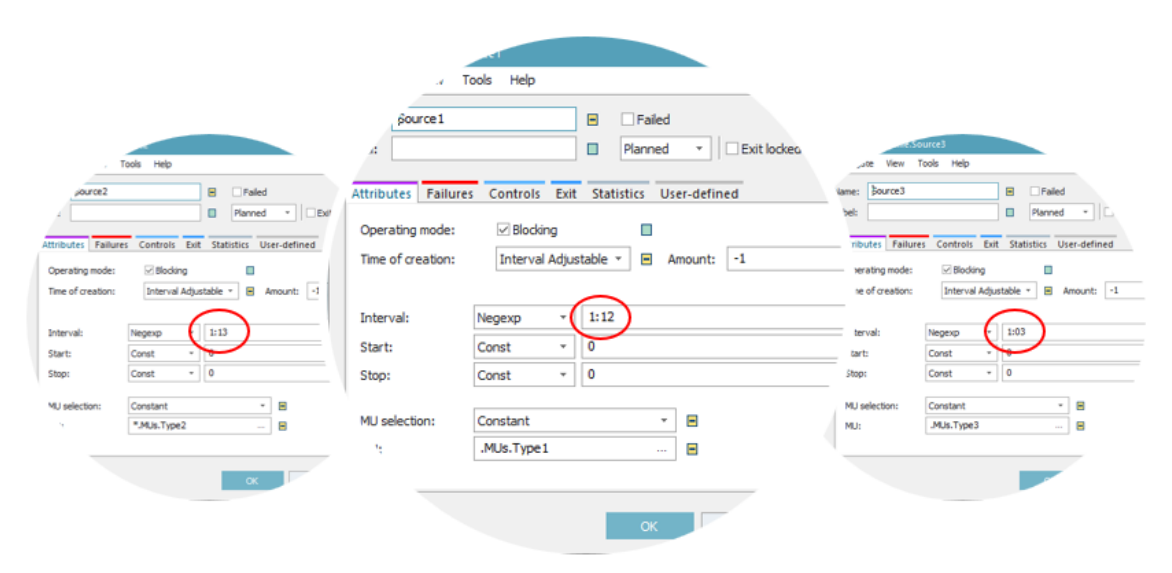

*Fig. 20 – Dialog box per il settaggio delle sorgenti*

 Successivamente si modellano le stazioni in cui si formano i *pallet.* Queste stazioni sono chiamate "Assembly" perché sono stazioni di lavoro dove avviene un accoppiamento tra due o più entità: nella dialog box si deve specificare l'entità principale, nel caso in studio il pallet e quante entità questa si deve aspettare da ogni predecessore prima di poter proseguire e andare avanti. Nella figura 21 a scopo esplicativo è rappresentato l'assembly della scatola Type1: si ricordi che il pallet che trasporta le Type1 è formato da 4 scatole.

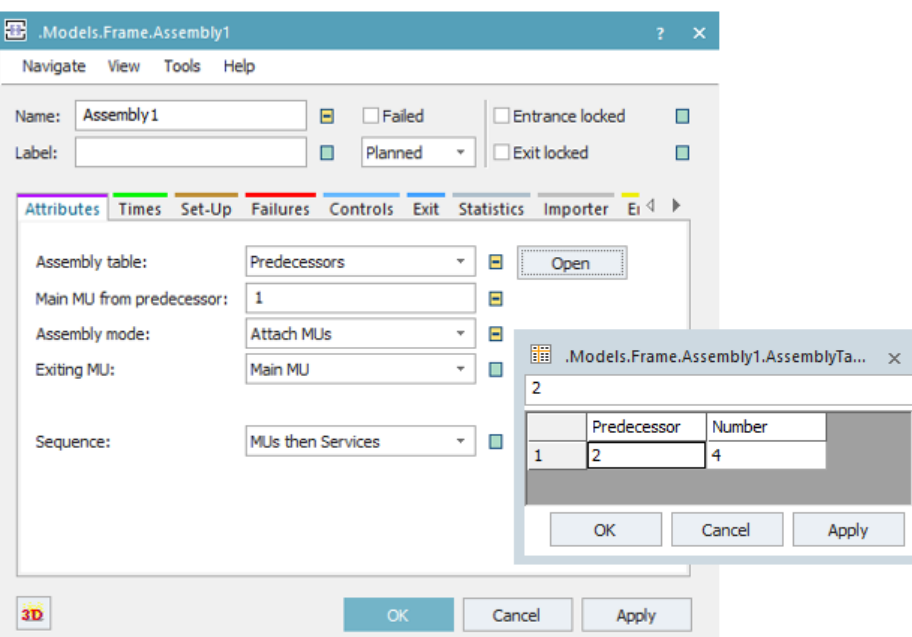

*Fig. 21 – Dialog box Assembly station*

 Il *sistema di trasporto interno* scelto è il roller conveyor e nel paragrafo *2.3* sono stati elencati i vantaggi che hanno portato a questa scelta. I conveyor in Plant Simulation sono modellati tramite un apposito oggetto chiamato "Line", che svolge la funzione di trasportare le entità designate lungo tutta la sua lunghezza con una velocità costante: la velocità impostata per il trasporto è pari a  $v = 1$   $m/s$ . Il software riesce a calcolare da solo la capacità delle entità che potrà trasportare perché ha preimpostato le dimensioni delle entità di default, a meno che non venga specificato diversamente dall'utente. Nei conveyor che portano ai trasloelevatori, il valore della capacità è stato calcolato manualmente e, come definito per il calcolo statico, si è impostato un gap minimo tra un pallet e l'altro di 0,25 m. Per questo la capacità risultante, data la lunghezza del conveyor pari a  $l = 5.7$  m, è di 4 pallet al massimo (figura 22 mostra il settaggio dei conveyor antecedenti i trasloelevatori).

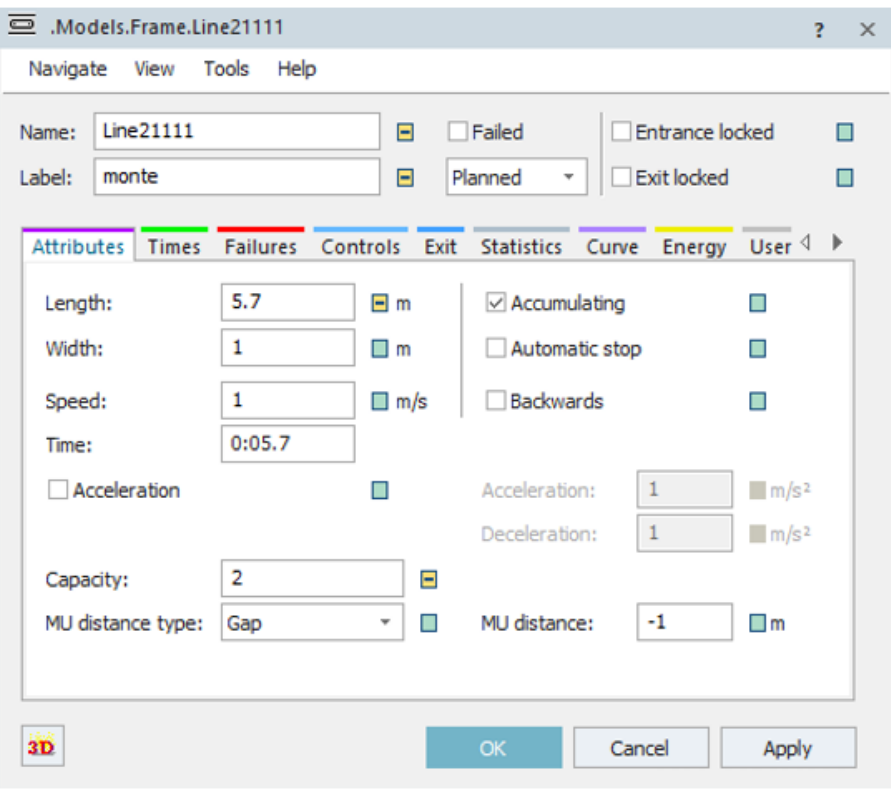

*Fig. 22 – Dialog box Line*

Nella stessa finestra sono stati definiti anche i guasti e di conseguenza, la disponibilità che le line e i trasloelevatori hanno, nel medesimo modo in cui sono stati definiti per il calcolo statico, impostando gli stessi valori affinchè il confronto sia coerente con quanto trovato precedentemente.

|               | Attributes Times | Failures Controls Exit Statistics Curve |             |                     |      | Energy       | User $\triangleleft$ | - 11          |
|---------------|------------------|-----------------------------------------|-------------|---------------------|------|--------------|----------------------|---------------|
| $\vee$ Active | Ξ                |                                         |             |                     |      |              |                      |               |
| æ             | New              | Edit                                    |             | <b>Delete</b>       |      |              |                      |               |
| Active        | Name             | Availability                            | <b>MTTR</b> |                     | Mode | <b>Start</b> | Stop                 | Inte          |
| ⊽             | Failure          | 95.00%                                  |             | 5:00 ProcessingTime |      | 0            | 0                    |               |
|               |                  |                                         |             |                     |      |              |                      |               |
|               |                  |                                         |             |                     |      |              |                      |               |
|               |                  |                                         |             |                     |      |              |                      |               |
|               |                  |                                         |             |                     |      |              |                      |               |
|               |                  |                                         |             |                     |      |              |                      |               |
|               |                  |                                         |             |                     |      |              |                      |               |
| ∢             |                  |                                         |             |                     |      |              |                      | $\rightarrow$ |

*Fig. 22a – Definizione guasti conveyor*

 A questo punto si settano le stazioni di lavoro che modellano i *trasloelevatori* e anche qui si procede con la definizione dei guasti come fatto precedentemente per i conveyor. Il tempo ciclo di ogni trasloelevatore impostato staticamente segue una distribuzione Uniforme tra 80 s e 85 s. I trasloelevatori rappresentano il cuore pulsante di questo sistema, perché sono proprio i designati a leggere le logiche di gestione e a movimentare i pallet quando necessario. Per riuscire in questo intento è stata creata una tabella delle spedizioni dove all'interno è presente la domanda in numero di pezzi e la data entro la quale un determinato ordine deve essere soddisfatto, con la relativa data di evasione per verificare se tutti i pallet sono stati consegnati nei tempi richiesti o meno. Questo è molto importante per un'azienda per quantificare le penalità in cui si incorre, in base alle priorità che si danno nella schedulazione delle attività precedentemente definita, in modo da stabilire i criteri con i quali evadere un ordine a discapito di un altro. La tabella spedizioni inoltre, contiene un identificativo univoco per ogni differente ordine per tenere più facilmente traccia di tutto ciò che è movimentato nel sistema. Infatti, una volta preso in carico uno specifico ordine, l'identificativo di questo viene passato al pallet come attributo, in modo che in qualunque parte del sistema si trovi, si conosce sempre la sua destinazione.

La figura 23 mostra il settaggio dei trasloelevatori nella relativa dialog box.

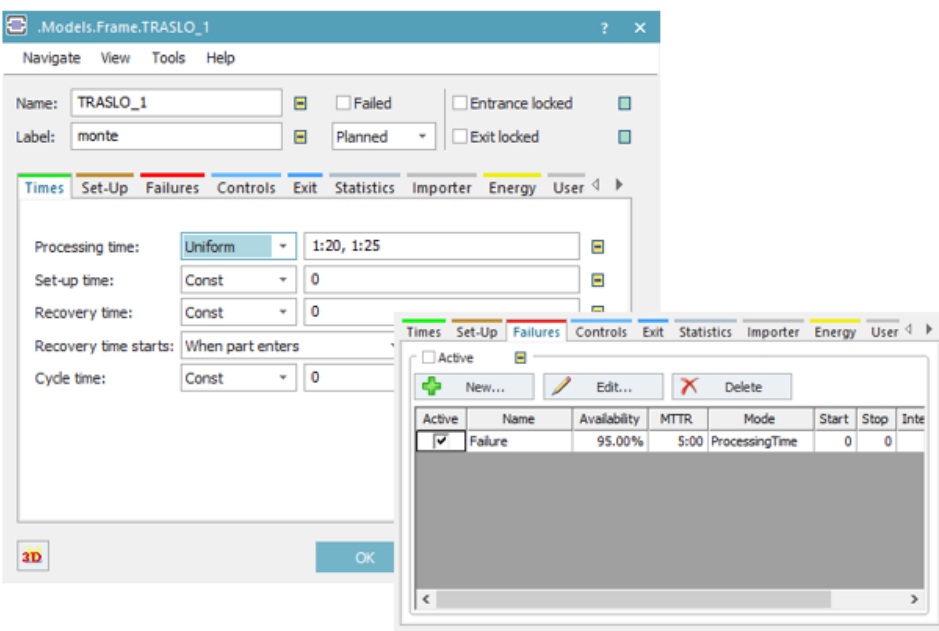

*Fig. 23 – Dialog box Trasloelevatori*

 Il *magazzino* è stato modellato tramite degli oggetti chiamati "Buffer": sono state inserite 8 scaffalature, ognuna delle quali da 850 posti pallet, per un totale di 6800 posti pallet dell'intero magazzino. Ciascun trasloelevatore, muovendosi all'interno delle corsie larghe 1800 mm, riesce a servire due scaffalature all'interno delle quali andrà a posizionare i pallet. È stata inserita una logica di gestione per il magazzino che calcola istante per istante la giacenza di ogni prodotto, in modo da sapere in ogni momento, di quanti prodotti si dispone per servire la domanda a cui si deve far fronte e su quale scaffale si trovano.

Il criterio di selezione del magazzino è il seguente: si iniziano a prelevare i pallet sempre dal primo scaffale e si va a scalare verso l'ultimo; quando la giacenza di uno scaffale non è più sufficiente per servire la domanda, si cambia scaffale e si inizia a prelevare dal successivo fino ad arrivare all'ultimo. Una volta che anche l'ultimo avrà esaurito la sua giacenza si riparte dal primo, che nel frattempo avrà recuperato i pallet di cui era precedentemente carente. Di conseguenza si è scelto di non far lavorare i trasloelevatori tutti allo stesso modo, ma data la logica di gestione del magazzino scelta, si dà priorità al primo trasloelevatore

movimentando in primo luogo i pallet in ingresso alle prime due scaffalature servite da questo e poi si va a scalare verso il quarto.

 A questo punto sono stati costruiti due scenari per analizzarne i risultati e, di conseguenza scegliere il migliore in termini di performance in modo da avere un sistema più stabile.

## *2.5.1 Scenario 1: shuttle all'uscita del magazzino*

All'uscita del magazzino è presente uno shuttle (navetta) modellato grazie all'oggetto di Plant Simulation chiamato "Transporter" che si muove su una "Track", ovvero una traccia dotata di sensori in corrispondenza dei punti critici.

La movimentazione dei pallet è resa possibile attraverso delle missioni compilate in una tabella di supporto: grazie a un flag, un attributo booleano, il pallet che è appena uscito dal magazzino "chiama" lo shuttle mandando questo flag a *true.* 

Una volta che l'attributo va a true, il pallet che è uscito da una scaffalatura finisce automaticamente nella tabella delle missioni dello shuttle, compilando l'esatta posizione in cui si trova. Solo a questo punto la navetta si muoverà e andrà a prendere il pallet, rilasciandolo al primo punto decisionale.

Nella figura 24 si vede una rappresentazione 3D di quanto esposto.

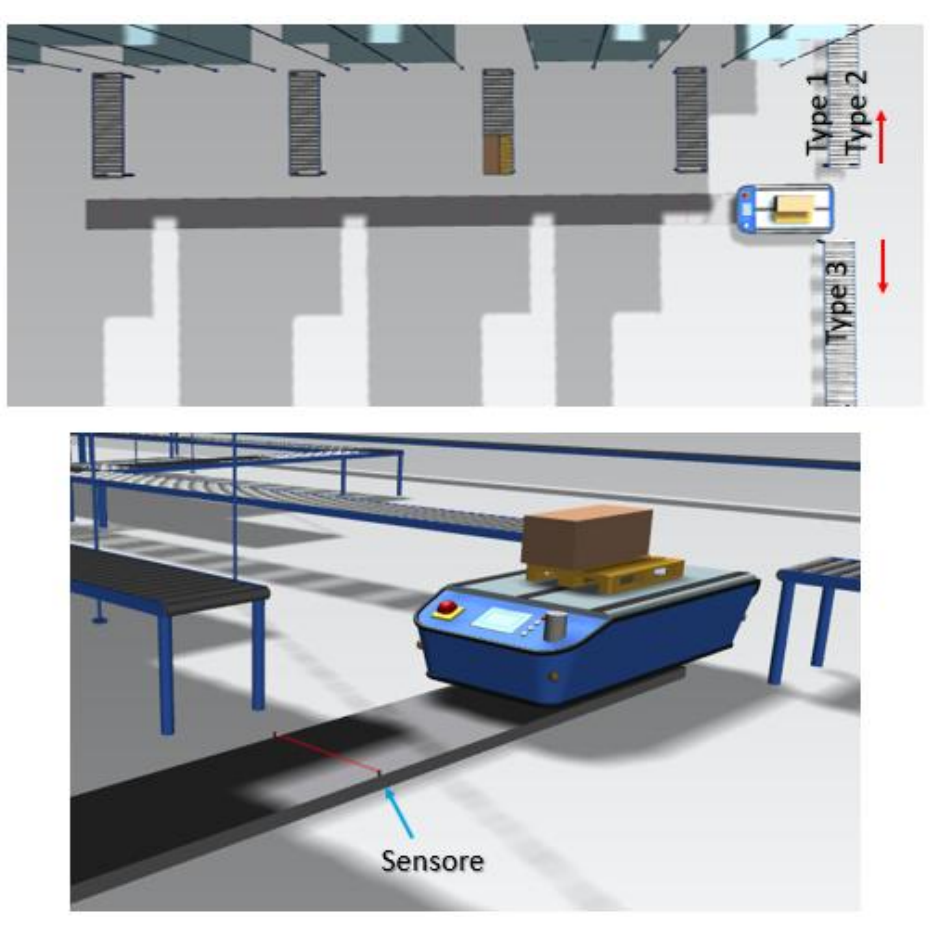

*Fig. 24 – Rappresentazione 3D scenario 1*

#### *2.5.2 Scenario 2: conveyor all'uscita del magazzino*

All'uscita del magazzino sono stati inseriti dei moduli di conveyor che portano i pallet al punto decisionale dove saranno divisi in primo luogo i pallet che trasportano le scatole Type3 dalle Type1 e Type2 e successivamente un secondo punto decisionale dove saranno divisi i pallet che trasportano queste ultime due. Per la modellazione dei punti decisionali sono state utilizzate le semplici logiche di gestione:

*a)* Per quanto riguardo il primo punto decisionale:

*if Contenuto\_pallet = "Type1"* or *Contenuto\_pallet = "Type2" then* move\_pallet\_to\_Line5  $else$ *if*  $Contentuto$ <sub>*-pallet* = "Type3" **then**</sub> move to Line4 *end*

*b)* Allo stesso modo è stato modellato il secondo punto decisionale, però per separare le entità Type1 dalle Type2:

```
if Contenuto_pallet = "Type1" then
move_pallet_to_Line
elseif Contenuto_pallet = "Type2" then
move_pallet_to_Line
end
```
Nella figura 25 vi è una rappresentazione 3D del suddetto scenario.

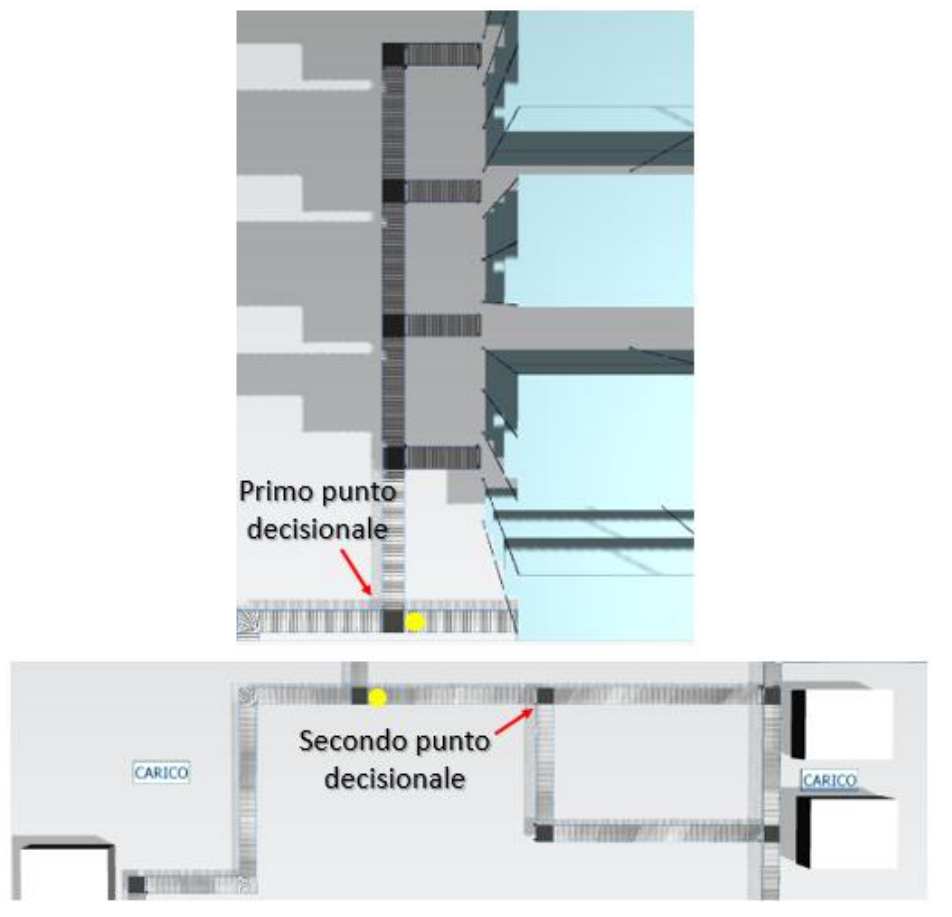

*Fig. 25 – Rappresentazione 3D scenario 2*

 In ultima istanza, è stato modellato il ritorno dei pallet vuoti. Una volta che i pallet hanno attraversato i punti decisionali e sono giunti ognuno al punto di carico della propria destinazione, rilasciano le scatole e si immettono su un sistema di conveyor che li fa ricircolare fino al punto in cui le scatole saranno nuovamente caricate su questi, per essere immessi nel magazzino.

## **2.6 Analisi dei risultati**

In questo paragrafo, si analizzano i risultati ottenuti dalla simulazione, con l'intento di riuscire a confrontare quanto trovato staticamente e di aggiungere informazioni sul sistema costruito, in modo da sfruttare la simulazione come supporto all'analisi precedentemente effettuata tramite fogli di calcolo. Plant Simulation fornisce una serie di grafici che possono mostrare le statistiche di una risorsa, evidenziando quindi gradi di saturazione, carichi di lavoro, tempi, velocità ecc. Inoltre, tramite la compilazione di tabelle appositamente costruite e formattate, si può avere un quadro completo su tutto ciò che fluisce nel proprio sistema, così da andare ad analizzare colli di bottiglia e ogni parte del layout che si desidera. Infine, offre anche la possibilità di essere da supporto alla produzione, grazie alla possibilità di costruire dei diagrammi di Gantt e quindi avere la possibilità di schedulare tutte le attività che si devono portare a termine.

Per avere un quadro completo sul sistema costruito, si varieranno alcuni parametri settati come dati di input. In questa maniera si potrà capire quando una determinata risorsa raggiungerà la saturazione e non sarà in grado di processare le entità, bloccando momentaneamente il sistema. Per ognuna delle variazioni che si effettueranno, si forniranno i relativi grafici così da rendere più comprensibile al lettore quanto esposto. È importante sottolineare che lo scopo di questo paragrafo è mostrare le potenzialità di analisi che la simulazione offre grazie ai numerosi strumenti che possiede, così da validare o meno quanto calcolato staticamente.

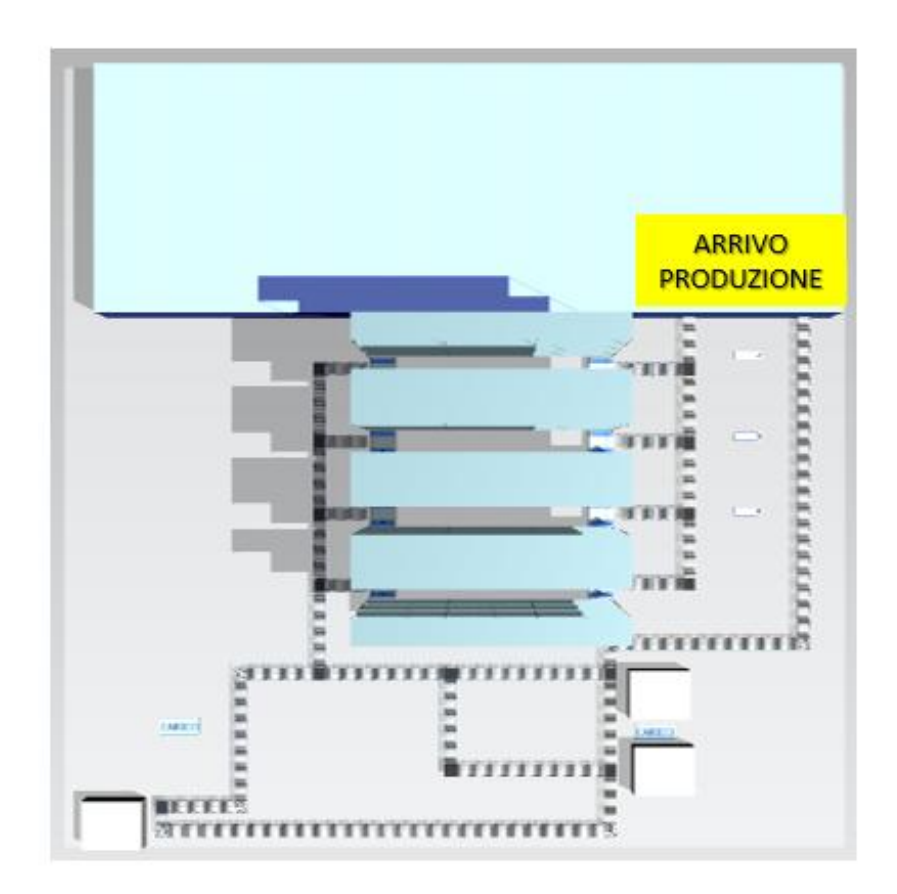

*Fig. 26 – Rappresentazione 3D dell'intero sistema (scenario 2)*

#### *2.6.1 Analisi dello scenario 1 : sequenza rigida*

Come detto in precedenza, per l'immissione in magazzino si dà priorità al primo trasloelevatore perché il criterio scelto per l'uscita dei pallet impone il prelievo dal magazzino, ad iniziare dalle prime due scaffalature. Si è voluto studiare però, quali sono le performance del sistema nel caso di una sequenza rigida in cui si fanno lavorare tutti i trasloelevatori allo stesso modo, ovvero si è fatto in modo di fargli movimentare a tutti lo stesso numero di pallet in sequenza ciclica.

Questo è stato modellato attraverso un contatore progressivo che conta le unità agli snodi che deviano ai trasloelevatori, fino a quando arriva a 4 (numero di trasloelevatori); a questo punto la sequenza ricomincerà, deviando i pallet iniziando nuovamente dal primo in sequenza verso l'ultimo.

Per lo shuttle è stata impostata una velocità di 1 m/s con  $MTTR = 300 s$  e una disponibilità pari al 98%.

Sono state analizzate le code ai trasloelevatori e nella tabella 15 si possono vedere tutti o risultati trovati dalla simulazione.

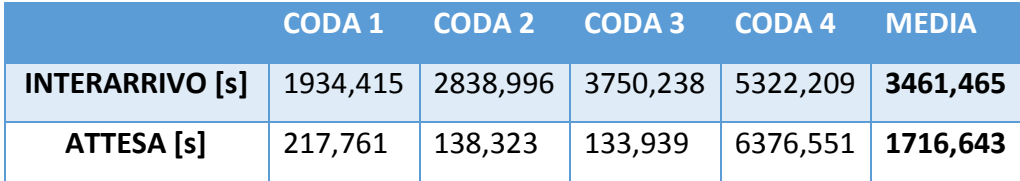

*Tab. 15 – Analisi delle code ai trasloelevatori*

A causa dello shuttle che deve servire i carichi e della sequenza rigida impostata per l'ingresso in magazzino, si notano dei tempi di attesa molto alti e un tempo medio di interarrivo totale pari a 3461,5 s a differenza dei 279,9 s/pallet calcolati staticamente. Questi risultati evidenziano che la sequenza rigida per l'immissione in magazzino è poco compatibile con il criterio scelto per il prelievo. Infatti, ponendo l'attenzione sul tempo medio di attesa in coda ai primi tre trasloelevatori, si può notare come siano di un ordine di grandezza minore rispetto al quarto trasloelevatore che è così alto perché iniziando a prelevare sempre dalle prime due scaffalature, si arriva ben presto a saturare le ultime due, facendo rimanere quindi il quarto trasloelevatore che le serve nello stato di "Blocked" fino a quando non vengono liberati posti pallet e si può ricominciare l'immissione. Nella tabella 16, si vede quanto esposto finora: i primi tre trasloelevatori riescono sempre a smaltire le loro code avendo sempre posti pallet liberi all'interno del magazzino, mentre il quarto permane nello stato di "Blocked" per il 77,59% del suo tempo di lavoro. Inoltre, nell'ultima colonna, è evidenziato il numero di pallet che ciascun trasloelevatore movimenta in ingresso al magazzino. Come si vede, ognuno di questi movimenta circa lo stesso numero di pallet in ingresso e questo è una dimostrazione della logica di ingresso utilizzata: la sequenza rigida. La differenza che intercorre tra il numero di unità movimentate dai primi tre e l'ultimo è pari alla somma dei pallet già deviati al quarto trasloelevatore che sono rimasti in attesa di entrare in magazzino, ma non essendoci posti pallet liberi all'interno delle ultime due scaffalature sono bloccati sul conveyor.

67

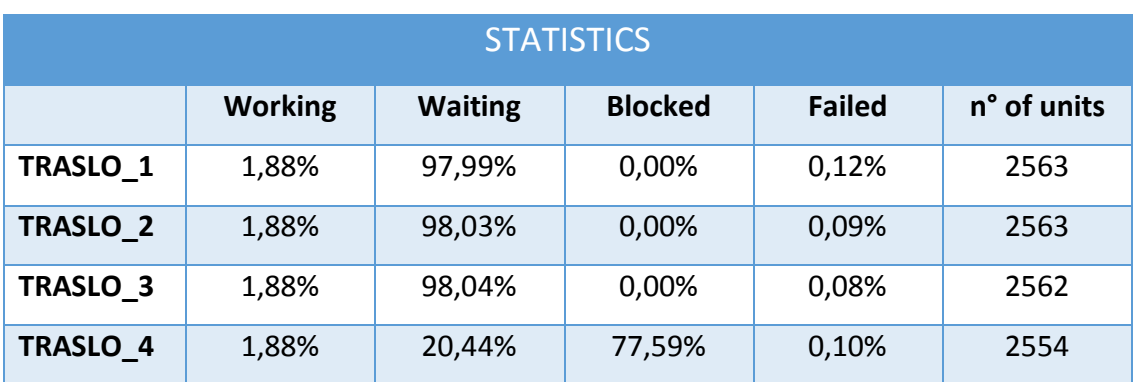

*Tab. 16 – Statistiche Trasloelevatori*

La tabella 17 mostra le statistiche dello shuttle durante tutto il tempo di simulazione, avendo impostato una disponibilità del 98% come detto in precedenza.

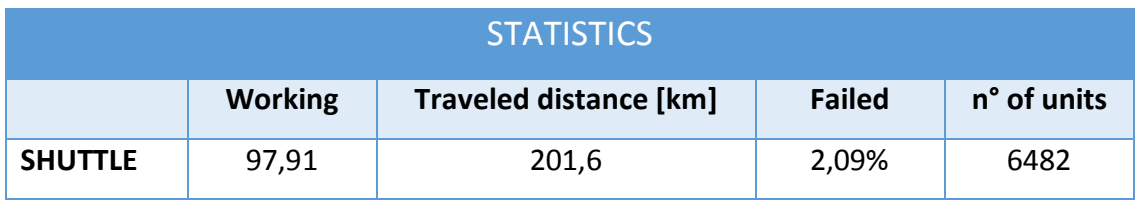

*Tab. 17 – Statistiche Shuttle*

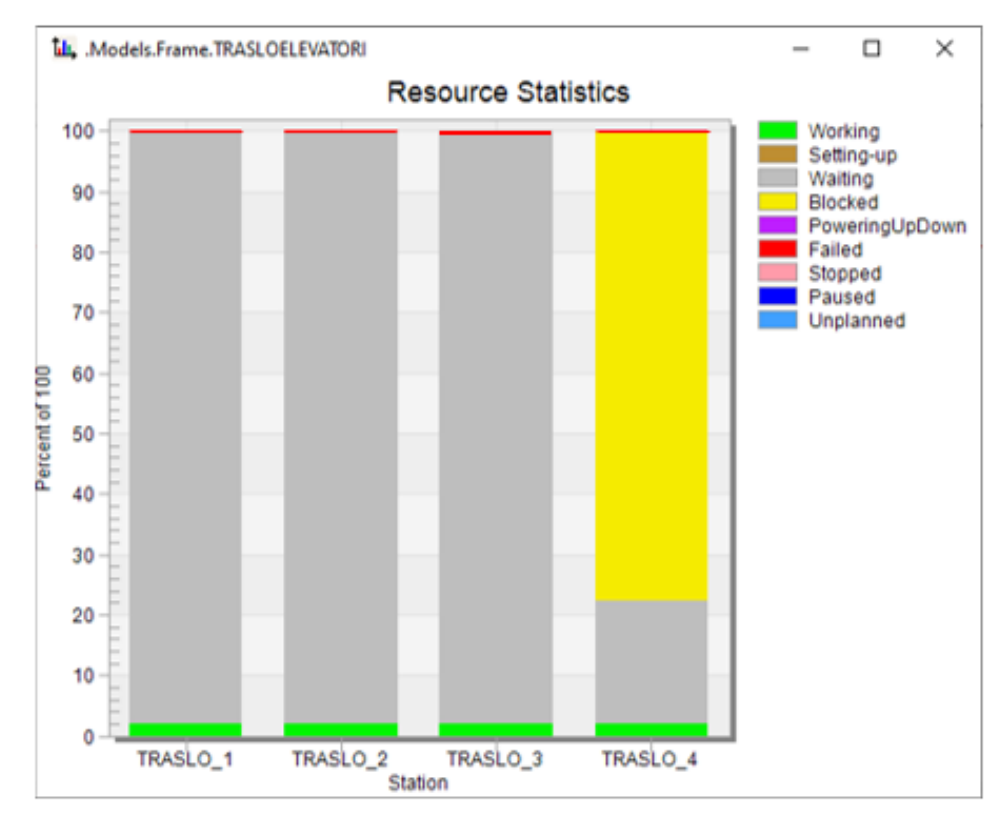

*Fig. 27 – Grafico saturazione Trasloelevatori*

Grazie a delle specifiche tabelle, sono stati calcolati i pezzi che a fine di ogni settimana sono rimasti in magazzino e da questi è stata calcolata la giacenza media durante il periodo di simulazione. Nella tabella 18 sono riassunti i risultati trovati.

| <b>GIACENZA MEDIA</b> |                       |                       |  |  |  |  |  |
|-----------------------|-----------------------|-----------------------|--|--|--|--|--|
| TYPE 1                | TYPE <sub>2</sub>     | TYPE 3                |  |  |  |  |  |
| 5668,211 [pezzi/sett] | 1963,789 [pezzi/sett] | 6017,474 [pezzi/sett] |  |  |  |  |  |
| 1418 [pallet/sett]    | 982 [pallet/sett]     | 1505 [pallet/sett]    |  |  |  |  |  |

*Tab. 18 - Giacenza media per tipo*

In questo scenario il tempo medio di giacenza totale è di 24,37 giorni.

# *2.6.2 Analisi dello scenario 1: logica di gestione sulla sequenza di ingresso*

Come si può vedere dalla tabella 19, una logica di gestione della sequenza di ingresso in magazzino che privilegia l'immissione dei pallet a partire dal primo trasloelevatore è più coerente con il criterio di prelievo scelto per l'evasione degli ordini. Infatti, si registrano tempi di attesa in coda decisamente più bassi e di conseguenza un tempo medio di attesa in coda totale ai trasloelevatori minore di circa 100 s.

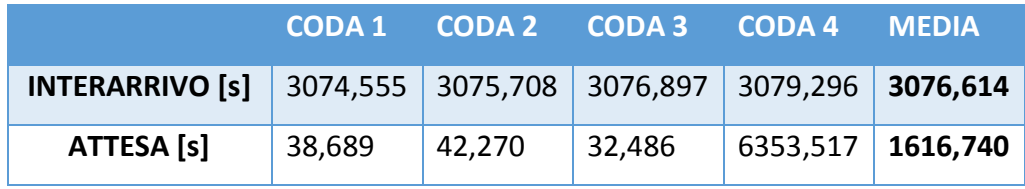

*Tab. 19 – Analisi delle code ai trasloelevatori*

Nella tabella 20 sono riassunte tutte le statistiche dei trasloelevatori, vedendo come la logica utilizzata ripartisce il flusso di pallet per l'immissione in magazzino.

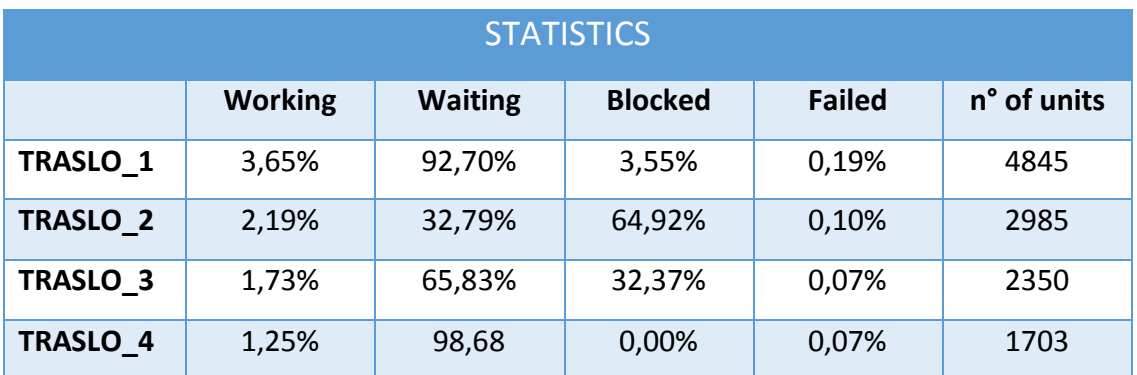

*Tab. 20 – Statistiche Trasloelevatori*

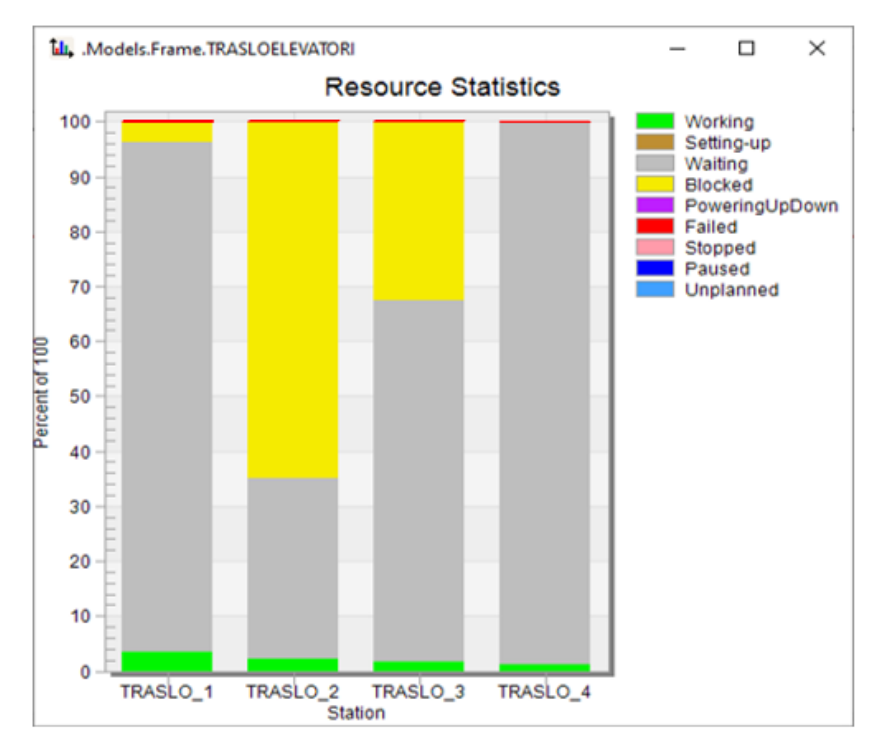

*Fig. 28 – Grafico saturazione Trasloelevatori*

Nella tabella 21 sono riportate le statistiche dello shuttle durante il tempo di simulazione non avendo variato i parametri settati inizialmente.

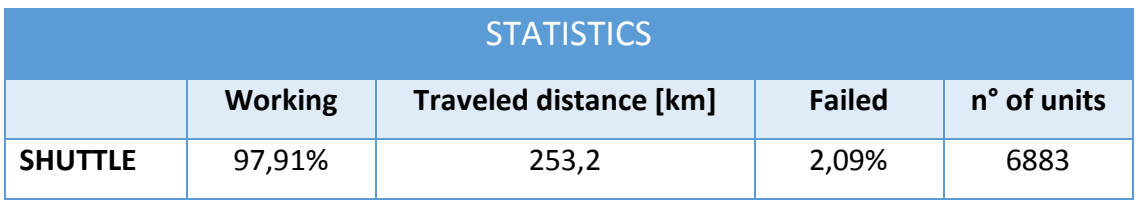

*Tab. 21 – Statistiche Shuttle*

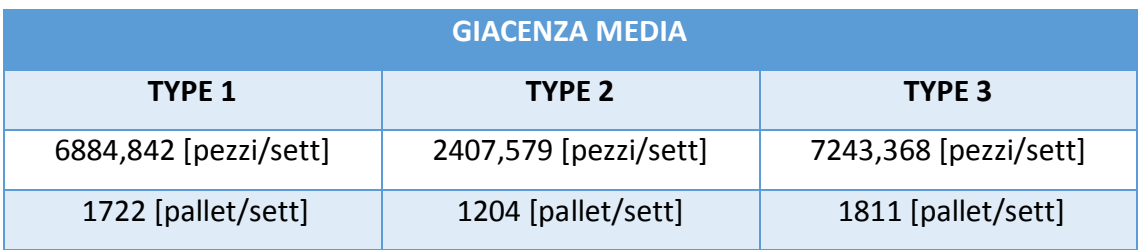

*Tab. 22 – Giacenza media per tipo*

A questi risultati corrisponde un tempo medio di giacenza totale di 21,87 giorni.

#### *2.6.3 Analisi dello scenario 2: sequenza rigida*

Anche nel caso dello scenario 2 si è voluto analizzare quali sono le performance del sistema nel caso di immissione attraverso una sequenza rigida, quindi si analizzeranno i risultati con lo stesso metodo adottato per lo scenario 1.

Sono state analizzate le code ai trasloelevatori, per confrontare effettivamente se i tempi di attesa in coda calcolati staticamente, in media sono rispettati. La tabella 23 riporta i risultati trovati dalla simulazione.

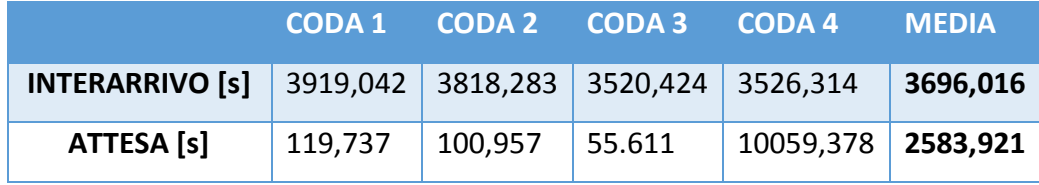

*Tab. 23 – Analisi delle code ai trasloelevatori*

Come si apprezza dalla tabella 23, i risultati trovati staticamente non sono rispettati né per quanto riguarda l'interarrivo (279,9 s), né per quanto riguarda l'attesa in coda (26,3 s). Si nota a primo impatto che i primi tre trasloelevatori sono in grado di gestire le loro code e processare i pallet mentre il quarto no.

Questo succede perché la sequenza rigida non è compatibile con il criterio di prelievo dalle scaffalature. Infatti, come si può vedere anche dal seguente grafico in figura 27 e dalla tabella 24, il quarto trasloelevatore trascorre il 96.10% del tempo nello stato di "Blocked" e solo l'1,59% nello stato di "Working". Questo accade perché si inizia sempre a prelevare dalla prima scaffalatura mentre la sequenza in ingresso impone che i pallet vengano deviati rigidamente in sequenza ciclica ai trasloelevatori.

In questo modo, si arriva molto presto a saturare le ultime due scaffalature e questo trasloelevatore rimane bloccato, aspettando che si inizi a prelevare da queste, per liberare posti pallet. Questo concetto è possibile vederlo anche analizzando gli altri tre trasloelevatori: si vede che trascorrono rispettivamente il 98,30%, 98,33% e il 98,35% del tempo nello stato di "Waiting", aspettando cioè che arrivino i pallet, perché una
volta che le parti in coda al quarto trasloelevatore hanno raggiunto la capacità del conveyor antecedente, il sistema si blocca a causa della rigidità della sequenza e non riesce più a deviare i pallet neanche agli altri trasloelevatori. Per questa ragione si constata un tempo di interarrivo così alto.

| <b>STATISTICS</b>   |                |                |                |               |             |  |
|---------------------|----------------|----------------|----------------|---------------|-------------|--|
|                     | <b>Working</b> | <b>Waiting</b> | <b>Blocked</b> | <b>Failed</b> | n° of units |  |
| TRASLO 1            | 1,59%          | 98,30%         | 0,00%          | 0,11%         | 2166        |  |
| <b>TRASLO 2</b>     | 1,59%          | 98,33%         | 0,00%          | 0,08%         | 2165        |  |
| TRASLO <sub>3</sub> | 1,59%          | 98,35%         | 0,00%          | 0,07%         | 2164        |  |
| <b>TRASLO 4</b>     | 1,59%          | 2,24%          | 96,10%         | 0,08%         | 2157        |  |

*Tab. 24 – Statistiche Trasloelevatori*

Dalle unità processate da ciascun trasloelevatore, si può avere la riprova della logica di gestione implementata per l'ingresso in magazzino. Si noti che la differenza di unità che intercorre tra i primi tre e il quarto, è la somma dei pallet che sono in coda e i pallet che sono stati già deviati al quarto trasloelevatore e sono in attesa di entrare nell'ultimo modulo di conveyor antecedente quest'ultimo.

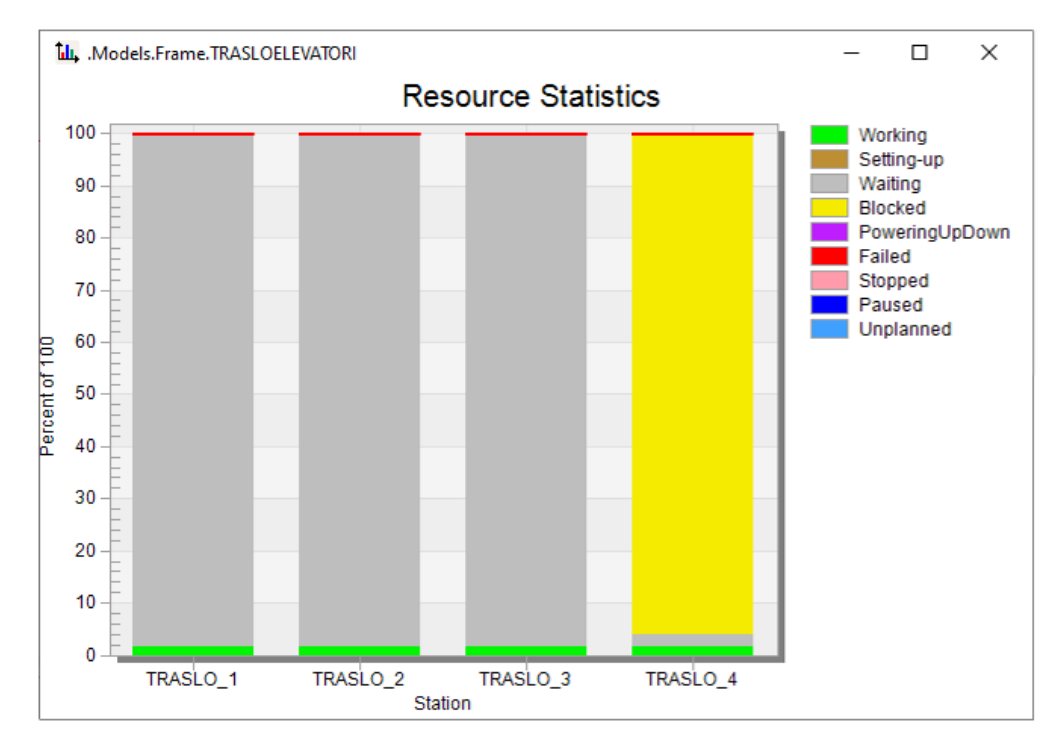

*Fig. 29 – Grafico saturazione Trasloelevatori*

Dall'analisi appena effettuata quindi si evince che la sequenza rigida in ingresso al magazzino, rende il sistema troppo instabile.

Adesso come scenario *what-if,* si vogliono analizzare le performance che il sistema raggiunge, con una logica di ingresso più coerente con il criterio di selezione scelto per il prelievo dal magazzino.

# *2.6.4 Analisi dello scenario 2: logica di gestione sulla sequenza di ingresso*

Come già riportato, si vuole cambiare la logica di ingresso in magazzino per misurare le performance e vedere se il sistema si possa rendere più stabile rispetto alla precedente logica di gestione.

A questo scopo, prima di entrare nel magazzino e quindi essere deviati a un determinato trasloelevatore, la logica implementata vuole tenere traccia dei posti disponibili su ogni scaffalatura. Una volta che il pallet arriva alla fine del modulo del conveyor dove si deve capire se deve essere deviato o meno a quel trasloelevatore, si verifica se la somma delle parti in coda e delle parti in processamento è minore o uguale dei posti disponibili sulle due scaffalature servite da quel trasloelevatore. In caso affermativo, i pallet saranno deviati altrimenti procederanno verso il successivo. Inoltre, si tiene traccia anche delle parti in coda al trasloelevatore: se la capacità è stata raggiunta (4 pallet in coda), il pallet proseguirà verso il successivo trasloelevatore.

Soltanto nel caso in cui le due condizioni precedenti vengano soddisfatte, il pallet sarà deviato al trasloelevatore corrispondente a quello snodo, altrimenti proseguirà verso il successivo. Con la suddetta logica implementata, è facile comprendere che si vuole dare priorità alle prime due scaffalature perché saranno le prime dalle quali si inizierà a prelevare materiale. Per questo motivo la giacenza delle diverse scaffalature sarà in un certo senso forzata istante per istante.

Come fatto precedentemente, tramite l'analisi delle code ai trasloelevatori si vogliono acquisire informazioni sull'andamento del sistema costruito. Nella tabella 25 sono riportati i tempi di interarrivo a ciascun trasloelevatore e i tempi di attesa in coda che i pallet trascorrono in media prima di essere movimentati.

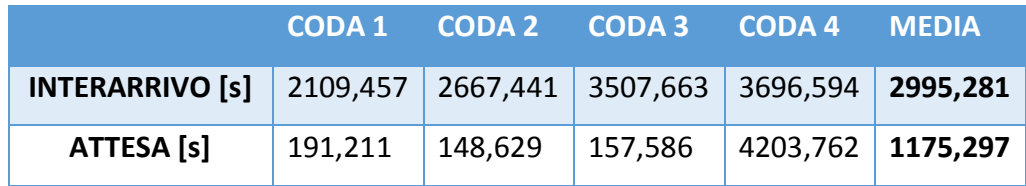

#### *Tab. 25 - Analisi delle code ai trasloelevatori*

Confrontando i risultati trovati con questa logica di gestione della sequenza in ingresso, si vede che si è migliorato di molto sia il tempo di interarrivo e quindi la frequenza con la quale un pallet giunge ad ogni trasloelevatore, sia il tempo di attesa in coda, che è passato da 2583,9 s a 1175,3 s. Quanto analizzato, mostra che questa logica di gestione sarebbe più compatibile con il criterio di prelievo scelto per la selezione della scaffalatura.

Tuttavia, si noti che le attese in coda ai primi tre trasloelevatori si mantengono sullo stesso ordine di grandezza come nello scenario precedente, mentre il quarto tempo di attesa in coda è letteralmente maggiore. Questo accade per lo stesso motivo già analizzato: si arriva a un punto in cui si saturano le ultime due scaffalature e il trasloelevatore si blocca anche se molto meno rispetto a prima, aspettando che le scaffalature si liberino.

Nella tabella 26 sono esposte tutte le statistiche dei trasloelevatori che insieme al grafico in figura 30, mostrano il grado di saturazione e il numero di unità che processano durante tutta la simulazione.

| <b>STATISTICS</b>   |                |                |                |               |             |  |
|---------------------|----------------|----------------|----------------|---------------|-------------|--|
|                     | <b>Working</b> | <b>Waiting</b> | <b>Blocked</b> | <b>Failed</b> | n° of units |  |
| TRASLO 1            | 2,96%          | 93,28%         | 3,58%          | 0,18%         | 4029        |  |
| <b>TRASLO 2</b>     | 2,34%          | 73,31%         | 24,24%         | 0,11%         | 3186        |  |
| TRASLO <sub>3</sub> | 1,78%          | 71,24%         | 26,91%         | 0,07%         | 2423        |  |
| TRASLO 4            | 1,65%          | 71,67%         | 26,59%         | 0,09%         | 2245        |  |

*Tab. 26 – Statistiche Trasloelevatori*

Dalla tabella 26 si vede che il primo trasloelevatore lavora quasi il doppio rispetto all'ultimo e infatti, il numero di pallet che movimentano rispecchia la logica di gestione implementata. Anche il tempo trascorso nello stato di "Blocked" dai vari trasloelevatori è un indicatore della frequenza con la quale i pallet giungono: dato che le prime due scaffalature hanno modo di liberare posti pallet più frequentemente delle altre, il primo trasloelevatore permane soltanto il 3,54% del tempo in questo stato e quindi è quasi sempre in grado di accogliere pallet per movimentarli, mentre gli altri trascorrono nello stato di "Blocked" una percentuale compresa tra il 24 e il 27 del loro tempo di attività.

La somma del tempo trascorso nello stato di "Working" e del tempo nello stato di "Blocked" per ogni trasloelevatore restituisce l'utilizzo che risulta quindi essere pari rispettivamente a 6,54%, 26,58%, 28,69% e 28,24%. L'utilizzo medio che risulta dal seguente calcolo è di 22,513% mentre staticamente si era calcolato un utilizzo medio pari a 31% con gli stessi dati di input.

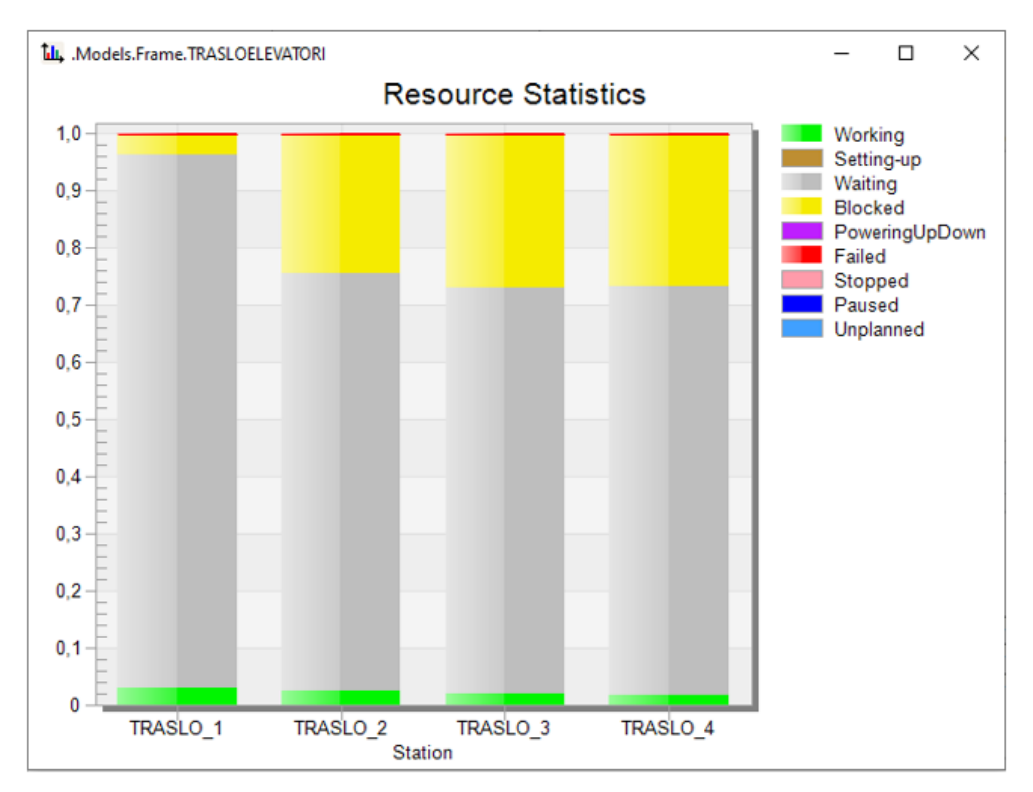

*Fig. 30 - Grafico saturazione Trasloelevatori*

Grazie a un sistema di gestione appositamente implementato, è stato registrato tutto ciò che è passato nel magazzino, in modo da calcolare la giacenza di ogni tipo di prodotto alla fine di ciascuna settimana di simulazione e, allo stesso modo, è stato possibile calcolare il loro tempo di giacenza medio.

La tabella 27 mostra la giacenza media divisa per tipo di prodotto, calcolata come media della giacenza di ogni tipo che si è registrata settimana per settimana.

| <b>GIACENZA MEDIA</b>                 |                       |                       |  |  |
|---------------------------------------|-----------------------|-----------------------|--|--|
| TYPE <sub>2</sub><br>TYPE 3<br>TYPE 1 |                       |                       |  |  |
| 7118,444 [pezzi/sett]                 | 2463,222 [pezzi/sett] | 7506,667 [pezzi/sett] |  |  |
| 1780 [pallet/sett]                    | 1232 [pallet/sett]    | 1877 [pallet/sett]    |  |  |

*Tab. 27 – Giacenza media per tipo*

A questi risultati corrisponde un tempo medio di giacenza totale di 29,0 giorni.

### *Variazione dei dati di input*

#### *Settaggio 1*

A questo punto, per vedere come variano le statistiche delle risorse e capire come il sistema reagisce e distribuisce il flusso, si vuole variare il tempo ciclo delle linee di produzione e quindi il tempo di interarrivo dei pallet nel sistema in esame.

Finora si è utilizzato un tempo di interarrivo delle scatole Type1, Type2 e Type3 rispettivamente pari a 72 s, 73 s e 63 s esponenzialmente distribuiti così come nel calcolo statico; adesso diminuendo questi tempi, aumenterà la frequenza con la quale i pallet entreranno nel sistema. Si sottolinea che le condizioni che restano invariate sono:

- La logica di gestione della sequenza di ingresso al magazzino implementata
- $\bullet$  Il tempo ciclo dei trasloelevatori
- Tutte la velocità dei conveyor
- La domanda

La tabella 28 mostra i nuovi dati di input utilizzati.

|                        | <b>TYPE 1</b> | <b>TYPE 2</b> | <b>TYPE 3</b> |
|------------------------|---------------|---------------|---------------|
| <b>INTERARRIVO [s]</b> | 58            | 59            | 49            |

*Tab. 28 – Nuovi parametri di input*

Con i nuovi parametri settati, il tempo medio di interarrivo effettivo dei pallet nel conveyor in ingresso al sistema corrisponderà a 55,9 s e quindi il tempo medio di interarrivo ai trasloelevatori sarà in media di 223,6 s, utilizzando lo stesso approccio del paragrafo *2.4* e *2.4.1.* in questo modo, staticamente si ottiene un utilizzo medio del 38,80% , un tempo medio di attesa in coda di 37,1 s e una probabilità che il

sistema si blocchi quasi 3 volte superiore rispetto a quello esposto in tabella 11 e pari a  $P(u, b) = 0.542\%$ .

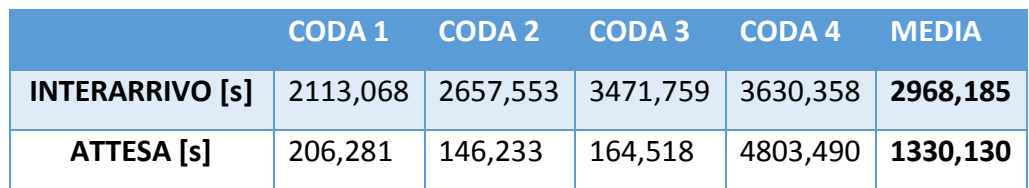

Si procede con l'analisi delle code come fatto per i risultati precedenti.

*Tab 29 - Analisi delle code ai trasloelevatori*

Dai seguenti risultati si può osservare come il sistema ripartisce il flusso di pallet ai trasloelevatori e avere quindi un quadro generale sul suo andamento. Rispetto agli scenari visti in precedenza, il tempo medio di attesa in coda al primo, al terzo e al quarto trasloelevatore peggiorano, mentre al secondo migliora.

Questo porta a un incremento sul tempo medio di attesa in coda totale che passa da 1175,297 s a 1330,130 s migliorando però, il tempo medio di interarrivo.

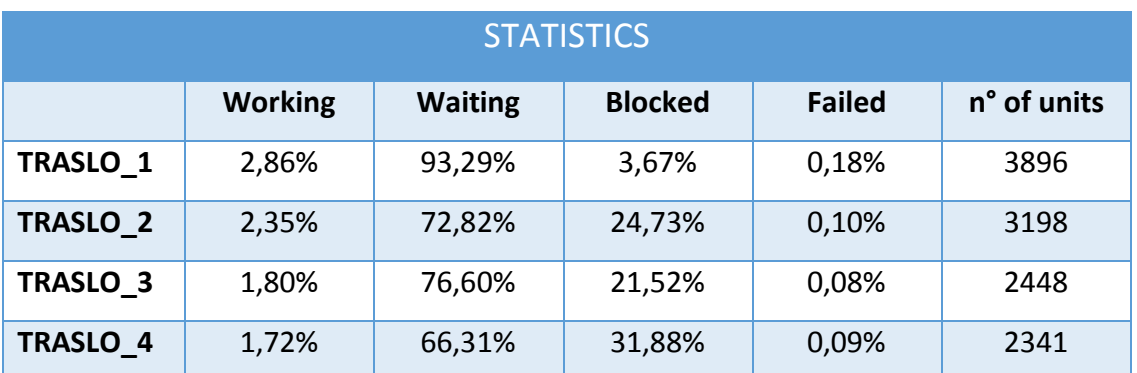

*Tab. 30 - Statistiche Trasloelevatori*

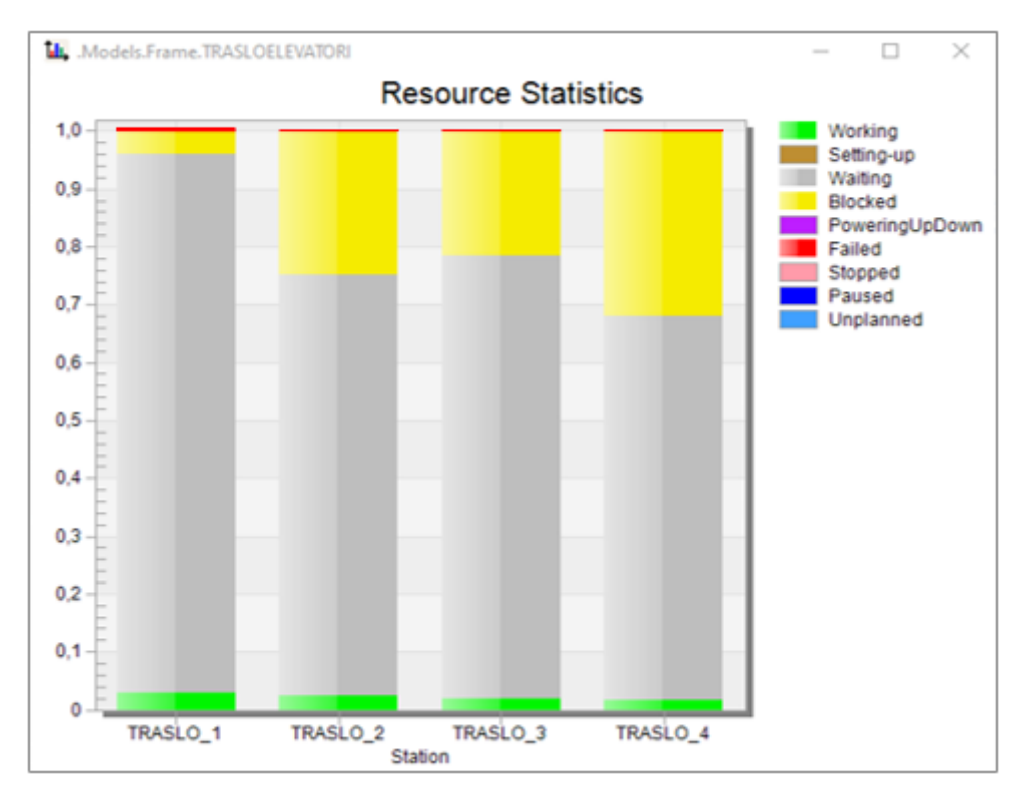

*Fig. 31 - Grafico saturazione Trasloelevatori*

Il grafico mostra i risultati numerici esposti in tabella 30, mostrando le statistiche dei trasloelevatori durante la simulazione.

| <b>GIACENZA MEDIA</b> |                       |                       |  |  |
|-----------------------|-----------------------|-----------------------|--|--|
| TYPE 1                | TYPF <sub>2</sub>     | TYPE 3                |  |  |
| 6996,444 [pezzi/sett] | 2364,667 [pezzi/sett] | 7609,111 [pezzi/sett] |  |  |
| 1750 [pallet/sett]    | 1183 [pallet/sett]    | 1903 [pallet/sett]    |  |  |

*Tab. 31 - Giacenza media per tipo*

Il tempo medio di giacenza risultante è di 28,836 giorni.

### *Settaggio 2*

Si vogliono variare ancora i dati di input, stressando al massimo il sistema per vedere fino a dove ci si può spingere. Staticamente è stato calcolato nel paragrafo *2.4.1* che il tempo ciclo effettivo del trasloelevatore risulta essere pari a 86,842 s.

A questo scopo, si vogliono settare nuovi tempi ciclo di produzione delle linee tali per cui il tempo medio di interarrivo effettivo ai trasloelevatori sia intorno al loro tempo di processo in modo da ottenere un utilizzo molto alto. Si sottolinea che le condizioni che restano invariate sono:

- La logica di gestione della sequenza di ingresso al magazzino implementata
- Il tempo ciclo dei trasloelevatori
- Tutte la velocità dei conveyor
- La domanda

I nuovi tempi di interarrivo sono mostrati nella tabella 32 sottostante.

|                                                 | TYPE 1            | <b>TYPE 2</b> | TYPE 3 |  |
|-------------------------------------------------|-------------------|---------------|--------|--|
| <b>INTERARRIVO [s]</b>                          | 23                | 24            | 18     |  |
| <b>INTERARRIVO AI</b><br><b>TRASLOELEVATORI</b> | 87,735 [pallet/s] |               |        |  |

*Tab. 32 – Nuovi parametri di input*

L'interarrivo ai trasloelevatori risulta essere pari a  $Ta = 87,735$  s che sarà quindi la frequenza con la quale ciascuno di questi vede arrivare un pallet. Con questo settaggio si ottiene un utilizzo medio del 99%, un tempo medio di attesa in coda di 5682,637 s e una probabilità che il sistema si blocchi pari a  $P(u, b) = 16,243\%$ .

Analizzando a questo punto le code ai trasloelevatori si può ottenere un andamento della distribuzione del flusso dei pallet in ingresso al magazzino.

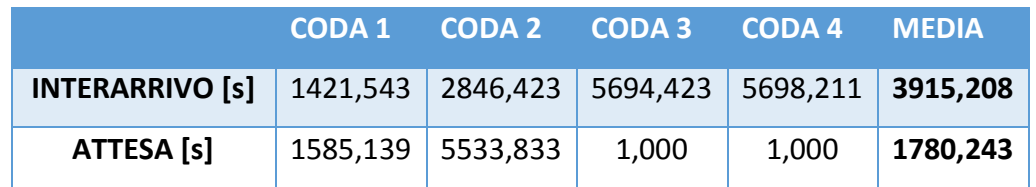

*Tab 33 - Analisi delle code ai trasloelevatori*

A differenza del precedente settaggio, nonostante diminuisca il tempo medio di interarrivo dei pallet, il tempo medio di interarrivo totale ai trasloelevatori non è migliorato e questo occorre perché il sistema è troppo sovraccaricato: sebbene ci sia una logica di gestione per la sequenza di ingresso per la ripartizione del flusso, non si riesce a smaltire la coda e quindi il sistema si blocca. Inoltre, questo è accentuato dal fatto che la domanda in uscita al magazzino non è variata e quindi la velocità di prelievo va allo stesso ritmo precedentemente impostato.

| <b>STATISTICS</b>   |                |                |                |               |             |  |
|---------------------|----------------|----------------|----------------|---------------|-------------|--|
|                     | <b>Working</b> | <b>Waiting</b> | <b>Blocked</b> | <b>Failed</b> | n° of units |  |
| TRASLO 1            | 2,26%          | 97,58%         | 0,00%          | 0,16%         | 3077        |  |
| <b>TRASLO 2</b>     | 2,07%          | 81,79%         | 16,04%         | 0,10%         | 2822        |  |
| TRASLO <sub>3</sub> | 1,91%          | 41,58%         | 56,43%         | 0,09%         | 2602        |  |
| TRASLO 4            | 1,87%          | 15,08%         | 82,95%         | 0,10%         | 2549        |  |

*Tab. 34 - Statistiche Trasloelevatori*

L'utilizzo risultante dei 4 trasloelevatori risulta essere pari rispettivamente a 2,26%, 18,11%, 58,34% e 84,82% con un utilizzo medio totale di 40,883%. Il numero di pallet movimentati da ciascun trasloelevatore è sempre una prova della ripartizione che la logica di gestione impone infatti il primo è quello che ne processa di più.

Tuttavia, la diminuzione del tempo medio di interarrivo ha distribuito più uniformemente il flusso rispetto ai precedenti scenari.

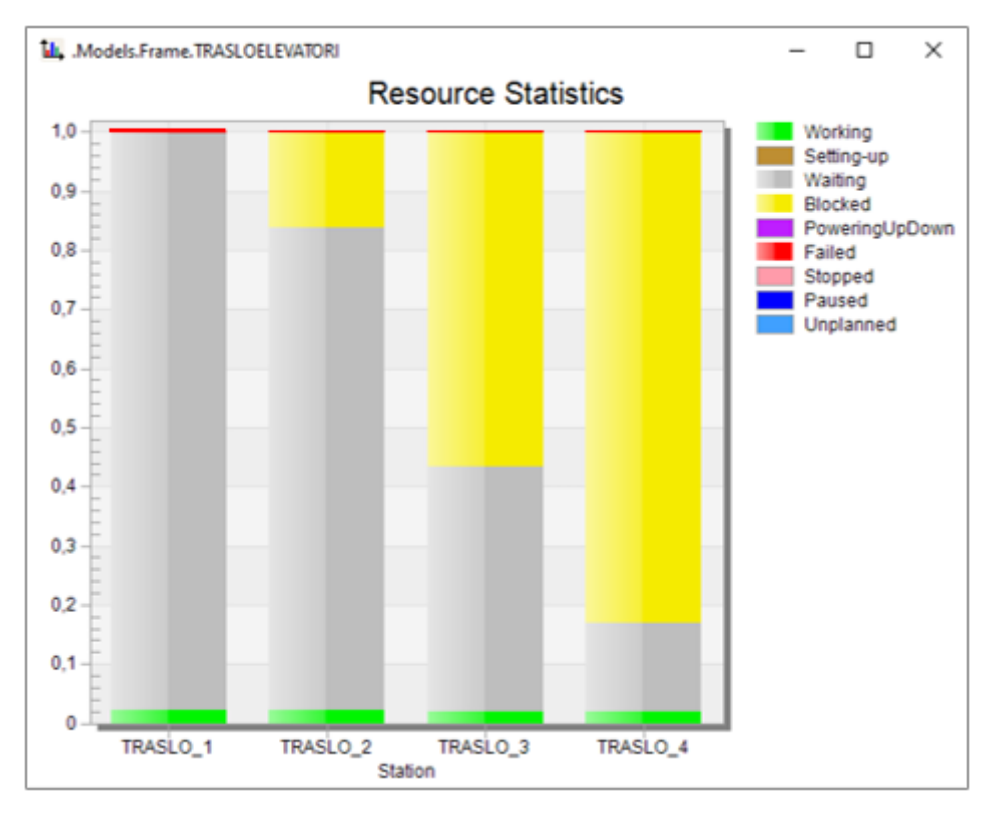

*Fig. 32 - Grafico saturazione Trasloelevatori*

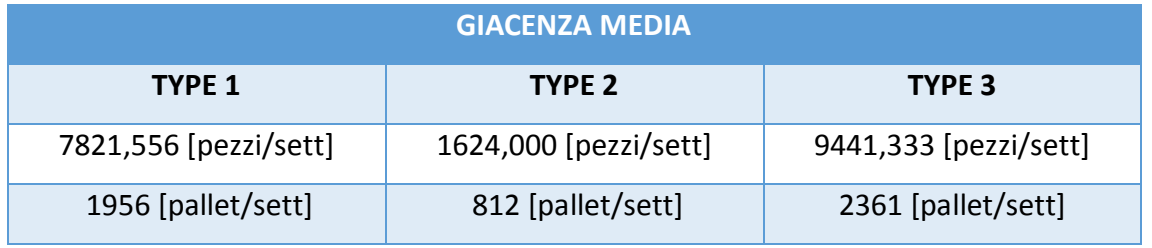

*Tab. 35 - Giacenza media per tipo*

Il tempo medio di giacenza è risultato essere pari a 26,227 giorni.

## **3 Conclusioni**

L'analisi dei risultati trovati dal seguente caso studio, mostra attraverso un approccio pratico la validità e l'importanza della simulazione nel caso in cui si debba dimensionare un sistema o progettare da zero un impianto.

Fino a quando si rimane nella staticità e si analizzano i sistemi da questo punto di vista, non si riuscirà mai ad avere un quadro generale sul reale andamento del flusso che li attraversa perché si ha la possibilità di ragionare solo attraverso numeri medi. Infatti, più vincoli sussistono e meno questi numeri medi riescono a rappresentare la realtà o meglio, seppur riescano a rappresentare l'andamento generale, quando si analizza un sistema quello che interessa è la ricerca dell'esistenza o meno, di un determinato istante in cui possano sorgere problemi e l'intero sistema si possa bloccare.

Attraverso la simulazione si può analizzare ciascuno di questi istanti "interessanti", avendo la possibilità di studiare ogni tassello componente il sistema globale, accertandosi che niente venga meno al perseguimento del funzionamento ottimale. Nel caso in cui qualcosa impedisca un determinato obiettivo o sia da ostacolo per una determinata fase nell'intera linea analizzata, si può implementare un'altra logica di funzionamento, testarla in ambiente virtuale e studiarne la fattibilità prima di apportare modifiche al sistema reale. Attraverso questo caso studio e l'esempio citato nel *capitolo 1,* si è mostrato quindi come la simulazione sia un ottimo supporto all'analisi che l'uomo può effettuare attraverso fogli di calcolo o altri metodi matematici, sottolineandone l'importanza tramite ciò che è capace di apportare all'analisi di un sistema grazie ai numerosi strumenti che offre.

Per questo motivo, la simulazione si sta sviluppando sempre di più perché permette di risparmiare tempo e denaro investito, limitando la responsabilità dei decisori all'ambiente virtuale, consentendo di testare qualsiasi logica di gestione implementata e modificarla fino al raggiungimento degli obiettivi prestabiliti.

84

# **Bibliografia**

- Heilala J., *"Use of simulation in manufacturing and logistics systems planning".* VTT Technical Research Centre of Finland, VTT Manufacturing Technology (1999)
- Kursad Turker A, Aktepe A., Firat Inal A., Ozge Ersoz O., Sena Das G. and Birgoren B., *"A decision support system for dynamic job-shop scheduling using real-time data with simulation*". Department of Industrial Engineering, Kirikkale University, 71451 Campus, Turkey, article of [Application of Optimization in](https://www.mdpi.com/journal/mathematics/special_issues/Application_Optimization_Production_Logistics_Inventory_SCM_Block_Chain)  [Production, Logistics, Inventory, Supply Chain Management and Block Chain](https://www.mdpi.com/journal/mathematics/special_issues/Application_Optimization_Production_Logistics_Inventory_SCM_Block_Chain) (2019)
- Devlin G., *"Decision support systems: Advances in".* Janeza Trdine, Rijeka, Croatia, ed. InTechOpen, pp. 354 (2010)
- Winter simulation Conference (WSC), WSC FOUNDATION 2020, [meetings2.informs.org/wordpress/wsc2020](http://meetings2.informs.org/wordpress/wsc2020/)
- Belil S., Kemmoé-Tchomté S. and Tchernev N., *"MILP-based approach to midterm production planning of batch manufacturing environment producing bulk products".* Strategic planning and linear programming, ed. Elsevier, Vol. 51, Issue 11, pp. 1689 – 1694 (2018)
- Bucci P., Pasotti A. e Vinati S. (2019). *"Virtual commissioning e l'innovazione decolla"*. Automazione Industriale, Vol. 273, pp. 58-61.
- Mecalux, Sistemi di stoccaggio, progettazione e fabbricazione di magazzini automatici e software di gestione, [www.mecalux.it.](http://www.mecalux.it/)
- EasySystems, Machine Engineering, Automation and Robotics, Total process optimization from components to global projects, [www.easy-systems.eu/en](http://www.easy-systems.eu/en/)
- Key-4, *"Come I software di simulazione migliorano I processi produttivi aziendali".* [www.key-4.com](http://www.key-4.com/)
- Alfieri A., Cantamessa M., *"Programmazione e controllo della produzione".* Politecnico di Torino, ed. McGraw-Hill Education, Vol. 1, pp. 354 (2016)

 Brandimarte P, Zotteri G., "Introduction to distribution logistics". Politecnico di Torino, ed. John Wiley and Sons Inc., Vol. 1, pp. 608 (2007)